**République Algérienne Démocratique et Populaire Ministère de L'Enseignement Supérieur et de la Recherche Scientifique Université A. MIRA-BEJAIA**

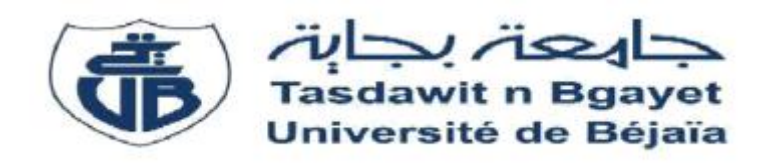

#### **FACULTE DE TECHNOLOGIE**

Département de Génie Electrique

# **MEMOIRE**

# **EN VUE DE L'OBTENTION DU DIPLOME DE MASTER EN AUTOMATIQUE Spécialité : Automatique Informatique Industrielle.**

Présenté par : HETTAK Djamel

BELLILI Djohra

Thème :

La poursuite du point de puissance maximale (MPPT) d'un système Photovoltaïque Sous Ombrage Total et Partiel.

**Devant le Jury composé de :**

Mme. IDJEDARNE. Mr. HADJI.

Mr. Berrah.

 **Encadré par:**

**Année Universitaire : 2017/2018**

# *Remerciements*

*Avant tout, Nous rendons nos profondes gratitudes à Dieu, le tout puissant de nous avoir donné la force et le courage de réalisé ce modeste travail.*

*Nous exprimons nos profondes gratitudes à nos très chères parents pour leurs encouragements leurs soutiens et pour les sacrifices qu'ils ont enduré.*

*A la suite Nous tenons à remercier vivement Mr S. HADJI notre promoteur qui a fourni des efforts énormes, par ses informations leurs conseils et leur encouragement. Ainsi leur disponibilité et pour nos avoir leur qualités professionnelles qu'humaine.*

*Ainsi nous tenons à remercie les membres de jury Mme IDJEDARENE et Mme ZITOUNI d'avoir accepté de lire ce manuscrit et d'apporter les critiques nécessaires à la mise en forme de cet ouvrage.*

*Enfin, nos plus chaleureux nous remerciements pour tous nos ami(es), proches et à tous ceux qui nous ont aidés près ou de loin à la réalisation de ce projet fin d'études.*

# *Dédicaces*

*Je dédie ce modeste travail à : La mémoire de mes grands parents A mes chers parents A mes frères (Yacine et Sofiane) et ma sœur(Melissa) A la personne que j'aime beaucoup*

*Et à tous mes amis* 

*H.Djamel*

# *Dédicaces*

*Je dédie ce modeste travail à :*

*A mes chers parents* 

*A mes frères et mes sœurs*

*Et à tous mes amis* 

*B.Djohra*

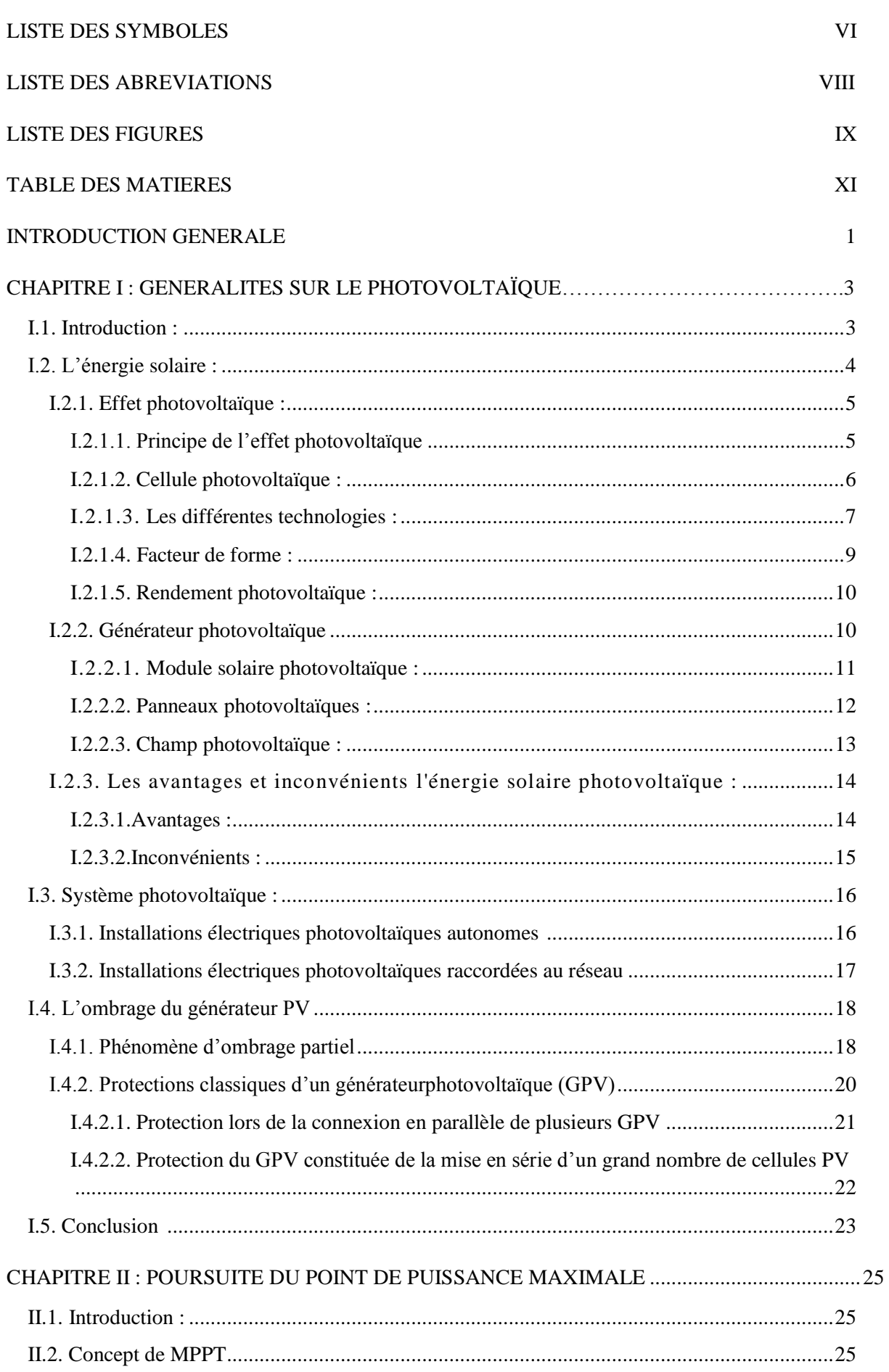

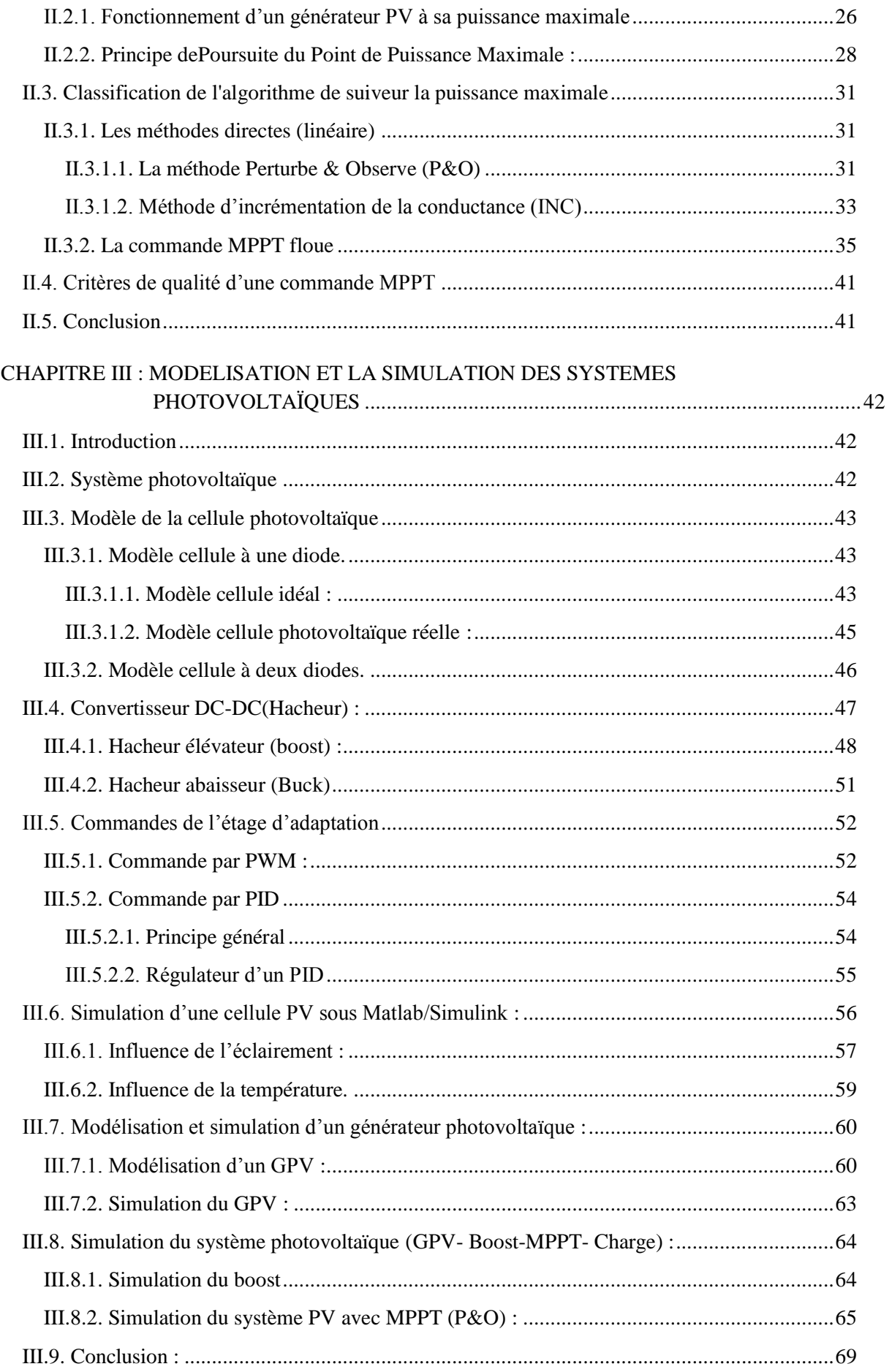

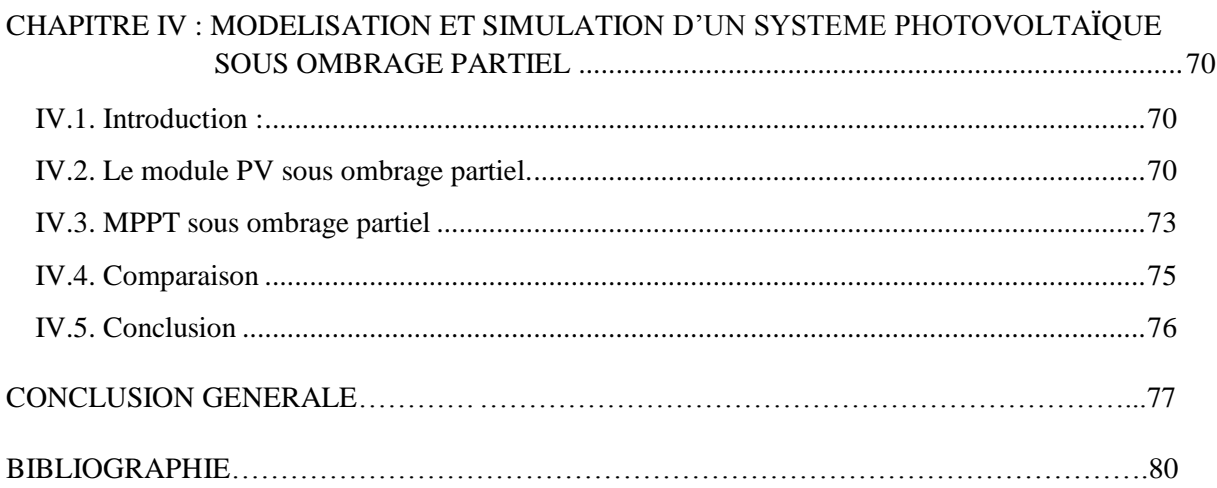

# <span id="page-6-0"></span>**Liste des symboles**

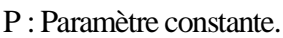

- n : facteur de la qualité de la diode.
- q : charge de l'électron (1,6 .10-19 C).
- K : constante de Boltzmann (1,38 .10-23J/K).
- T : température effective de la cellule (K).
- $E_a$ : énergie de gap pour le silicium cristalline
- $I_d$ : courant de saturation inverse de la diode D.

 $I_d$ : courant de la diode (A)

I : courant fourni par la cellule (A)

V: Tension de la cellule.

 $I_p$ : courants de fuite.

 $I_{ph}$ : photo-courant crée par la cellule (A)

 $G, G_n$ : Eclairement et éclairement nominale, respectivement (W/m2).

 $T$ ,  $T_n$ : Température et température ambiante (C°).

 $i_l$ : Courant dans l'inductance $(A)$ .

- $i_{\mathcal{C}}$ : Courant dans le condensateur(A)
- $i_0$ : Courant de sortie(A).
- $v_i$ : Tension d'entrée(V)
- $v_0$ : Tension de sortie(V).
- $v_l$ : Tension à la borne de la diode (V)
- α : Rapport cyclique.
- $T_s$ : Période des impulsions.
- : Courant de circuit ouvert.
- : Courant de court-circuit
- $V_{CC}$ : Tension court-circuit.
- $V_{ref}$ : Tension de référence.
- ff: Facteur de forme.
- $P_{max}$ : Puissance maximale.
- η : Rendement.

# <span id="page-8-0"></span>**Liste des abréviations**

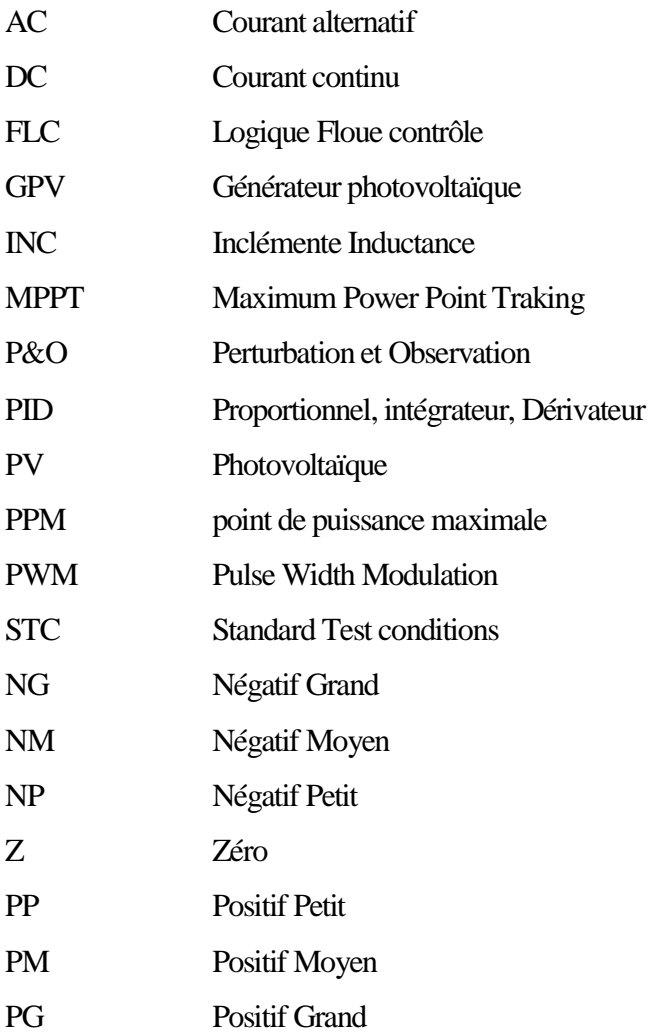

# <span id="page-9-0"></span>**Liste des Figures**

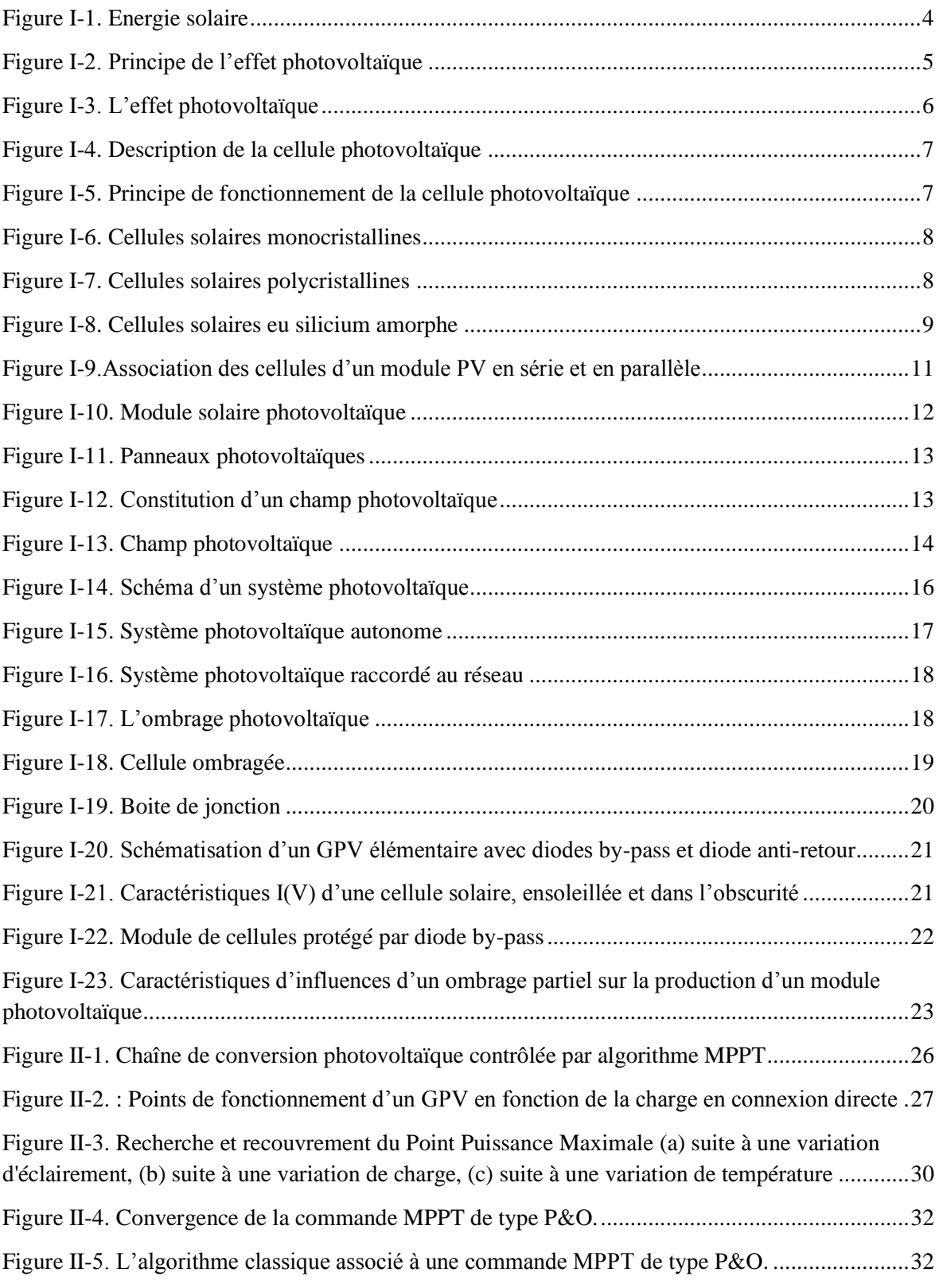

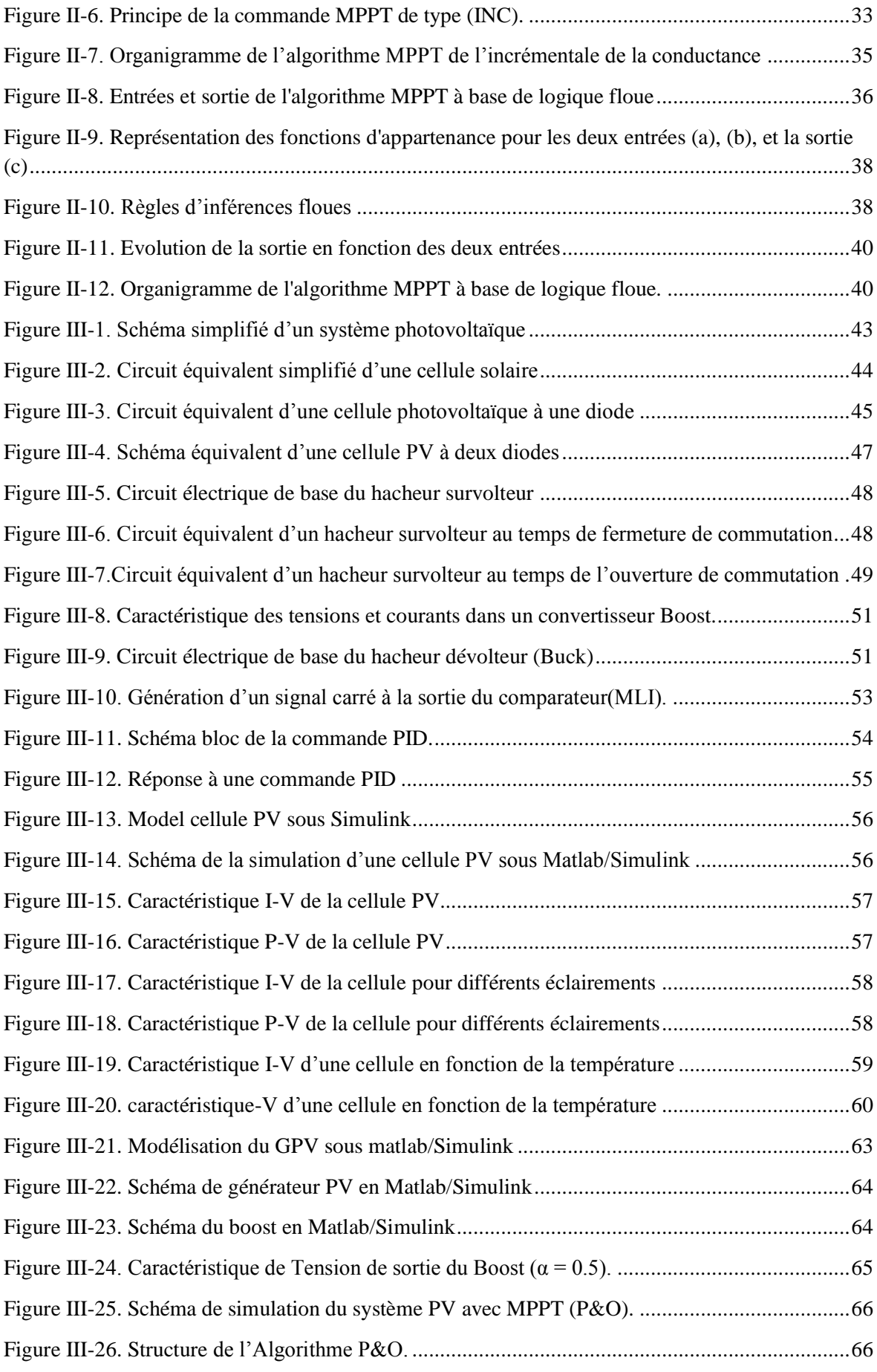

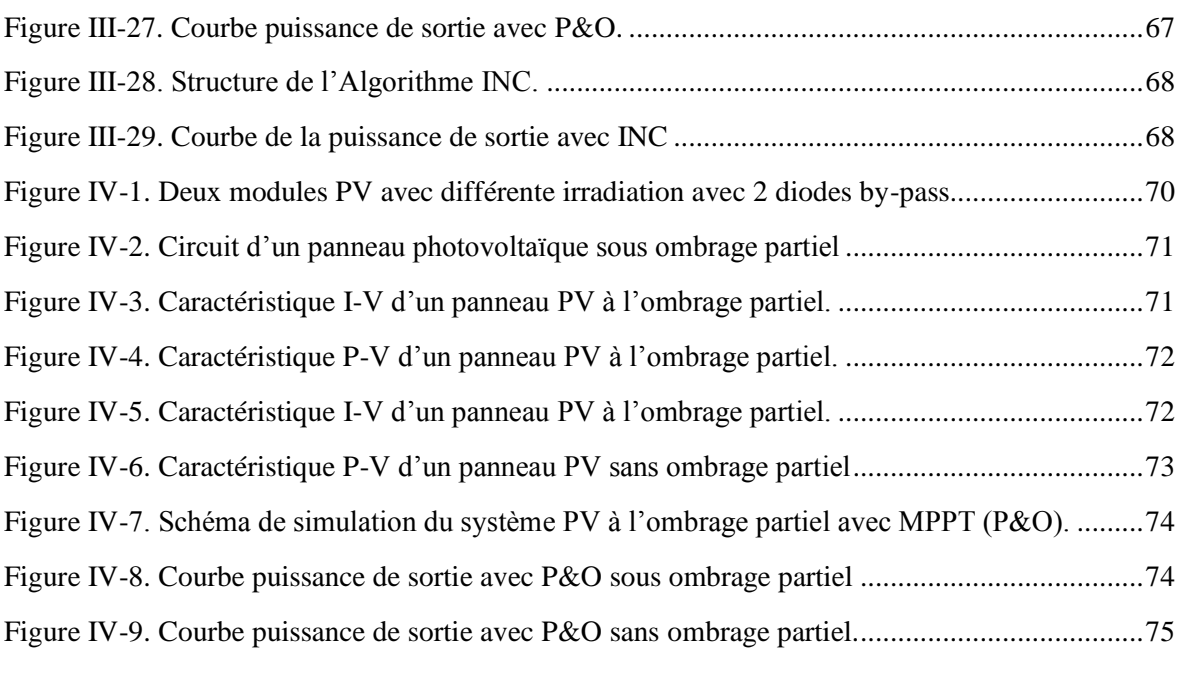

# <span id="page-11-0"></span>**Table des matières**

# <span id="page-12-0"></span>**Introduction Générale**

L'augmentation du coût des énergies classiques d'une part, et la limitation de leurs ressources d'autre part, font que l'énergie photovoltaïque devient de plus en plus une solution parmi les options énergétiques prometteuses avec des avantages comme l'abondance, l'absence de toute pollution et la disponibilité en plus ou moins grandes quantités en tout point du globe terrestre. L'énergie solaire est devenue une source alternative d'énergie de grande importance. Pour cela plusieurs efforts et recherches ont été concentrés sur l'amélioration de l'efficacité des systèmes photovoltaïque (PV) ainsi que l'accessibilité de cette technologie [1].

Chaque générateur photovoltaïque présente un point de travail unique au niveau duquel il peut fournir la puissance électrique maximale possible, appelé le point de puissance maximal (PPM, Maximum Power Point MPP). Cette puissance dépend principalement de l'intensité de radiation.

Si différents modules au sein d'un générateur photovoltaïque se trouvent partiellement ombragé, ses propriétés électriques s'en voient nettement modifiées les caractéristiques et la puissance par rapport à l'ensoleillement normal. Donc l'ombrage partiel devient un sérieux problème qui empêche le module photovoltaïque de produire sa puissance optimale d'électricité.

 Le travail présenté dans ce mémoire a porté sur l'étude du système photovoltaïque et les méthodes pour pouvoir poursuivre le MPPT à l'aide de l'utilisation de nouvelles technologies, ainsi il concerne la modélisation et la simulation du module Photovoltaïque et la poursuite du point de la puissance maximal du système PV en cas de l'ombrage partiel, il est réparti en quatre chapitres :

 Le premier chapitre, nous avons présenté une généralité sur les systèmes photovoltaïques, l'effet photovoltaïque et principe de fonctionnement, puis les avantages et les inconvénients. Ensuite on a présenté les comportements du générateur photovoltaïque (GPV) à la présence des ombrages partiels.

 Le chapitre deux est consacré à la présentation des différents algorithmes utilisés pour la poursuite du PPM, on cite leurs l'avantages et leurs inconvénients.

 Le chapitre trois présente les modèles des cellules et quelque types de convertisseurs Continu/Continu (DC-DC), et déroule aussi sur la modélisation et la simulation du système photovoltaïque sous MATLAB/SIMULINK.

 Le denier chapitre consacré à la modélisation et la simulation du MPPT du système photovoltaïque (GPV, DC-DC, commande MPPT) avec ombrage partiel sous MATLAB/SIMULINK

Une conclusion finale vient récapituler l'ensemble des chapitres présentés dans ce mémoire et les quelques perspectives futures.

# <span id="page-14-0"></span>Chapitre I : **Généralités sur le photovoltaïque**

# <span id="page-14-1"></span>**I.1. Introduction :**

L'énergie solaire photovoltaïque (PV) est une énergie inépuisable de plus en plus utilisée dans différents domaines, allant des installations résidentielles et commerciales jusqu'aux systèmes spatiaux, en raison de nombreux avantages tels que l'absence de pollution, elle est sans bruit, facile à installer, et nécessite une courte période de construction [1].

L'énergie photovoltaïque générée par [l'effet photovoltaïque](https://lenergie-solaire.net/definitions/effet-photovoltaique.html) a été reconnue pour la première fois en 1839 par le physicien français Becquerel. Cependant, ce n'est qu'en 1883 que la première cellule solaire soit construite par Charles Frittes avec une efficacité de 1%. En 1946, Russel Ohl a breveté l'union moderne entre les matériaux semi-conducteurs actuellement utilisés. Mais le progrès technologique le plus important est survenu en 1954 lorsque Bell Laboratoires, expérimentant avec des semi-conducteurs, a développé la première [cellule photovoltaïque](https://lenergie-solaire.net/energie-solaire-photovoltaique/cellule-photovoltaique) en [silicium,](https://lenergie-solaire.net/definitions/silicium.html) avec un rendement de 4,5% [2].

L'énergie solaire photovoltaïque provient de la transformation directe d'une partie du rayonnement solaire en énergie électrique, le terme « photovoltaïque » est composé du mot de grec ancien « photos : lumière » et du nom de famille du physicien italien (Allessandro Volta) qui inventa la pile électrique en 1800 et donna son nom à l'unité de mesure de la tension électrique, le volt.

L'effet photovoltaïque, permet de convertir l'énergie lumineuse des rayons solaires en électricité. Sous l'effet de la lumière, le matériau semi-conducteur composant la cellule génère des charges électriques qui se déplacent et créent un courant circulant d'une cellule à l'autre via des rubans métalliques. Les cellules photovoltaïques sont assemblées pour former des modules qui peuvent eux-mêmes être interconnectés pour former un « champ photovoltaïque ». Ce champ photovoltaïque produit un courant continu (DC) qui peut dans certains cas être transformé par un onduleur en courant alternatif (AC). Le semiconducteur le plus communément utilisé est le Silicium, deuxième matériau le plus abondant sur Terre [3].

Il se peut qu'un obstacle, de quelque nature qu'il soit (bâtiment, arbre, etc.) fasse de l'ombre aux panneaux solaires, cet ombre sur les capteurs photovoltaïques entraîne une perte de production, et cette perte varie en fonction de la taille et de la densité de l'obstacle et mieux vaut quantifier l'importance de la perte avant d'entreprendre de poser ses panneaux photovoltaïques [4]. On distingue deux types d'ombrage : l'ombrage total et l'ombrage partiel, notre objectif est de faire l'étude d'un système photovoltaïque sous l'ombre est partiel.

#### <span id="page-15-0"></span>**I.2. L'énergie solaire :**

Le soleil est une sphère de gaz chaud dont la température interne atteindra plus de 20 millions de degrés Kelvinen en raison de réactions de fusion nucléaire au cœur du soleil qui convertissent l'hydrogène en hélium, le rayonnement émis par le noyau interne n'est pas visible car elle est fortement absorbée par une couche d'atomes d'hydrogène plus près de la surface du soleil, appelée la photosphère, a une température d'environ 6000K et se rapproche étroitement à un corps noir [5].

L'énergie solaire principale source elle décharge continuellement une énorme quantité d'énergie radiante dans le système solaire, la terre intercepte une toute petite partie de l'énergie solaire rayonnée dans l'espace, une moyenne de 1367 watts atteint chaque mètre carré du bord externe de l'atmosphère terrestre pour une distance moyenne Terresoleil de 150 Millions de km. Les ondes lumineuses visibles (lumière blanche) et invisibles (ultraviolets et infrarouges), Ce sont des photons particules d'énergie, qui sont utilisés par les panneaux solaire pour produire l'énergie, on récupère cette énergie solaire dans deux bus principaux : produire de l'électricité et produire de la chaleur, la part d'énergie reçue sur la surface de la terre dépend de l'épaisseur de l'atmosphère à traverser. La (*[Figure I-1](#page-15-1)*) représente le système de l'énergie solaire [6].

<span id="page-15-1"></span>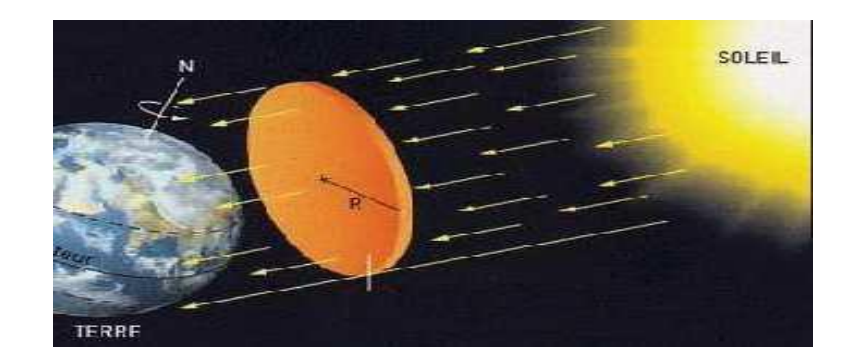

*Figure I-1. Energie solaire*

### <span id="page-16-0"></span>**I.2.1. Effet photovoltaïque :**

### <span id="page-16-1"></span>**I.2.1.1. Principe de l'effet photovoltaïque**

L'effet photovoltaïque c'est l'effet photoélectrique, dans la conversion de l'énergie que transportent les photons de la lumière lorsqu'ils rentrent en collision avec des matériaux semi-conducteurs convenablement traités en énergie électrique capable de créer un courant d'électrons à travers un circuit extérieur pour la production de l'électricité solaire [9].

La clé pour produire un courant électrique utile est d'arriver à extraire les électrons libérés, un procédé pour faire cela est d'introduire dans le matériau semi-conducteur le silicium des éléments chimiques qui contribuent à produire un excès d'électrons et de trous. Ces éléments, qui altèrent notablement les propriétés intrinsèques du semiconducteur, s'appellent les dopants et le matériau est dit dopé lorsque le processus d'incorporation au semi-conducteur est achevé, le dopant approprié pour le silicium est le bore et la structure créée s'appelle un semi-conducteur de type P (positif). Et un autre dopant possible pour le silicium est le phosphore, et le semi-conducteur créé est de type N (négatif).la figure suivante présente le principe l'effet photovoltaïque.

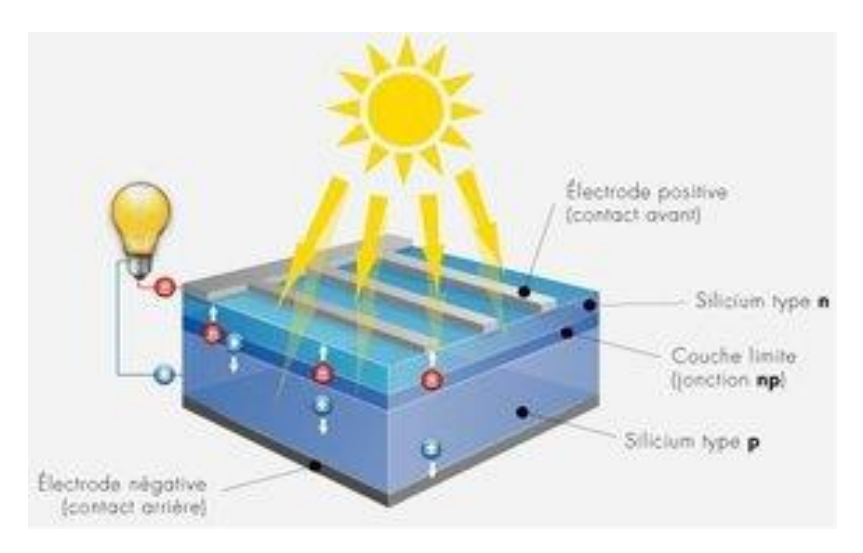

*Figure I-2. Principe de l'effet photovoltaïque*

<span id="page-16-2"></span>Le fait d'avoir associé ces deux types de matériaux pour créer une jonction permet de pouvoir récupérer les charges avant que cesdernières ne se soient recombinées dans le matériau qui redevient alors neutre. Cette présence dela jonction PN au centre de l'effet d'un champ électromagnétique permet ainsi de maintenir une circulation de courant lors

l'exposition au rayons solaire, les photons de la lumière incidente communiquent de l'énergie aux électrons du semi-conducteur, quelques électrons peuvent traverser la barrière de potentiel, en étant expulsés hors du semi-conducteur dans un circuit extérieur, électrons, après avoir parcouru ce circuit, retournent dans le semi-conducteur par la face opposée. Ceci génère un courant électrique [1][11].

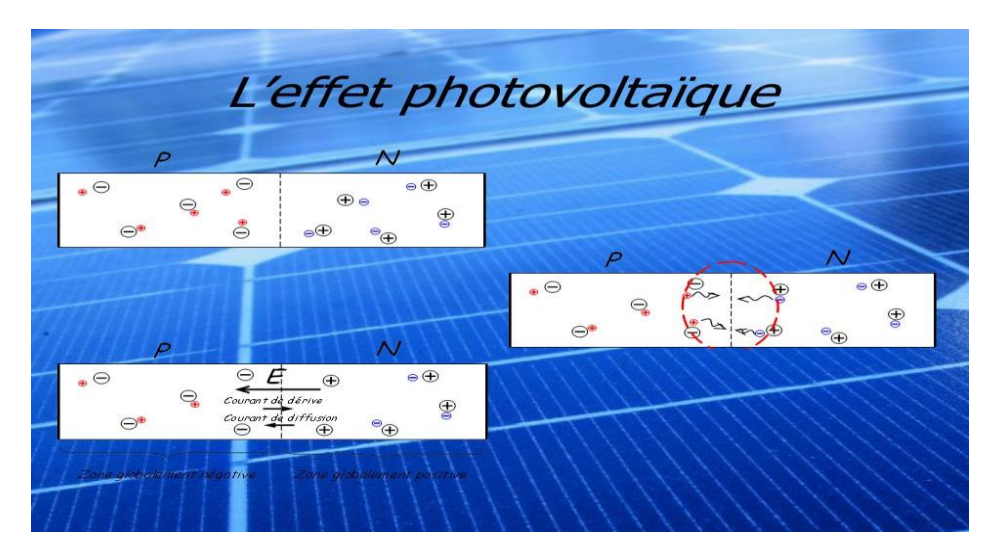

*Figure I-3. L'effet photovoltaïque*

## <span id="page-17-1"></span><span id="page-17-0"></span>**I.2.1.2. Cellule photovoltaïque :**

La première cellule photovoltaïque (ou photopile) a été développée aux États-Unisen 1954 par les chercheurs des laboratoires Bell, qui ont découvert que la photosensibilité du silicium pouvait être augmentée en ajoutant des "impuretés", c'est une technique appelée le "dopage" qui est utilisée pour tous les semi-conducteurs.

#### **Description de la cellule photovoltaïque :**

En électronique, une cellule photoélectrique est un dispositif électrique qui convertit l'énergie incidente du rayonnement solaire en électricité grâce à l'effet photovoltaïque, les cellules photovoltaïques sont les composants de base des modules photovoltaïques capables de générer de l'énergie électrique à partir du [rayonnement](https://lenergie-solaire.net/definitions/lumiere-du-soleil.html) solaire, donc c'est l'élément de base essentiel pour ce type d'énergie solaire, la cellule solaire photovoltaïque la plus courante est une feuille de [silicium](https://lenergie-solaire.net/definitions/silicium.html) cristallin d'une épaisseur d'environ 0,3 mm, lorsqu'elle est exposée à une lumière directe de 1 soleil, une cellule de 6 centimètres de diamètre peut produire un courant de 0,5 ampère à 0,5 [volt.](https://lenergie-solaire.net/definitions/volt.html) Figure I-4 illustre le principe de fonctionnement d'une cellule [11].

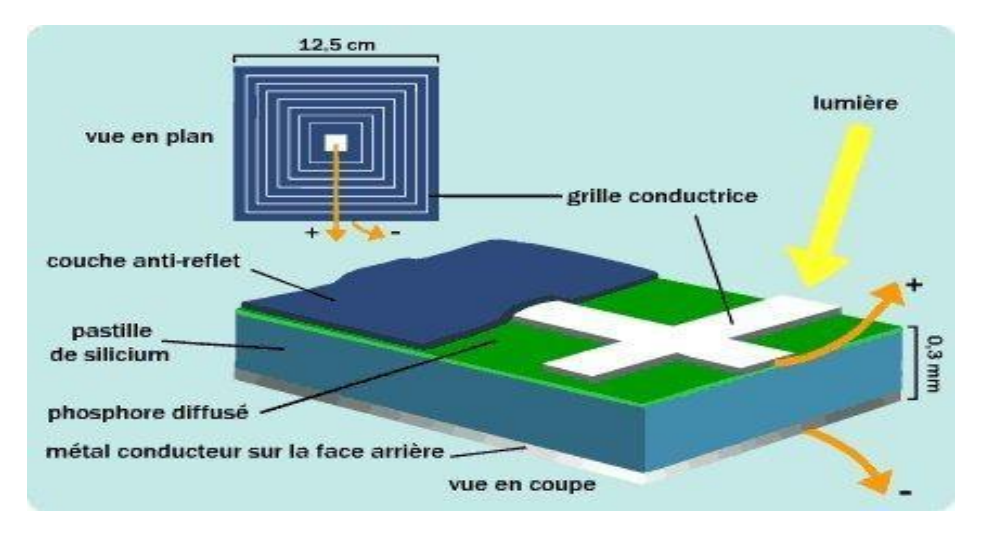

*Figure I-5. Description de la cellule photovoltaïque.*

#### <span id="page-18-1"></span>**Principe de fonctionnement de la cellule photovoltaïque :**

Quand une cellule solaire photovoltaïque est connectée à une charge ou à la consommation et, en même temps, éclairée par le soleil, il génère une différence de potentiel entre les contacts causés par le mouvement des électrons à travers la charge, dans ces conditions, la cellule fonctionne comme un générateur de courant [12].

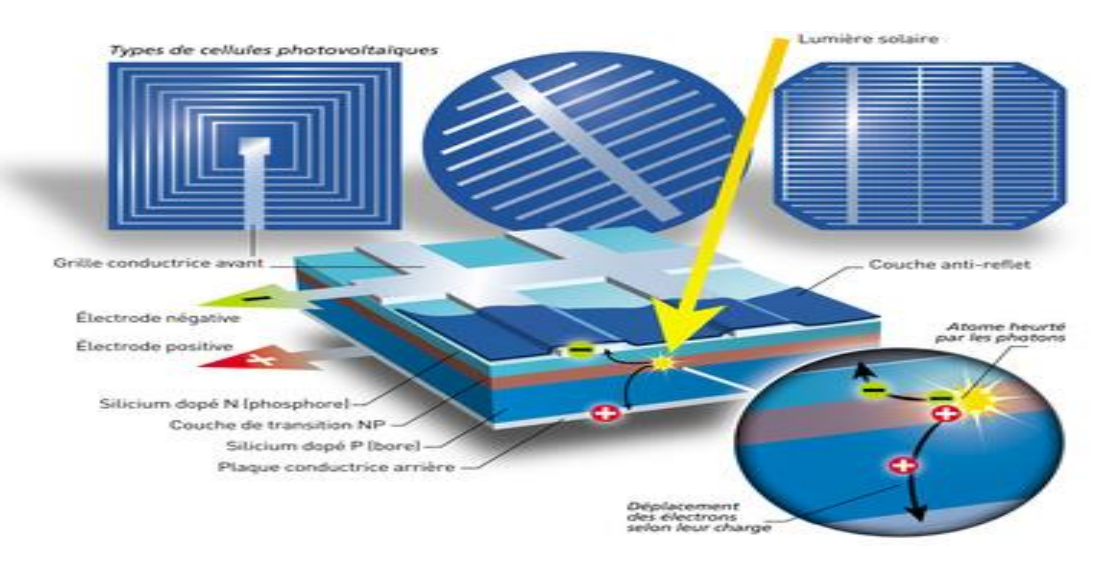

*Figure I-6. Principe de fonctionnement de la cellule photovoltaïque*

## <span id="page-18-2"></span><span id="page-18-0"></span>**I.2.1.3. Différentes technologies :**

Il existe différents types de cellules photoélectriques selon la nature et les caractéristiques des matériaux utilisés, ce matériau est découpé en plaques minces, monocristallines ou polycristallines en forme de disque, en fonction du processus de fabrication de la barre de [silicium.](https://lenergie-solaire.net/definitions/silicium.html)

#### **Cellules solaires monocristallines**

Les cellules solaires monocristallines sont les photopiles dela première génération élaborées à partir d'un bloc de silicium cristallisé en un seul cristal, ont généralement une forme carrée, avec des coins arrondis, auparavant, ils avaient une forme circulaire ceci est dû au processus de croissance du cristal de [silicium](https://lenergie-solaire.net/definitions/silicium.html) monocristallin qui a une forme cylindrique, il est plus efficace que le silicium polycristallin , a un rendement de 12 à 18%,mais la méthode de production est laborieuse [13].voire la figure I-7 .

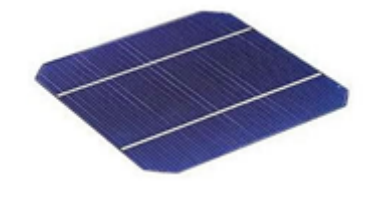

*Figure I-8. Cellules solaires monocristallines*

#### <span id="page-19-0"></span>**Cellules solaires polycristallines :**

[Dans le procédé de fabrication du silicium poly](https://lenergie-solaire.net/media/fotovoltaica/silicio.jpg) cristalline, on laisse le [silicium](https://lenergie-solaire.net/media/fotovoltaica/silicio.jpg) se solidifier lentement dans un moule rectangulaire et on obtient un solide rectangulaire avec beaucoup de cristaux, ce qui donne naissance aux cellules poly-cristallines. Ce type de cellules a un rendement inférieur à celui des cellules monocristallines de 11 à 15%, mais présente actuellement une forte implantation car elles ont un coût économique inférieur à celui des cellules monocristallines.

L'avantage de ces cellules par rapport au silicium monocristallin est qu'elles produisent peu de déchets de coupe et qu'elles nécessitent 2 à 3 fois moins d'énergie pour leur fabrication et une durée de vie estimée à 30ans [14]. La figure I-9 suivante représente la cellule solaire polycristaline.

<span id="page-19-1"></span>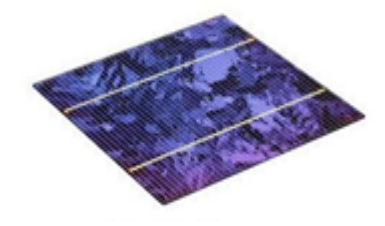

*Figure I-10. Cellules solaires polycristallines*

#### **Cellules solaires en silicium amorphe :**

Avec moins de mise en œuvre, nous pouvons trouver sur le marché des panneaux photovoltaïques appelés "couche mince". Celles-ci ne sont pas faites à partir de cellules individuelles, mais sous la forme de bandes continues qui est déposée sur un substrat approprié (de verre ou de résines synthétiques) une couche mince de [silicium](https://lenergie-solaire.net/definitions/silicium.html) amorphe (a-Si) de 1 ou 2 microns d'épaisseur, ce qui rend un panneau continu qui n'a pas besoin d'interconnexions intérieures.

Une caractéristique de ces cellules est que les [photons](https://lenergie-solaire.net/definitions/photon.html) qui n'entrent en collision avec aucun électron à travers eux grâce à leur faible épaisseur, ce qui permet de concevoir des panneaux avec différentes couches superposées et qui sont appelées tandem (deux couches) ou triple union (trois couches).

Les cellules avec du [silicium](https://lenergie-solaire.net/definitions/silicium.html) amorphe ont un coût de production bien plus bas, mais malheureusement leur rendement n'est que 6 à 8% actuellement, Cependant, le silicium amorphe permet de produire des panneaux de grandes surface à bas coût en utilisant peu de matière première. [10] [14]

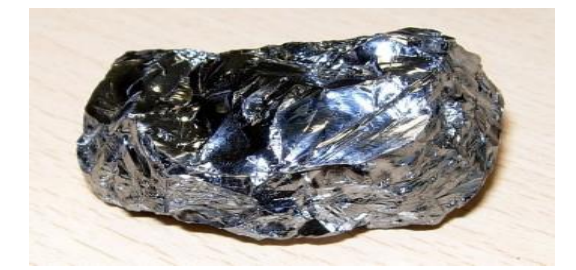

*Figure I-11. Cellules solaires eu silicium amorphe*

#### <span id="page-20-1"></span><span id="page-20-0"></span>**I.2.1.4. Facteur de forme :**

Le facteur de forme FF indique le degré d'idéalité de la caractéristique correspondant au rapport suivant :

$$
FF = \frac{Pm}{Vco \cdot Icc}
$$
 (I.1)

Avec :

FF : facteur de forme qui indique le degré d'idéalité de la caractéristique.

- Pm : puissance maximale mesurée dans les conditions de référence (STC : Standard Test Condition), c'est-à-dire sous l'ensoleillement de 1 000 W/m2, a la température de 25° C sous un spectre AM 1,5.
- Vco : tension du circuit correspondant à la tension qui apparait aux bornes de la cellule quand le courant débite est nul(V).
- $\triangleright$  Icc : courant de court- circuit correspondant au courant débite par la cellule quand la tension a ses bornes est nulle (en pratique ce courant est très proche du photo-courant Iph) (A).

#### <span id="page-21-0"></span>**I.2.1.5. Rendement photovoltaïque :**

Le rendement énergétique (η) d'une cellule est défini par le rapport entre la puissance maximale (Pm) et la puissance du rayonnement solaire qui arrive sur la cellule photovoltaïque :

$$
\eta = \frac{Pm}{E \cdot S} \tag{I.2}
$$

Avec :

- $\triangleright$  η : rendement énergétique,
- $\triangleright$  E : éclairement (W/m2),
- $\triangleright$  S: surface active de la cellule (m2) [15].

#### <span id="page-21-1"></span>**I.2.2. Générateur photovoltaïque**

La puissance produite par une cellule photovoltaïque seule est très faible, elle ne peut pas faire fonctionner le matériel électrique usuel. Il est donc nécessaire d'associer plusieurs de ces cellules en série et en parallèle pour obtenir les caractéristiques électriques désirées.

L'association de plusieurs cellules photovoltaïques en série/parallèle donne lieu à un générateur photovoltaïque. Si les cellules se connectent en série, les tensions de chaque cellule s'additionnent, augmentant la tension totale du générateur. D'une autre part, si les cellules se connectent en parallèle, c'est l'ampérage qui augmentera.

Si on associe  $n_s$  cellules en série et  $n_p$  branches en parallèle on obtient un générateur (module) photovoltaïque avec un courant de court-circuit  $n<sub>p</sub>$  fois plus important que celui

de la cellule élémentaire, et une tension de circuit ouvert  $n<sub>s</sub>$ fois plus élevée que celle de la cellule seule.

Cependant, des conditions doivent être respectées pour qu'une telle association soit possible :

- Les caractéristiques des cellules élémentaires doivent être les plus proches possibles.
- Elles doivent être soumises aux mêmes conditions de température et d'ensoleillement.

Si ces règles ne sont pas respectées, certaines cellules vont se comporter comme des récepteurs, ce qui entraînera une augmentation de la température, et peut être, une détérioration du module photovoltaïque [18].

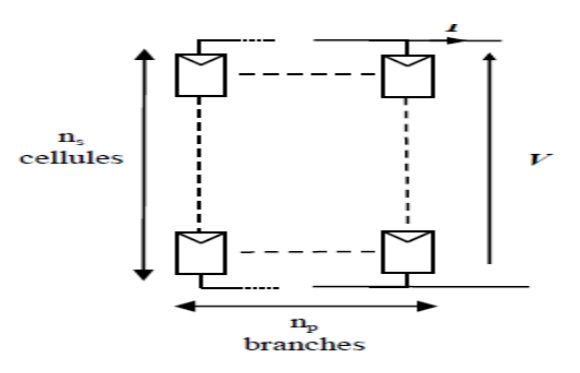

*Figure I-12.Association des cellules d'un module PV en série et en parallèle*

#### <span id="page-22-1"></span><span id="page-22-0"></span>**I.2.2.1. Module solaire photovoltaïque :**

Les [modules photovoltaïques](https://lenergie-solaire.net/energie-solaire-photovoltaique/panneau-photovoltaique) sont des dispositifs utilisés pour capturer l'énergie de la lumière du soleil sous un système complexe composé, d'un ensemble de [cellules](https://lenergie-solaire.net/energie-solaire-photovoltaique/cellule-photovoltaique)  [photovoltaïques](https://lenergie-solaire.net/energie-solaire-photovoltaique/cellule-photovoltaique) interconnectées et protégées de l'extérieur par une structure composée essentiellement, d'un verre de protection sur la face avant du module, et d'un verre ou d'un film en fluorure polyvinylique sur la face arrière du module, cadre rigide, d'intercalaires, de diodes by-pass, de connecteurs, d'une boîte de jonction, et câbles. Il est considéré comme un générateur électrique de courant continu, dépend principalement de l'éclairement du soleil qui arrive sur sa face avant. On utilise des modules PV dans des installations photovoltaïques raccordées au réseau (toitures d'habitation, centrales solaires, ...), ou bien en installation autonome pour alimenter des sites ou appareils isolés [16].

Les puissances des modules disponibles sur le marché s'échelonnent entre quelques Wattscrête et quelques dizaines de Watts-crête (1m² de cellules PV produit de l'ordre de100W). Pour obtenir des puissances supérieures, il est donc nécessaire d'associer en série et/ou en parallèle plusieurs modules pour former un panneau photovoltaïque puis un champ photovoltaïque, La figureI-13. Illustre Module solaire photovoltaïque [17].

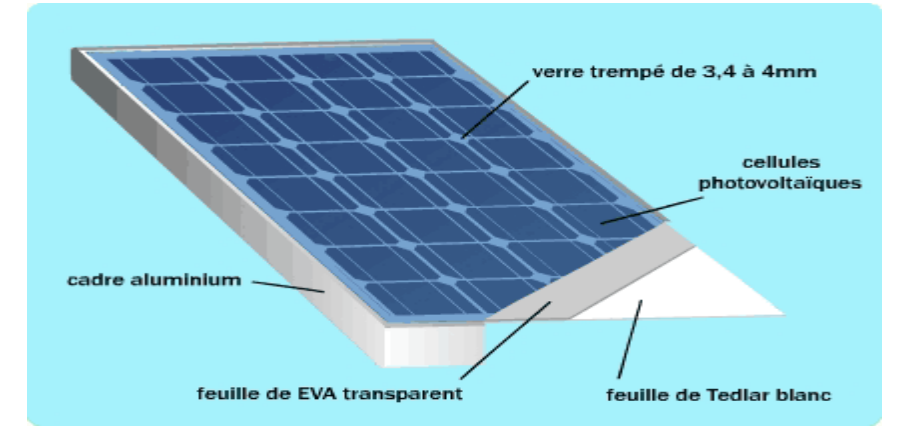

*Figure I-14. Module solaire photovoltaïque*

# <span id="page-23-1"></span><span id="page-23-0"></span>**I.2.2.2. Panneaux photovoltaïques :**

Un panneau solaire est un dispositif pour tirer une partie de l'énergie solaire, il est constitué d'un ensemble de modules photovoltaïques interconnectés, intégrées et protégées, conçu pour l'utilisation de l'énergie solaire [photovoltaïque.](https://lenergie-solaire.net/energie-solaire-photovoltaique) Il est chargé de transformer directement l'énergie du [rayonnement](https://lenergie-solaire.net/definitions/lumiere-du-soleil.html) solaire en électricité.

 La cellule solaire est seulement capable de générer une tension de quelques dixièmes de [volt\(](https://lenergie-solaire.net/definitions/volt.html)+/- 0,5 V) et une puissance maximale de 1 ou 2 Watts puis le module qui produit de l'ordre de (100W) Par conséquent, il est nécessaire de connecter en série plusieurs modules qui se comportent comme des générateurs de courant pour atteindre des tensions de 624 V, acceptées dans de nombreuses applications domestiques et commerciales. Les panneaux les plus courants ont une puissance crête de 40 à 180 Wc (Watt crête) et Sa durée de vie utile est estimée à 25 ans. La figure I-15représente des pennaux solaires [19].

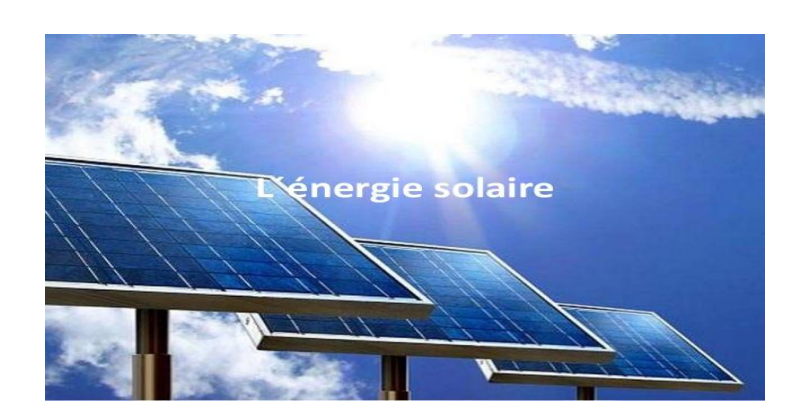

*Figure I-16. Panneaux photovoltaïques*

### <span id="page-24-1"></span><span id="page-24-0"></span>**I.2.2.3. Champ photovoltaïque :**

 Afin d'obtenir la tension nécessaire à l'onduleur, plusieurs panneaux photovoltaïques sont connectés en série. Ils forment alors une chaîne de modules ou string.

Les chaînes sont ensuite associées en parallèle et forment un champ photovoltaïque (champ PV). La figure suivante représente la constitution d'un champ photovoltaïque [19].

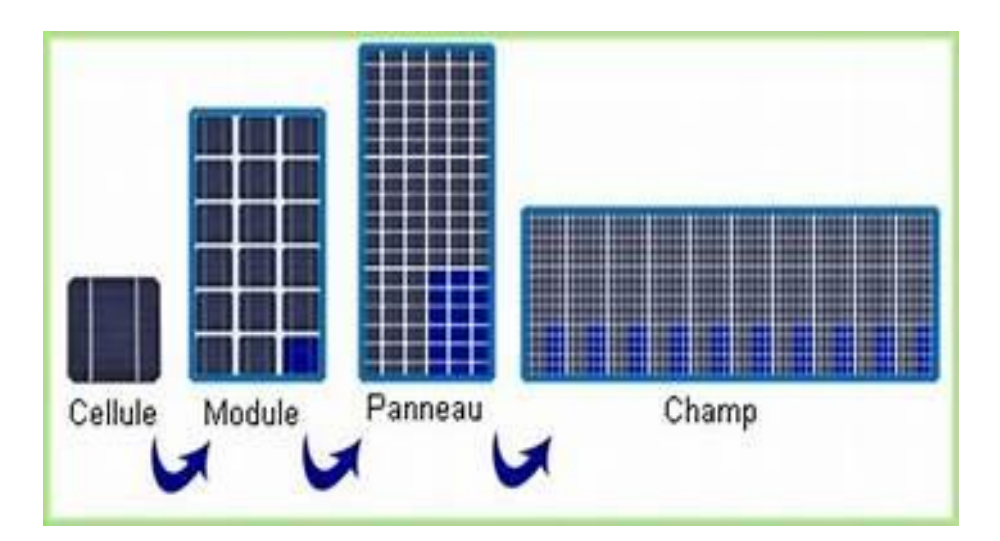

*Figure I-17. Constitution d'un champ photovoltaïque*

<span id="page-24-2"></span>L'emplacement du champ photovoltaïque devra respecter les contraintes suivantes :

- Exposition au rayonnement solaire toute la journée en toute saison.
- Les panneaux doivent être orientés au sud dans l'hémisphère Nord et au nord dans l'hémisphère Sud, et inclinés pour être le plus souvent possible perpendiculaire au rayon lumineux.
- Accès facile pour le nettoyage.
- Proximité avec la régulation, le stockage et les récepteurs.
- Fixations solides pour résister aux vents : les modules sont généralement fixés soit au sol, soit en toiture, soit en façade.

Il faut également installer des diodes ou des fusibles en série sur chaque chaîne de modules.

Ces protections sont utiles pour éviter qu'en cas d'ombre sur une chaîne, elle se comporte comme un récepteur et que le courant y circule en sens inverse et l'endommage. La figure I-18 représente le champ photovoltaïque [1].

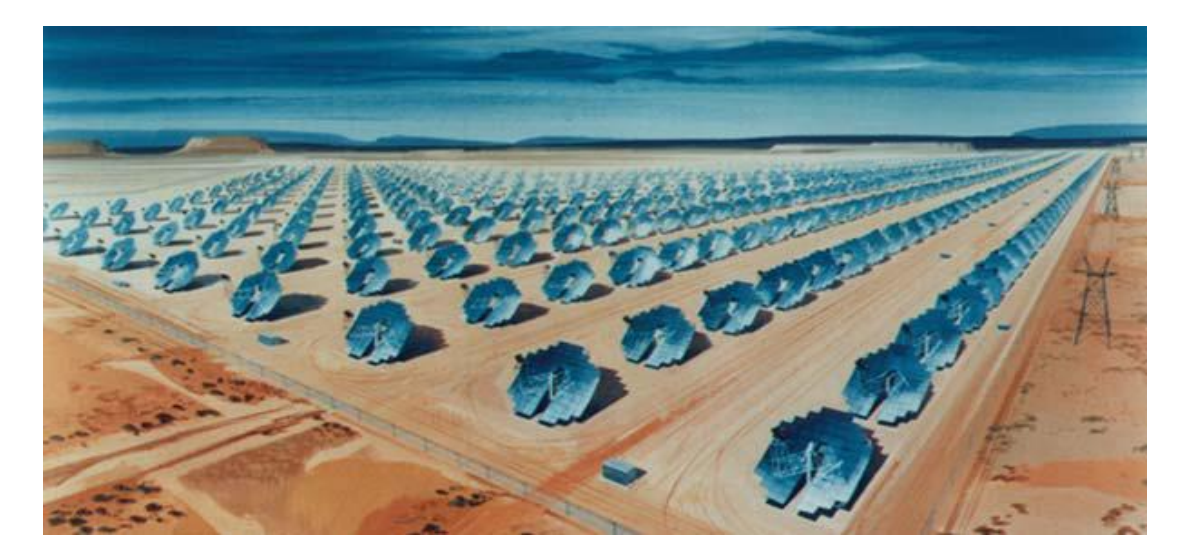

Figure I-19. Champ photovoltaïque

## <span id="page-25-2"></span><span id="page-25-0"></span>**I.2.3. Avantages et Inconvénients l['énergie solaire photovoltaïque](https://lenergie-solaire.net/energie-solaire-photovoltaique) :**

#### <span id="page-25-1"></span>**I.2.3.1. Avantage :**

Les avantages de l'énergie solaire dépendent de différents facteurs. Selon les caractéristiques de l'installation solaire, certains avantages peuvent être observés par rapport à d'autres sources d'énergie.

- Les installations photovoltaïques sont en général de haute fiabilité, et leur montage d'installation très simple et adaptable aux besoins de chaque projet
- L'énergie solaire est une énergie [renouvelable](https://lenergie-solaire.net/energies-renouvelables) et, par conséquent, elle est inépuisable, bien que le [soleil](https://lenergie-solaire.net/definitions/soleil.html) ait une durée de vie limitée, à l'échelle humaine, il est considéré comme une source d'énergie inépuisable.
- Faible pollution et respect de l'environnement, la production d'électricité dans le cas de l'énergie photovoltaique ou de l'eau chaude dans l'énergie thérmique est propre et la serre de causes .
- $\triangleright$  Installations avec un coût d'installation et de maintenance réduit tel que le coût d'une installation solaire par rapport à d'autres types d'installations telles qu'une centrale nucléaire est très faible. De même, la maintenance d'une installation solaire n'est pas très coûteuse.
- C'est favorable pour les sites isolés, dans les cas où l'accès au réseau électrique est difficile, l'énergie solaire est une très bonne option.
- $\triangleright$  Le silicium, est un matériau utilisé dans les panneaux solaires actuels les plus répandus, est très abondant et n'est pas toxique.

## <span id="page-26-0"></span>**I.2.3.2. Inconvénients :**

Selon les caractéristiques de l'installation solaire, les inconvénients de l'énergie solaire seront plus ou moins importants. Malgré tous les avantages, il convient d'analyser soigneusement les inconvénients. Certains inconvénients de l'énergie solaire peuvent impliquer qu'une installation solaire soit inefficace. Les aspects à considérer sont les suivants :

- L'efficacité énergétique est faible par rapport à d'autres sources d'énergie. Le rapport de la quantité d'énergie reçue dans un [panneau solaire](https://lenergie-solaire.net/definitions/panneau-solaire.html) à la quantité d['énergie électrique](https://lenergie-solaire.net/definitions/l-electricite.html) est faible par rapport à d'autres sources d'énergie telles que [l'énergie nucléaire.](https://energie-nucleaire.net/)
- Le coût économique comparé à d'autres options. En particulier dans l['énergie](https://lenergie-solaire.net/energie-solaire-thermique)  [solaire thermique,](https://lenergie-solaire.net/energie-solaire-thermique) profitant des propriétés de la [température](https://lenergie-solaire.net/definitions/temperature.html) et de la [thermodynamique,](https://lenergie-solaire.net/thermodynamique) la performance est supérieure à l' [énergie photovoltaïque.](https://lenergie-solaire.net/energie-solaire-photovoltaique)
- $\triangleright$  La performance est fonction de la météo. La dépendance à la climatologie fait de cette source d'énergie une option irréalisable dans les zones où le ciel est habituellement nuageux.
- Le niveau de production d'électricité n'est pas stable et pas prévisible mais dépend du niveau d'ensoleillement. De plus y'a aucune production d'électricité le soir et la nuit.
- La variation de l'inclinaison de la radiation influence la performance des panneaux solaires.

 Les rendements des panneaux photovoltaïques sont encore faibles et de l'ordre de 20% donc l'énergie photovoltaïque convient pour des projets à faible besoin [21][22].

# <span id="page-27-0"></span>**I.3. Système photovoltaïque :**

.

Il existe une grande variété d'application de l'énergie solaire photovoltaïque.

 Tout d'abord, il faut distinguer les applications dans le système isolés et des applications photovoltaïques raccordées au réseau électrique, voici la figure suivante qui représente un système photovoltaïque [20].

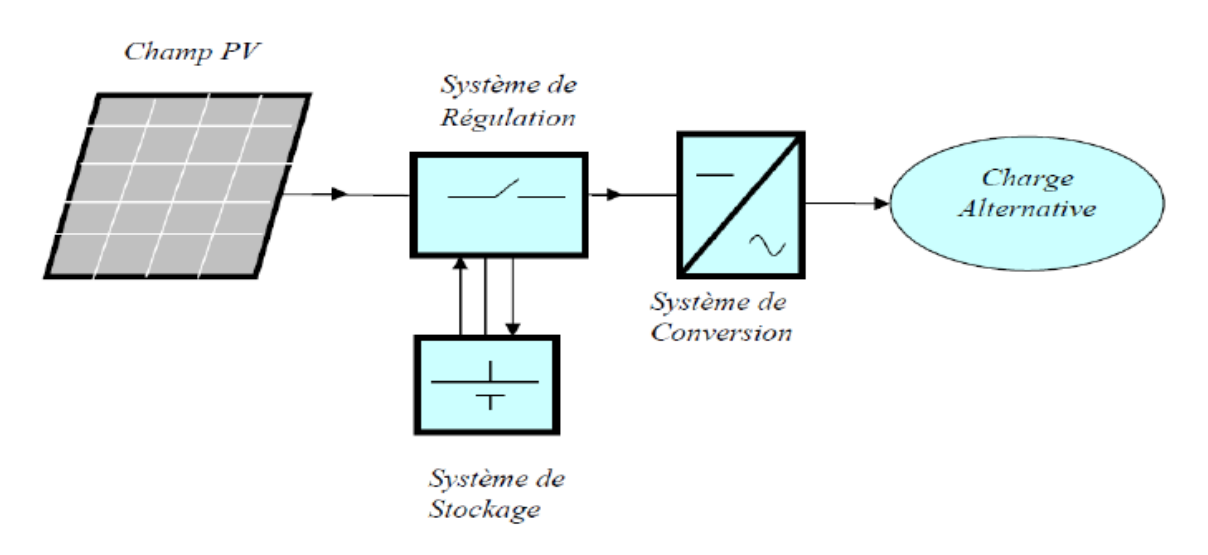

*Figure I-20 Schéma d'un système photovoltaïque*

#### <span id="page-27-2"></span><span id="page-27-1"></span>**I.3.1. Installations électriques photovoltaïques autonomes :**

Autonomes ou « stand-alone » en site isolé le champ photovoltaïque peut fournir directement l'énergie électrique nécessaire pour faire fonctionner les récepteurs (éclairage et équipement domestique). Un système de régulation et une batterie d'accumulateurs permettent de stocker l'énergie électrique en l'absence de soleil. Les batteries sont utilisées pour stocker l'énergie électrique sous une forme chimique [20].

Elles restituent l'énergie électrique au besoin selon ses caractéristiques. Le régulateur de charge a pour fonction principale de protéger la batterie contre les surcharges et les décharges profondes. Il est un élément essentiel pour la durée de vie de la batterie.

La majorité des populations à l'écart des réseaux électriques vit dans des zones rurales, où l'implantation de tels réseaux est difficile, pour des raisons d'accès ou de moyens.

Les systèmes photovoltaïques constituent alors une option intéressante, ils donnent aux populations un accès à l'électricité avec un coût, une maintenance et des difficultés de mise en œuvre réduits.

En site isolé on peut utiliser des récepteurs fonctionnant en courant alternatif, dans ce cas, l'installation comprendra un onduleur [21].

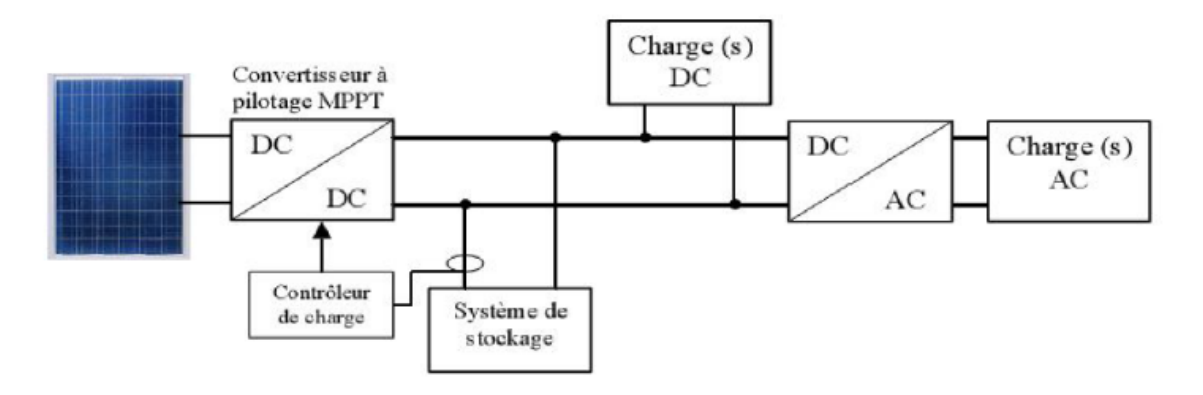

*Figure I-21. Système photovoltaïque autonome*

## <span id="page-28-1"></span><span id="page-28-0"></span>**I.3.2. Installations électriques photovoltaïques raccordées au réseau :**

Les systèmes photovoltaïques connectés au réseau sont l'une des applications les plus récentes et les plus novateurs de systèmes photovoltaïques, cette application comprend l'installation d'un capteur photovoltaïque et un inverseur capable de transformer l'énergie fournie par les panneaux [photovoltaïques](https://lenergie-solaire.net/energie-solaire-photovoltaique/panneau-photovoltaique) et injecté dans le réseau.

Le coût par kWh produit est généralement plus élevé que l'énergie produite par d'autres systèmes de production d'énergie. Par conséquent, pour assurer la viabilité économique de ces systèmes, le pays doit avoir une réglementation juridique et des lignes d'aide économique pour compenser le coût plus élevé par kWh produit la figure suivante illustre un système photovoltaïque raccordé au réseau[20] .

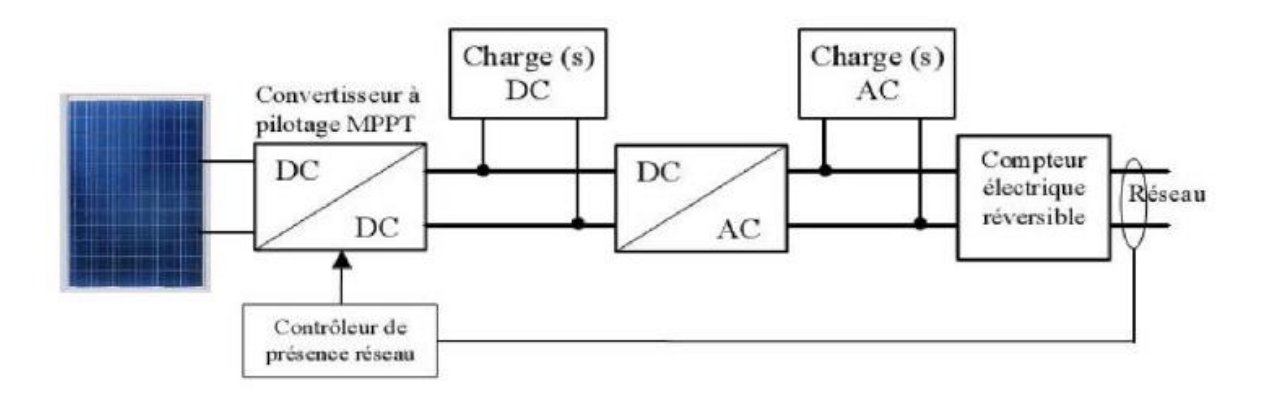

*Figure I-22. Système photovoltaïque raccordé au réseau*

# <span id="page-29-2"></span><span id="page-29-0"></span>**I.4. L'ombrage du générateur PV**

On distingue deux types d'ombrage : l'ombrage total et l'ombrage partiel. L'ombrage total empêche tout le rayonnement d'atteindre les cellules photovoltaïques, par contre l'ombrage partiel empêche seulement le rayonnement d'atteindre une partie de la cellule photovoltaïque (une cheminée, un arbre, poussière, neige,…).

#### <span id="page-29-1"></span>**I.4.1. Phénomène d'ombrage partiel**

L'ombrage partiel est souvent inévitable en milieu urbain car dans certaines conditions, on ne peut pas garantir une irradiation homogène sur la totalité du générateur PV, liées par exemple à des feuilles d'arbre tombées à l'automne, ombres d'infrastructures de bâtiments, des poussières sur l'ensemble des cellules, etc.

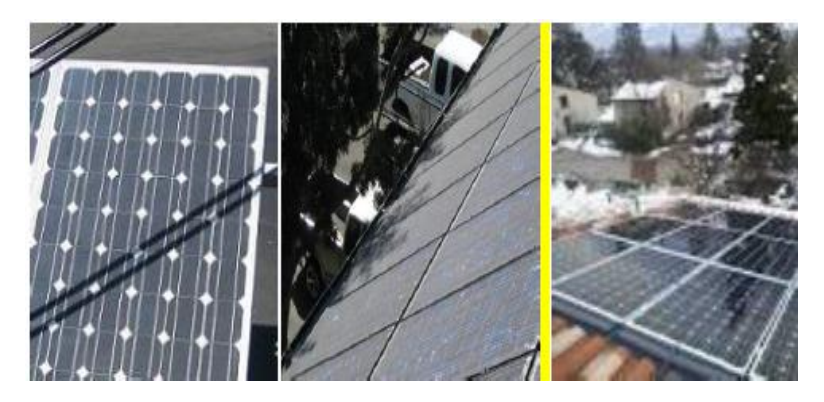

*Figure I-23. L'ombrage photovoltaïque*

<span id="page-29-3"></span>Additionner les tensions dans le cas d'un assemblage série de cellules PV est aisé si toutes les cellules sont identiques et qu'elles travaillent sous les mêmes conditions

d'ensoleillement et de température. Mais, comme nous l'avons précisé précédemment, dans les conditions réelles de fonctionnement, si les cellules sont légèrement différentes ou ne sont pas uniformément éclairées, le comportement électrique n'est pas facilement prévisible et dépend des caractéristiques de chaque cellule et des conditions d'éclairement. Plusieurs études ont présenté des modèles mathématiques afin de calculer les effets de cellules non-identiques dans un module. Une cellule PV dans toute sa gamme de tension. On constate que si, pour un éclairement solaire et une température ambiante donnés, le courant traversant une cellule est supérieur à son courant de court-circuit, alors la cellule fonctionnera en mode inversé avec une tension négative. Dans ce cas, la puissance excessive sera dissipée dans la cellule ombragée et la cellule ou l'encapsulation de la cellule en plastic peuvent être irrémédiablement endommagées et peuvent conduire à un court-circuit dans la cellule. Cet effet est appelé« hot spot ».

Dans le domaine en sens direct (mode normal de fonctionnement), la tension du circuit ouvert de la cellule est de l'ordre de 0,6 V pour les cellules cristallines alors que dans le sens inversé (polarisation inversée), les tensions peuvent atteindre plus de – 20V.

Dans un assemblage série, le courant est le même dans toutes les cellules. Si le courant de la rangée est plus grand que le photo-courant de la cellule ombragée (courant de court-circuit), ce qui se produit dans la plupart des cas, cette cellule ombragée se metà fonctionner en mode inversé et dissipe de la puissance. Une telle situation est illustréesur la figuresuivante (dans le cas de trois cellules connectées en série) [23].

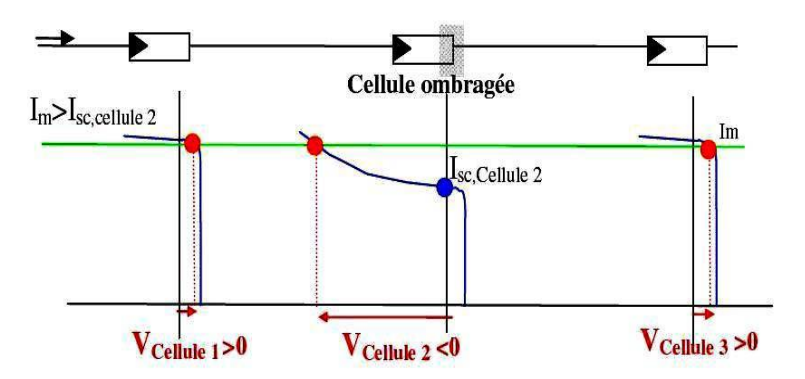

Figure I-24. Cellule ombragée

<span id="page-30-0"></span>Si la rangée de cellules travaille à un point de fonctionnement correspondant à un courant Im au-delà du courant de court-circuit de la cellule ombragée (cellule 2), le point de fonctionnement de la cellule ombragée se situe dans la région aux tensions négatives et cette tension négative de la cellule 2 peut être supérieure à la contribution positive de toutes les autres cellules.

Pour résoudre ce problème, on utilise une diode by-pass connectée en parallèle sur chaque connexion série des multiples cellules PV. Si une telle diode by-pass était connectée dans chaque cellule alors le problème induit par l'ombrage serait fortement réduit.

Pour des cellules cristallines, on utilise généralement une diode by-pass pour 18cellules, ainsi deux diodes by-pass par module de 12 V sont montées dans la boite de jonction permettent d'éviter qu'un module au soleil ne se décharge dans un module à l'ombre comme indique la figure ci-dessous : [23]

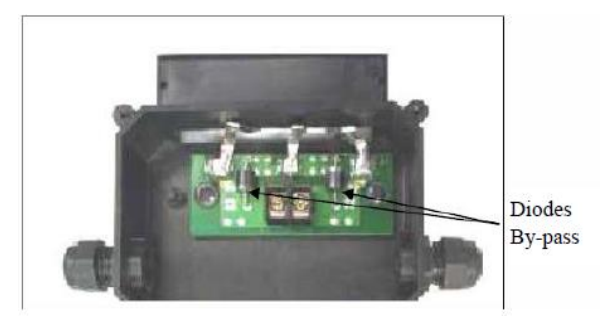

*Figure I-25. Boite de jonction*

## <span id="page-31-1"></span><span id="page-31-0"></span>**I.4.2. Protections classiques d'un générateur photovoltaïque (GPV)**

Lorsque nous concevons une installation photovoltaïque, nous devons assurer la protection électrique de cette installation afin d'augmenter sa durée de vie en évitant notamment des pannes destructrices liées à l'association des cellules et de leur fonctionnement en cas d'ombrage. Pour cela, deux types de protections sont classiquement utilisées dans les installations actuelles :

- $\triangleright$  la protection en cas de connexion en parallèle de modules PV pour éviter les courants négatifs dans les GPV (diode anti-retour).
- la protection lors de la mise en série de modules PV permettant de ne pas perdre la totalité de la chaîne (diode by-pass) et éviter les points chauds.

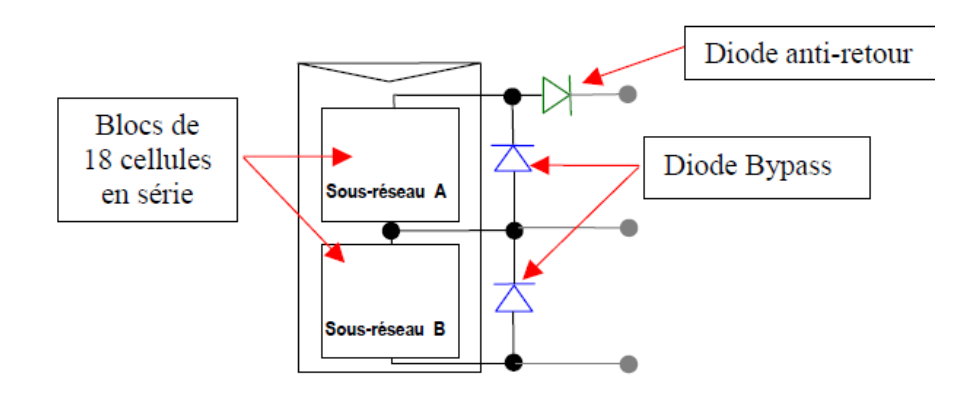

<span id="page-32-1"></span>*Figure I-26. Schématisation d'un GPV élémentaire avec diodes by-pass et diode anti-retour*

#### <span id="page-32-0"></span>**I.4.2.1. Protection lors de la connexion en parallèle de plusieurs GPV :**

Dans le cas de plusieurs chaînes de cellules mises en parallèle sur une charge, le risque est risque est que des chaînes de cellule éclairées débitent dans des chaînes ombrées ou que la charge ne se décharge à travers le générateur. On dispose pour cela de diodes anti-retour mises mises en série avec le GPV nommée (diode de blocage) comme le montre la figure précédente précédente (*[Figure III-19](#page-70-1)*). Cette diode est indispensable quand la charge du module PV est une batterie. En effet, cette diode évite que la batterie ne débite sur le module PV pendant la nuit. La

*[Figure I-27](#page-32-2)*montre les caractéristiques I(V) d'une, ensoleillée, puis dans l'obscurité.

Comme nous pouvons le voir, quand la cellule est dans l'obscurité, une batterie pourrait se décharger à travers la cellule si nous ne disposons pas d'une diode de blocage [23].

<span id="page-32-2"></span>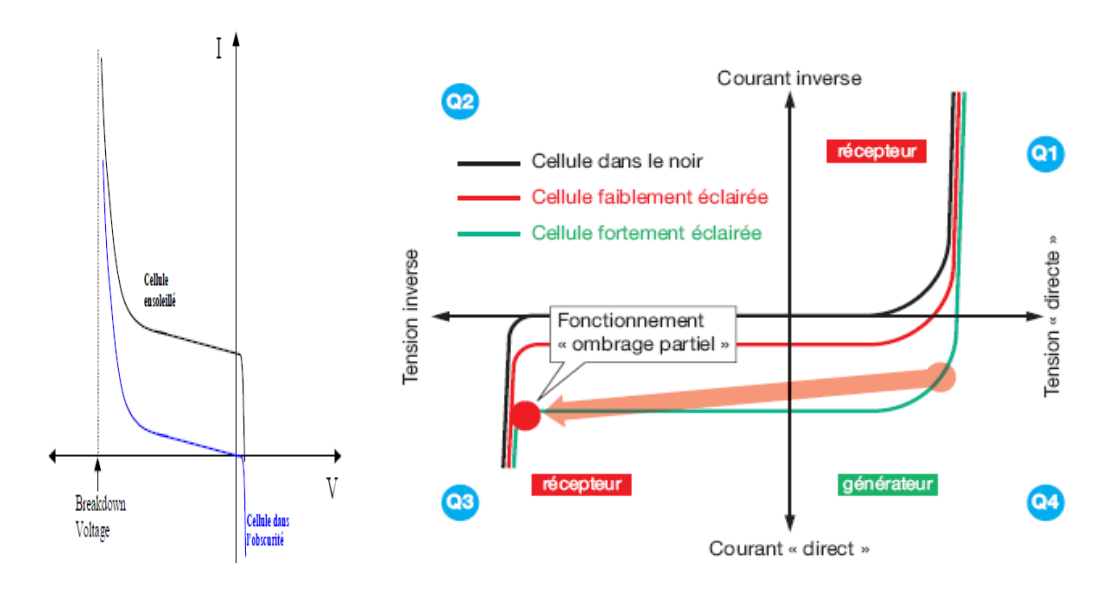

*Figure I-27. Caractéristiques I(V) d'une cellule solaire, ensoleillée et dans l'obscurité*

# <span id="page-33-0"></span>**I.4.2.2. Protection du GPV constituée de la mise en série d'un grand nombre de cellules PV :**

La mise en série de cellules PV implique que le courant traversant chaque cellule soit le même que celui de l'ensemble du GPV associé. Ainsi, quand un GPV ou une partie de ce GPV (par exemple, une cellule) est ombrée, cette partie sous-irradiée du module peut se trouver polarisée en inverse et devenir réceptrice, dissipant alors la puissance ne pouvant pas être extraite. Cette dissipation a comme effet immédiat un échauffement de la zone sous irradiée.

Cet échauffement local peut donner lieu à des « points chauds »ce qu'on a appelé (hot spot) qui peuvent endommager la zone affectée et dégrader définitivement les performances du module PV entier. Pour éviter ces effets indésirables, donc la diode Bypass va, en permettant au courant des autres éléments en série de contourner la cellule « ombrée »

- 1. éviter la surtension inverse ainsi que les points chauds liés à cet ombrage,
- 2. laisser les autres cellules non ombragées de la chaîne générer leur courant normal, à laplace du courant sensiblement égal au courant réduit fourni par la cellule ombragée, des diodes by-passsont associées à un sous-réseau de cellules comme le montre la figure suivante :

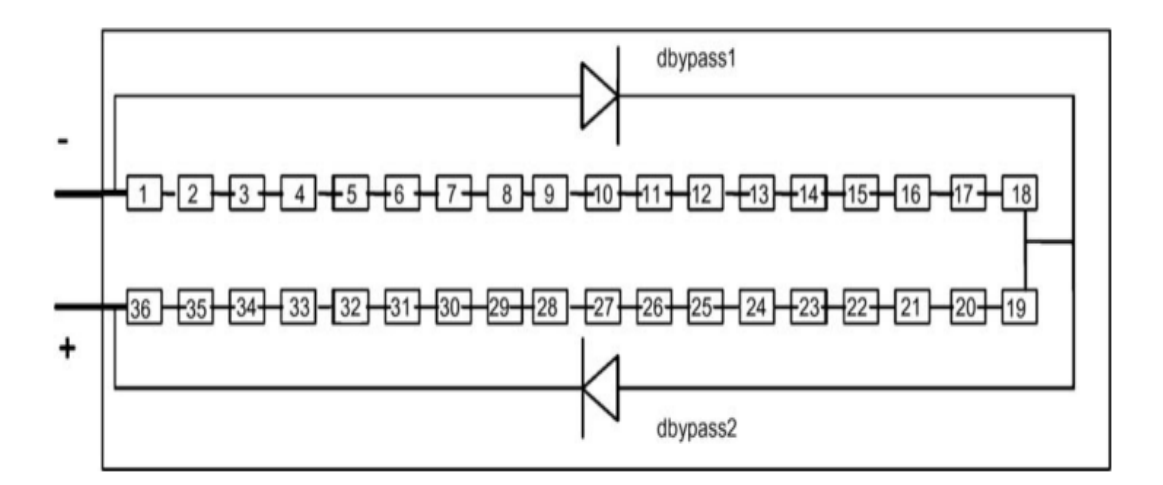

Figure I-28. Module de cellules protégé par diode by-pass

<span id="page-33-1"></span>La figure ci-dessous illustre la situation d'un module photovoltaïque avec une cellule ombragée quand deux diodes by-pass est utilisées, la tension inverse maximale aux bornes de la cellule ombragée est limitée. Ainsi, le courant à travers la cellule solaire [24].

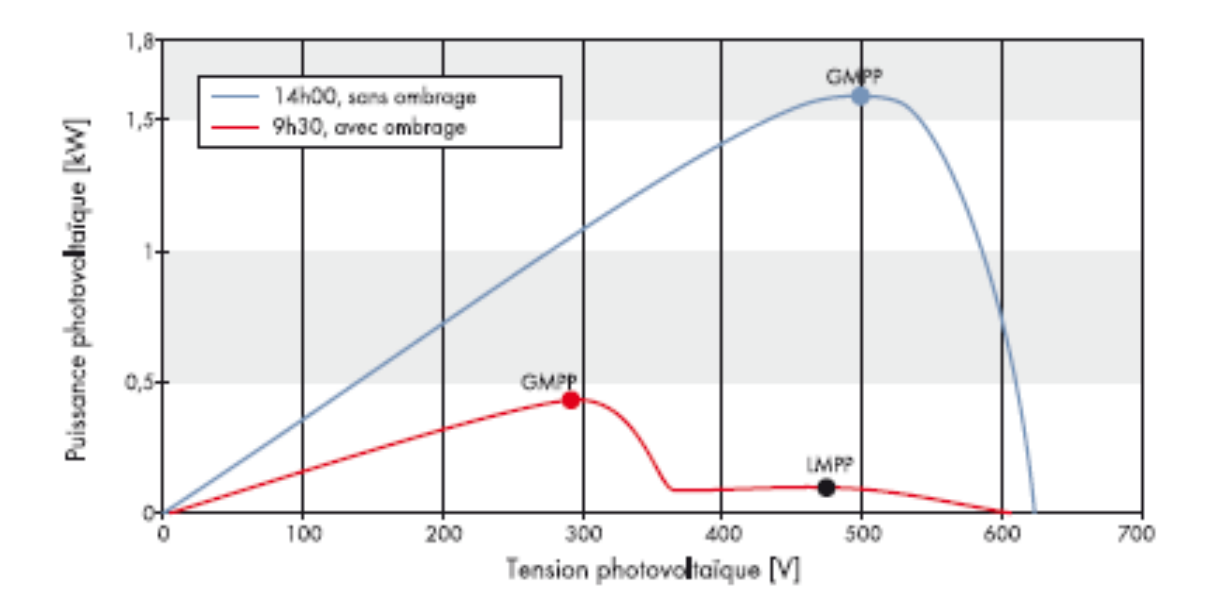

<span id="page-34-1"></span>*Figure I-29. Caractéristiques d'influences d'un ombrage partiel sur la production d'un module photovoltaïque*

#### <span id="page-34-0"></span>**I.5. Conclusion :**

Dans ce chapitre nous avons fait des descriptions générales sur l'énergie photovoltaïque (l'énergie solaire, le rayonnement solaire et on a étudié le principe de l'effet photovoltaïque).

Dans un premier temps, nous avons brièvement rappelé les concepts généraux la cellule solaire photovoltaïque, on a décrit le principe de fonctionnement et on défini le rendement et les déférentes filières technologiques les plus couramment utilisées. Nous avons ensuite présentés les deux grandes familles des systèmes solaires photovoltaïques et leurs performances, à savoir les systèmes autonomes et les systèmes connectés au réseau, les composantes de chaque type d'installation ont été abordées, puis on a cité les avantages et les inconvénients de l'énergie solaire photovoltaïque.

Dans un second temps, nous avons donné un aperçu sur le phénomène d'ombrage partiel. Les cellules recevant moins de rayonnement doivent dissiper le surplus de courant délivré par celles qui sont les plus éclairées, créant ainsi des échauffements si le module n'est pas protégé de manière adéquate. Pour éviter la surchauffe de la cellule et les points chauds, des diodes de dérivation sont placées dans des boîtes de connexion. Ceci limite la tension inverse et la température de la cellule ombrée. Néanmoins, si l'ombrage partiel persiste, et si la distribution des diodes de dérivation n'est pas appropriée ou il y a un mauvais fonctionnement de ces diodes, la cellule ombrée peut surchauffer, pouvant aller jusqu'à la destruction d'une partie du générateur PV. En plus du risque de destruction, cet ombrage minimise fortement la puissance de sortie du générateur PV, et rend la commande des convertisseurs inefficace, car la puissance délivrée par le générateur peut présenter plusieurs maximums. Cela peut se produire, en particulier, lorsque les diodes de dérivation (diodes by-pass) des cellules PV se mettent en conduction.

Actuellement, le rendement de conversion d'énergie solaire en énergie électrique est encore faible, ceci ajouté au prix élevé des générateurs photovoltaïques ont incité à une exploitation optimum des capacités de tels générateurs. Ceci est réalisé souvent à l'aide de dispositif permettant l'adaptation entre la source et l'utilisation. Cette adaptation permet une exploitation maximale, dans les limites des rendements possibles de l'énergie.

Dans les chapitres suivant son présenter quelques techniques d'optimisation les plus utilisées.
# Chapitre II : **Techniques de poursuite du Point de Puissance Maximale.**

## **II.1. Introduction :**

Les GPV se comportent comme des générateurs non linéaires possédant un point de fonctionnement optimale, appelé le point de puissance maximale (PPM), qui dépond de la température, de l'éclairement et les variations de la charge.

Dans le but d'optimiser l'exploitation de la puissance délivrée par le générateur photovoltaïque, on va présenter dans ce chapitre quelques techniques den poursuite du PPM sous différentes conditions de fonctionnement.

Dans ce contexte, les systèmes photovoltaïques (PV) offrent une solution très concurrentielle, pour surmonter le problème de rendement, il est nécessaire d'optimiser la conception de toutes les parties du système PV. En outre, il est nécessaire d'optimiser les convertisseurs (continu/continu) DC/DC employés comme interface entre le générateur PV et la charge ainsi faire fonctionner le générateur GPV à son point de puissance maximum (MPP) à l'aide d'un contrôleur MPPT (maximum power point tracking),

Dans la littérature, plusieurs méthodes ont été développées pour la poursuite du point de puissance maximale d'un générateur photovoltaïque. Parmi les méthodes les plus utilisées dans les applications photovoltaïques, Dans cette perspective, nous allons présenter la méthode de perturbation et observation (P&O), la méthode d'incrémentation(INC), et ces dernières années des techniques de commandes plus robustes et intelligentes ont été développées nous citons celle basé sur la logique floue.

# **II.2. Concept de MPPT**

Par définition, une commande MPPT, associée à un étage intermédiaire d'adaptation, permet de fonctionner un générateur PV de façon à produire en permanence le maximum de sa puissance. Ainsi, quel que soient les conditions météorologiques (température et irradiation), et quel que soit la tension de la charge, la commande du convertisseur place le système au point de fonctionnement maximum ( $V_{\text{OPT}}$ ,  $I_{\text{OPT}}$ ).

Pour cela, plusieurs systèmes ont été publiés dans la littérature. Nous avons fait un classement en fonction de leur principe et de leur performance. Ainsi, nous avons pu constater que malgré la quantité d'études menées dans ce domaine, beaucoup présentaient des imperfections lorsqu'elles étaient en situation réelle. [25]

#### **II.2.1. Fonctionnement d'un générateur PV à sa puissance maximale**

La conception de systèmes photovoltaïques optimisés doit prendre en compte la nature même de la source. Pour un générateur photovoltaïque (PV), la production de puissance varie fortement en fonction de l'éclairement, de la température, mais aussi du vieillissement global du système. Il faut donc arriver à concilier ces comportements avec ceux propres à une charge, qu'elle soit de nature continue (DC) commandes batteries ou bien alternative (AC) comme le réseau électrique 240V/50Hz. Dans ces conditions, pour qu'une connexion source-charge soit possible, un point de fonctionnement correspondant à l'intersection des deux caractéristiques électriques doit exister. Pour mieux comprendre ceci, prenons le cas d'une connexion directe entre un générateur PV et une charge résistive R, comme illustré dans la figure suivante [25] :

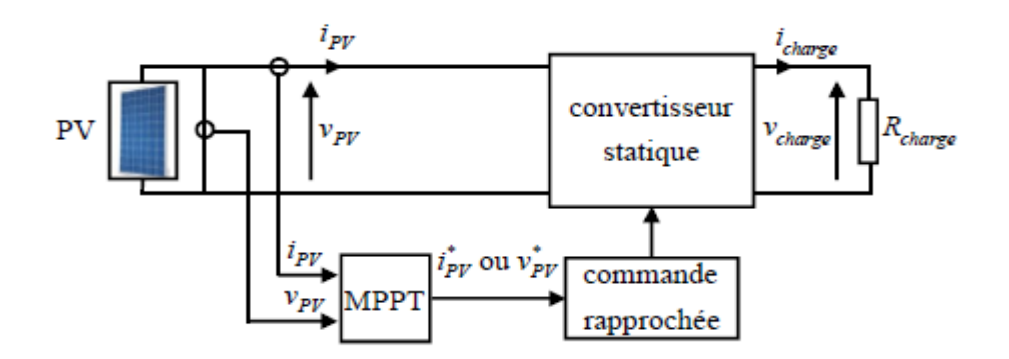

*Figure II-1. Chaîne de conversion photovoltaïque contrôlée par algorithme MPPT*

Comme nous pouvons le constater sur la figure précédente, le fonctionnement du générateur dépendfortement des caractéristiques de la charge avec laquelle il est associé. En effet, pour différentes valeurs deR, l'adaptation optimale se produit pour un seul point de fonctionnement particulier, nommé Point de Puissance Maximal (PPM). Celui-ci correspond à la puissance maximale que peut délivrer un générateur PV pour une courbe I(V)donnée. Ainsi, lorsque l'on réalise une connexion directe source-charge, le rendement de l'ensemble est alors optimal lorsque le système fonctionne à son PPM, comme la montre la figure ci-dessous :

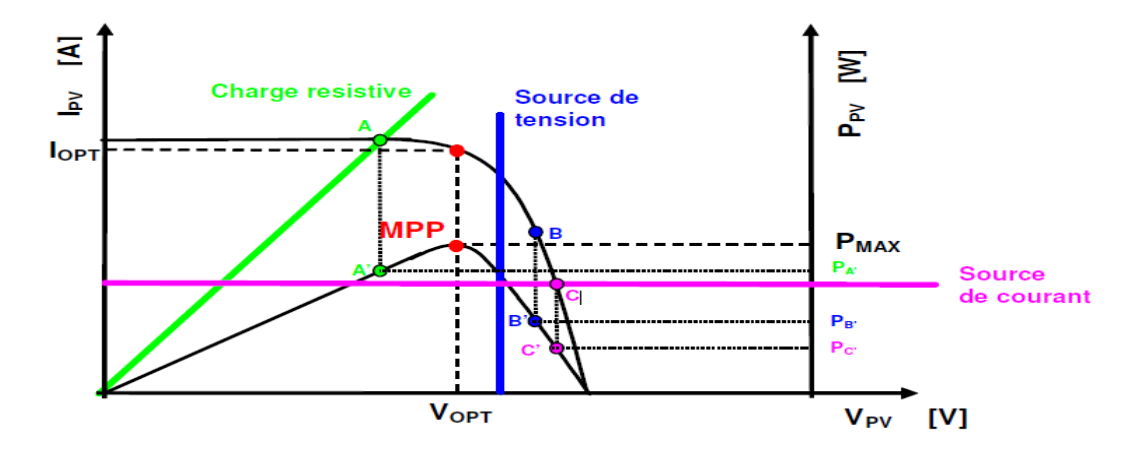

*Figure II-2. : Points de fonctionnement d'un GPV en fonction de la charge en connexion directe*

Pour que le générateur fonctionne le plus souvent possible dans son régime optimal, la solution communément adoptée est alors d'introduire un convertisseur statique qui joue le rôle d'adaptateur source charge. Ainsi, le générateur est alors susceptible de délivrer sa puissance maximale correspondant à l'équation suivante :

$$
P_{max} = V_{opt} \cdot I_{opt} \tag{II.1}
$$

Dans laquelle V<sub>OPT</sub> et I<sub>OPT</sub> représentent respectivement les tensions et courants optimaux du générateur PV pour une courbe I(V) donnée. Considérons l'exemple de la figure01, correspondant à un convertisseur DC /DC, et pouvant être utilisé comme adaptateur, l'adaptation entre la source et la charge est réalisée grâce à la variation du rapport cyclique α. En effet, si nous supposons que le Boost fonctionne en conduction continue et si nous considérons que le rendement du Boost avoisine les 100%, alors les relations électriques entre les grandeurs d'entrée du convertisseur, (ie. IPV et VPV du générateur PV) et de sortie du convertisseur, (IOUT et VOUT) ne dépendent que du rapport cyclique  $\alpha$  et peuvent s'exprimer par les formules simples (II.2) et [\(II.3\),](#page-39-0) ces relations utilisées pour le dimensionnement sont les relations classiques entre la tension de sortie et celle d'entrée et le rapport cyclique :

<span id="page-38-0"></span>
$$
V_{\text{out}} = \frac{1}{1 - \alpha} V_{\text{pv}} \tag{II.2}
$$

Une relation analogue lie la valeur moyenne du courant dans l'inductance au courant de sortie :

<span id="page-39-0"></span>
$$
I_{Lmoy} = I_{pv} = \frac{I_{out}}{1 - \alpha}
$$
 (II.3)

#### <sup>α</sup> *:rapport cyclique*

L'adaptation optimale est alors réalisée pour un  $\alpha$  donné, lorsque I<sub>PV</sub> et V<sub>PV</sub> sont égaux respectivement à  $I_{\text{OPT}}$  et  $V_{\text{OPT}}$ , soit pour une résistance optimale Ropt du générateur, répondant à l'équation suivante :

$$
R_{opt} = \frac{V_{opt}}{I_{opt}} = (1 - \alpha)^2 \cdot \frac{V_s}{I_s} = (1 - \alpha)^2 \cdot R
$$
 (II.4)

Ainsi, la connexion entre une source et une charge peut être optimisée par la variation de αpour que, d'un côté, le générateur puisse fonctionner à ROPT et, d'un autre côté, que la charge puisse varier à sa guise dans la mesure où le point d'intersection source-charge existe. Il est alors à remarquer que si l'étage d'adaptation est assuré par un seul convertisseur, une seule grandeur électrique aux bornes de la charge(courant ou tension) peut être régulée. Ceci impose une hypothèse de fonctionnement sur la charge qui doitaccepter un courant quelconque si sa tension est imposée.

Pour que l'adaptation se fasse automatiquement à tout instant, un certain nombre de lois de command eont été élaborées. Toutes ont pour objectif d'effectuer une recherche automatisée du Point de Puissance Maximal du système, en se basant sur la nature convexe des courbes de puissance du générateur PV ou, plus généralement, d'une source nonlinéaire. Ce type de commande est connu sous le nom de « command extrémale ou régulateur extrémal » [26].

#### **II.2.2. Principe de Poursuite du Point de Puissance Maximale :**

Pour que le système photovoltaïque fonctionne à des points de puissance maximums de leurs caractéristiques, il existe des lois de commande spécifiques qui répondent à ce besoin. Cette commande est nommée dans la littérature « Recherche du Point de Puissance Maximum» ou « Maximum Power Point Tracking » en Anglais (MPPT), le principe de ces commandes est de chercher le point de puissance maximale (PPM) en gardant une bonne

adaptation entre le générateur et sa charge pour assurer le transfert de la puissance maximale.

Pour améliorer le rendement d'un système photovoltaïque, il faut faire travailler les modules photovoltaïques dans la zone de fonctionnement ou la puissance débitée est maximale, ce qui permet d'avoir un transfert optimal de l'énergie de la source vers la charge. Une adaptation d'impédance doit être réalisée en insérant entre les modules photovoltaïques et la charge électrique un convertisseur statique afin de rechercher et d'atteindre le point de puissance maximale (PPM). Les techniques utilisées classiquement consistent à associer à l'étage d'adaptation une commande appelée MPPT, qui effectueune recherche permanente du PPM.

Diverses publications sur les techniques MPPT apparaissent régulièrement dans la littérature depuis 1968, date de publication de la première loi de commande de ce genre, adaptée à une source d'énergie renouvelable de type photovoltaïque. Ainsi, il existe un vaste éventail de solutions permettant de trouver le maximum de puissance se qui permet de classer les différentes techniques en deux catégories : méthodes directes et indirectes on citera quelques-unes par la suite [27].

Il existe plusieurs principes de fonctionnement des commandes MPPT plus ou moins performantes basées sur les propriétés du GPV. Une synthèse des principaux modes de recherche du PPM existants et les points qu'il restait à améliorer, les figures ci-dessous illustrent trois cas de perturbations suivant le type de perturbation, le point de fonctionnement bascule du point de puissance maximal PPM1 vers un nouveau point P1 de fonctionnement plus ou moins éloigné de l'optimum.

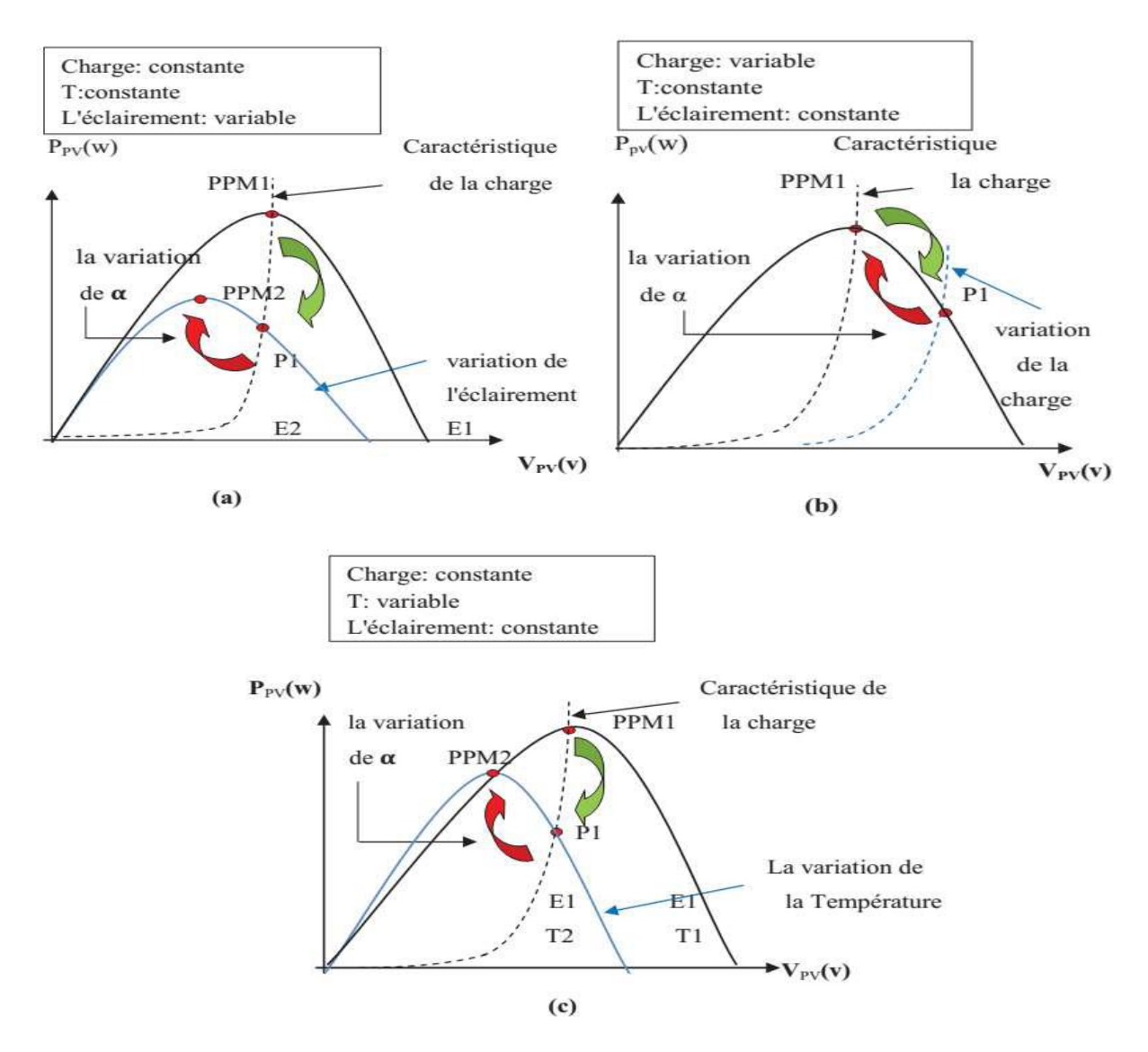

*Figure II-3. Recherche et recouvrement du Point Puissance Maximale (a) suite à une variation d'éclairement, (b) suite à une variation de charge, (c) suite à une variation de température*

Dans le cas (a) et pour une variation d'ensoleillement il suffit de réajuster la valeur du rapport cyclique pour converger vers le nouveau point de puissance maximum PPM2. Dans le cas(b) pour une variation de charge on peut également constater une modification du point de fonctionnement qui peut retrouver une nouvelle position optimale grâce à l'action d'une commande. Enfin dans le dernier cas (c) de variation de point de fonctionnement peut se produire lié aux variations de température de fonctionnement du GPV. Bien qu'il faut également agir au niveau de la commande [4].

## **II.3. Classification de l'algorithme de suiveur la puissance maximale**

La classification des algorithmes du suiveur peut être basée sur la fonction des techniques ou des stratégies de commande utilisées. Ainsi, on a choisi deux catégories qui peuvent être présentées : méthodes directes et indirecte.

#### **II.3.1. Méthodes directes (linéaire)**

Les méthodes directes ou bien linéaire sont des méthodes qui utilisent les mesures de tension et de courant des panneaux photovoltaïques et dont l'algorithme est basé sur la variation de ces mesures, l'avantage de ces algorithmes est qu'ils ne nécessitent pas une connaissance préalable des caractéristiques des panneaux PV. Parmi ces méthodes, on retrouve la méthode Perturbe & Observe (P&O) et méthode d'incrémentation de la conductance (INC).

#### **II.3.1.1. Méthode Perturbe & Observe (P&O)**

Le principe des commandes MPPT de type P&O consiste à perturber la tension Vpv d'une faible amplitude autour de sa valeur initiale et d'analyser le comportement de la variation de puissance PPV qui en résulte. Ainsi, comme l'illustre la *[Figure II-4](#page-43-0)*, on peut déduire que si une incrémentation positive de la tension Vpv engendre un accroissement de la puissance Ppv, cela signifie que le point de fonctionnement se trouve à gauche du PPM, si au contraire, la puissance décroît, cela implique que le système a dépassé le PPM.

Un raisonnement similaire peut être effectué lorsque la tension décroît, à partir de ces diverses analyses sur les conséquences d'une variation de tension sur la caractéristique  $P_{PV}=f(V_{PV})$ , il est alors facile de situer le point de fonctionnement par rapport au PPM, et de faire converger ce dernier vers le maximum de puissance à travers un ordre de commande.

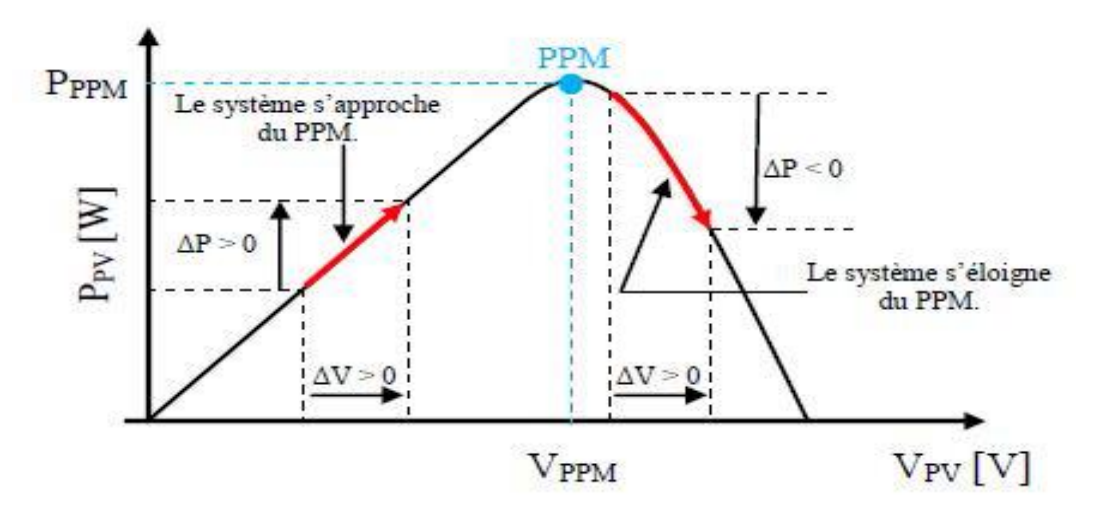

*Figure II-4. Convergence de la commande MPPT de type P&O.*

<span id="page-43-0"></span>La *[Figure II-5](#page-43-1)*représente l'algorithme classique associé à une commande MPPT de type (P&O), où l'évolution de la puissance est analysée après chaque perturbation de tension, pour ce type de commande, deux capteurs (courant et tension du GPV) sont nécessaires pour déterminer la puissance du PV à chaque instant (K).

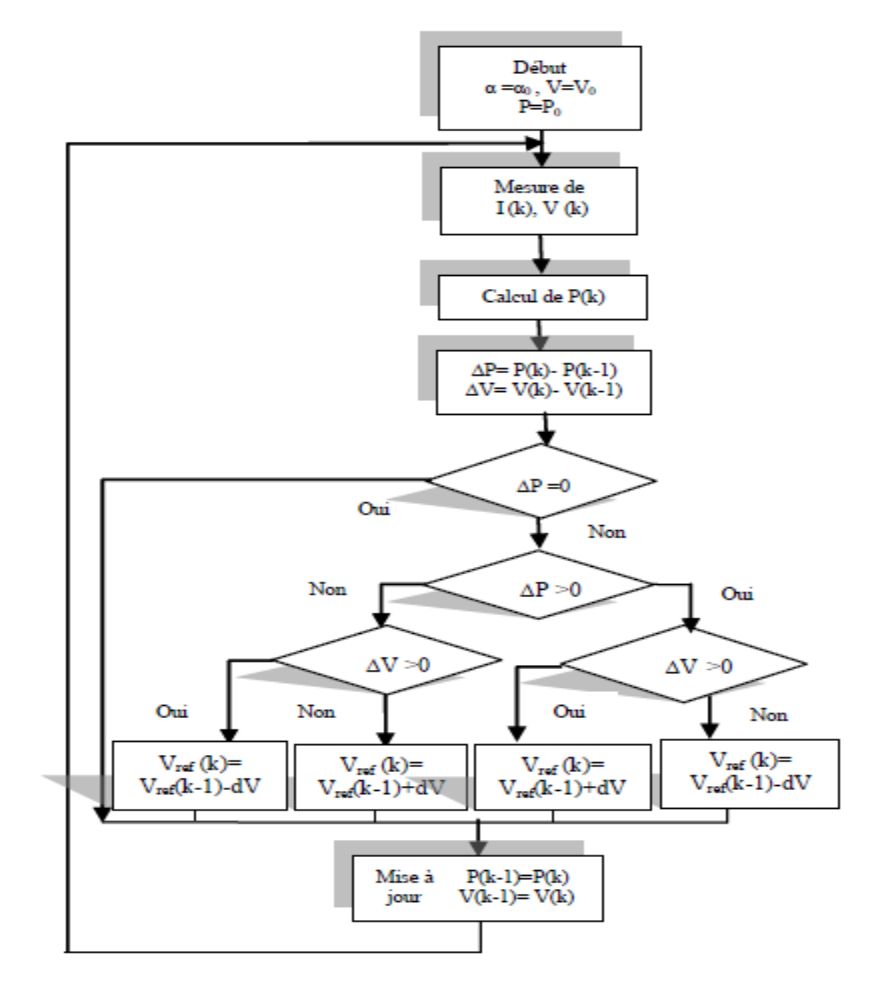

<span id="page-43-1"></span>*Figure II-5. L'algorithme classique associé à une commande MPPT de type P&O.*

La méthode P&O est aujourd'hui largement utilisée de par sa facilité d'implémentation, elle présente quelques problèmes liés aux oscillations autour du PPM qu'elle engendre en régime établi car la procédure de recherche du PPM doit être répétée périodiquement, obligeant le système à osciller en permanence autour du PPM, une fois ce dernier atteint. Ces oscillations peuvent être minimisées en réduisant la valeur de la variable de perturbation. Cependant, une faible valeur d'incrément ralenti la recherche du PPM, il faut donc trouver un compromis entre la précision et la rapidité. Ce qui rend cette commande difficile à optimiser. [5]

#### **II.3.1.2. Méthode d'incrémentation de la conductance (INC)**

Dans cette méthode la tension de sortie et le courant de source sont contrôlés de façon à permettre au MPPT de calculer la conductance et l'incrément de la conductance, et de prendre la décision (augmenter ou diminuer le rapport de puissance).

L'algorithme d'incrémentation de la conductance est basé sur le fait que le point de puissance maximale (MPP) n'est atteint que si est nulle. Les caractéristiques du module photovoltaïque prouvent plus loin que la dérivée est supérieure à zéro à gauche du MPP et inférieure à zéro à droite du MPP.

Ce modèle est applicable seulement si à un instant donné la source non linéaire a un seul maximum dans toute la zone de fonctionnement. Autrement, il ne s'applique pas, l'impédance d'entrée du dispositif à contrôler par le MPPT doit être suffisamment grande pour éviter la perte de puissance, c'est : « **Gamme de validité et limitations du modèle ».**

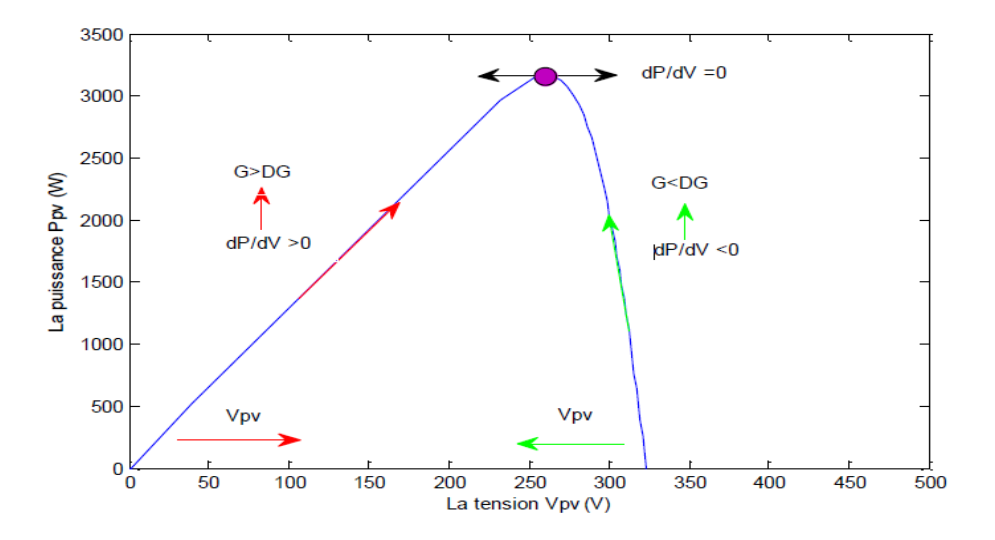

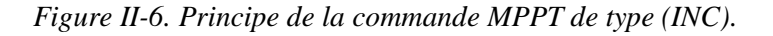

La puissance de sortie d'une source peut s'écrire :

<span id="page-45-0"></span>
$$
P = V \cdot I \tag{II.5}
$$

En dérivant l'équation [\(II.5\)p](#page-45-0)ar rapport à V et en divisant parV, on obtient :

$$
\frac{I}{V} \cdot \frac{dP}{dV} = \frac{I}{V} - \frac{dI}{dV}
$$
 (II.6)

La conductance de la source est définie comme :

<span id="page-45-1"></span>
$$
G = \frac{I}{V} \tag{II.7}
$$

L'incrément de la conductance est défini comme :

$$
\Delta G = \frac{\Delta I}{\Delta V} \tag{II.8}
$$

En général, la tension de sortie est positive, l'équation [\(II.6\)n](#page-45-1)ous montre que la tension de fonctionnement est au-dessous de la tension du MPP si la conductance est supérieure à l'incrément de la conductance et vice versa. Le travail de cet algorithme est cependant de chercher la tension pour laquelle. Ce concept est exprimé par [26]:

$$
\frac{dP}{dV} > 0 \implies \frac{dI}{dV} > -\frac{I}{V}
$$
 (II.9)

$$
\frac{dP}{dV} = 0 \implies \frac{dI}{dV} = -\frac{I}{V}
$$
 (II.10)

$$
\frac{dP}{dV} < 0 \implies \frac{dI}{dV} < -\frac{I}{V} \tag{II.11}
$$

Ceci est traduit par l'organigramme de la Figure suivante :

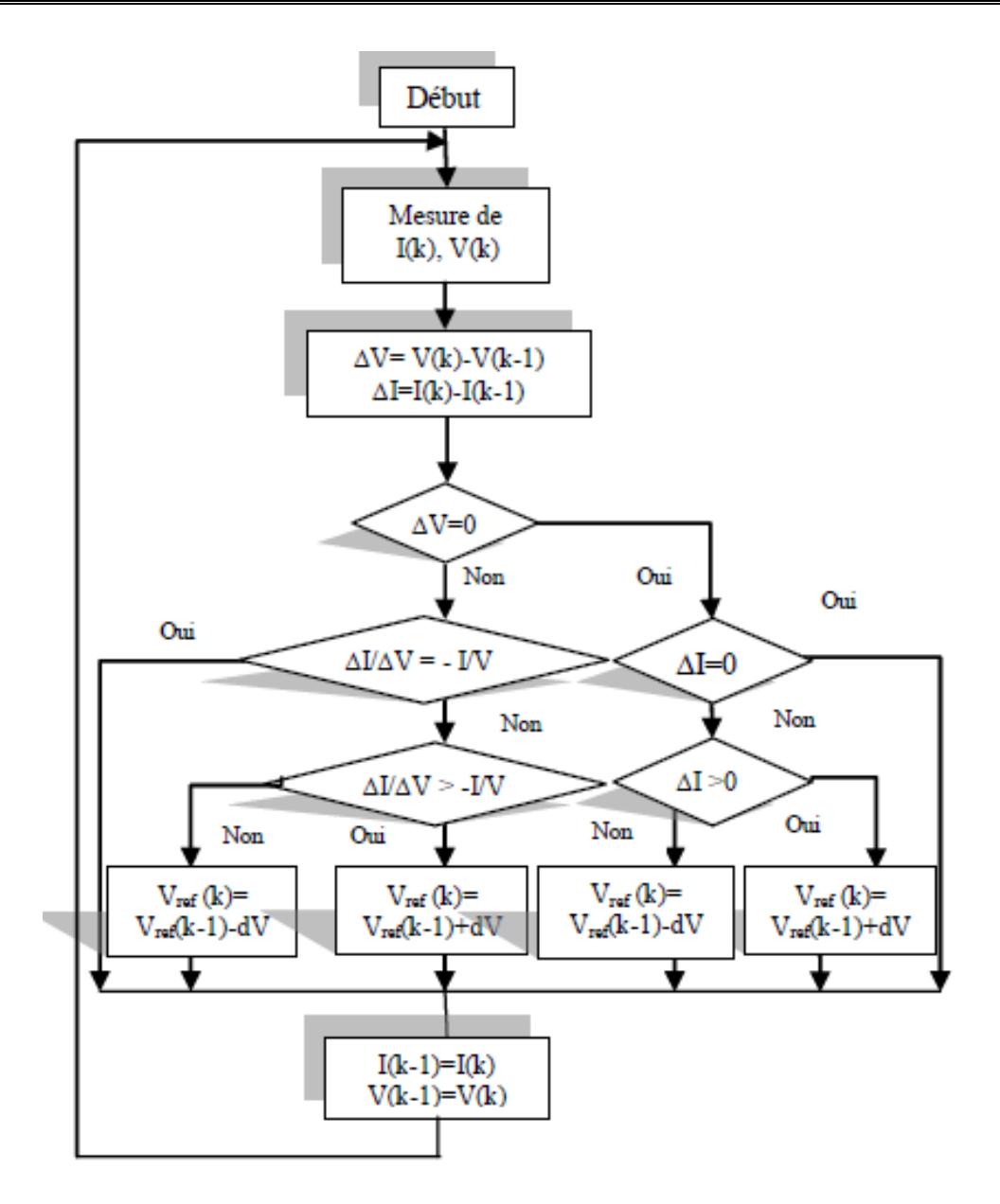

Figure II-7. Organigramme de l'algorithme MPPT de l'incrémentale de la conductance

#### **II.3.2. La commande MPPT floue**

Les systèmes photovoltaïques utilisant un algorithme MPPT à base de logique floue sont de plus en plus répandus En effet grâce àce type d'algorithme, et plus généralement grâce à la théorie des ensembles flous, on peut facilement commander un système non linéaire qui est souvent difficile à modéliser. En 1965L.A. Zadeh introduit la théorie des ensembles flous, il faudra attendre environ dix ans pour valider cette théorie surune application industrielle (E.H. Mamdani sur une chaudière à vapeur). Ici nous ne ferons aucun développement mathématique pour deux principales raisons. La première : la théorie des ensembles flous est de plus en plus connue (elle devient donc "classique"). La seconde

: notre système étant relativement simple, les méthodes dites courantes (Mamdani, centre de gravité, ...) suffisent largement pour obtenir de bons résultats.

Pour concevoir un algorithme MPPT à base de logique floue il faut respecter trois grandes phases sont : la fuzzification, le raisonnement flou et la défuzzification. La figure ci-dessous donne la structure de la commande MPPT floue utilisée pour la poursuite de la puissance maximale d'un générateur photovoltaïque.

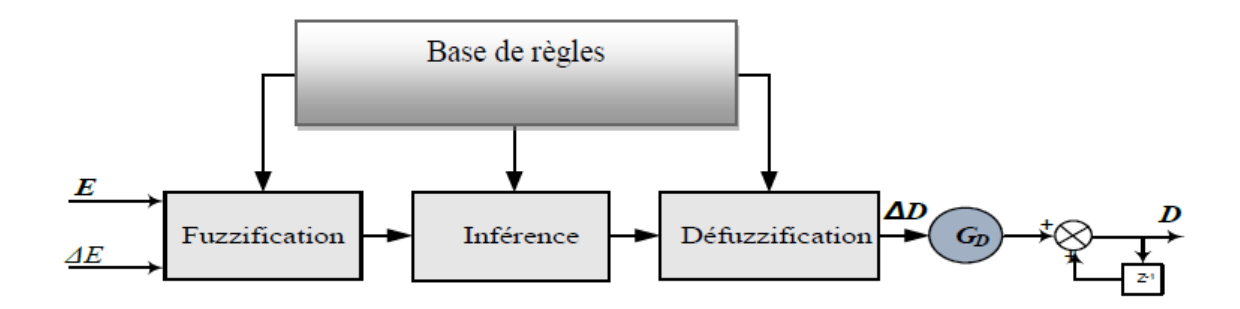

Figure II-8. Entrées et sortie de l'algorithme MPPT à base de logique floue

#### **La fuzzification :**

L'objectif de la fuzzification est de transformer une grandeur numérique en un ensemble flou. Pour cela, il faut transcrire des valeurs numériques en termes linguistiques. La fuzzification se déroule généralement en trois étapes :

- 1. Définir la plage de variations possibles des entrées qui est nommée "univers de discours",
- 2. Partitionner en classe floue l'univers de discours,
- 3. Définir les fonctions d'appartenances des classes floues précédentes.

Une attention particulière doit être prêtée au fait qu'il faut fuzzifier les entrées et les sorties de l'algorithme ; cette étape est souvent réalisée de façon itérative et demande de l'expérience.

Partons du principe que notre algorithme réalisera correctement son travail lorsque nous aurons à chaque Instant : dp<sub>pv</sub>  $\frac{d_{\text{p}}^{2}}{d_{\text{v}}^{2}}$  = 0et ceci quelques soient les conditions météorologiques, donc, la première entrée sera  $\mathbf{E}(\mathbf{k}) = \frac{dp_{pv}}{dt}$  $\frac{d^{2}P_{pv}}{dv_{pv}}$ , permet de savoir si le point de fonctionnement de la charge est situé à gauche ou à droite du point de puissance

maximale de la courbe P-V, tandis que nous décidons d'utiliser la dérivée de la première entrée  $\Delta E(k) = \frac{d}{dt} * \frac{dp_{pv}}{dv_{pv}}$  $\frac{d_{\text{Pp}}}{d_{\text{Vp}}}\}$  comme seconde entrée  $\Delta E(k)$ , elle montre la direction du point de fonctionnement, afin d'avoir une information sur le sens et la vitesse de convergence de notre algorithme.

La sortie du contrôleur flou est ΔD qui représente la variation du rapport cyclique du convertisseur DC-DC, nous utilisons un contrôleur flou de type PI, la sortie du contrôleur, ΔD(k) est considérée comme un incrémental du rapport cyclique D(k) [6].

Nous choisissons arbitrairement comme univers de discours la plage de variations suivante [-1,1], cet univers de discours est partitionné avec les classes suivantes :

$$
E = \frac{dp_{pv}}{dv_{pv}} \in \{NG, NM, NP, Z, PP, PM, PG\} \tag{II.12}
$$

$$
\Delta E(k) = \frac{d}{dt} \frac{dp_{pv}}{dv_{pv}} \in \{NG, NM, NP, Z, PP, PM, PG\}
$$
\n(II.13)

$$
S = \Delta D(k) \in \{NG, NM, NP, Z, PP, PM, PG\} \tag{II.14}
$$

Les fonctions d'appartenance sont représentées p la Figure suivante. Afin de simplifier notre exemple, on prend des fonctions d'appartenance triangulaires et trapézoïdales.

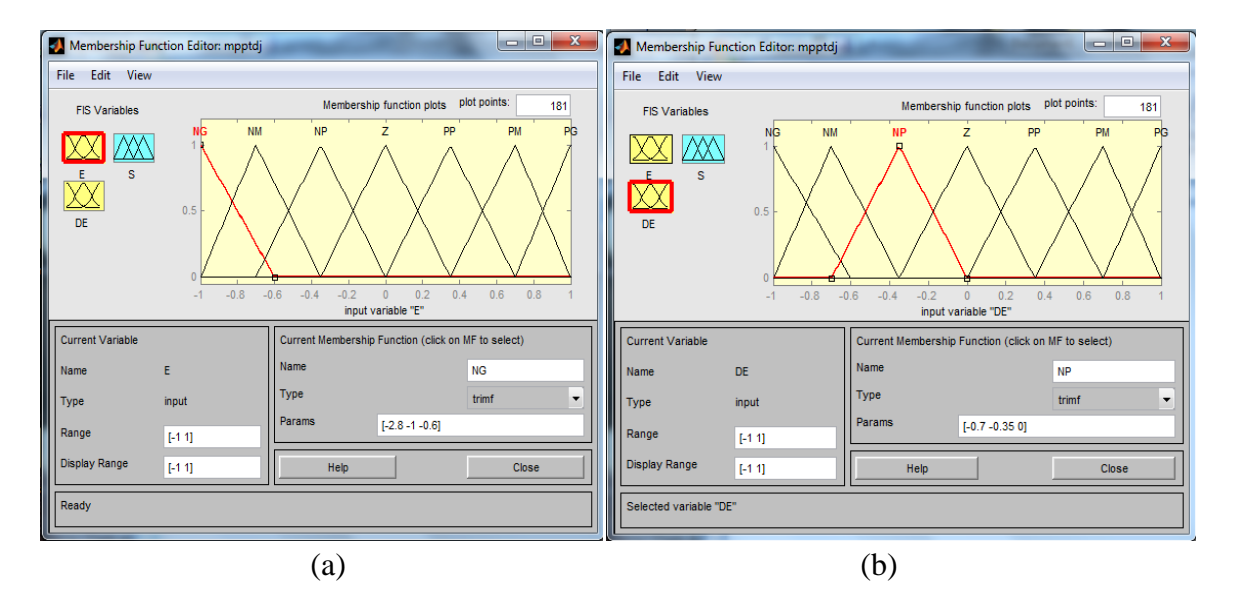

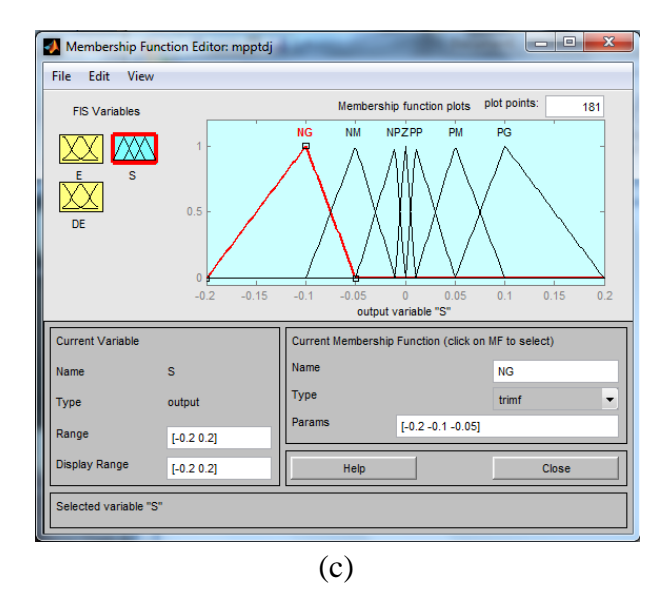

*Figure II-9. Représentation des fonctions d'appartenance pour les deux entrées (a), (b), et la sortie* 

*(c)*

#### **Raisonnement flou ou bien l'inférence**

Le raisonnement flou se décompose en plusieurs étapes. La première consiste à établir des règles liant les entrées à la sortie (aux sorties le cas échéant). En effet, les systèmes utilisant la logique floue utilisent des règles du type : SI ... ALORS ...

Dans notre cas, les règles sont comme les montre la Figure suivante :

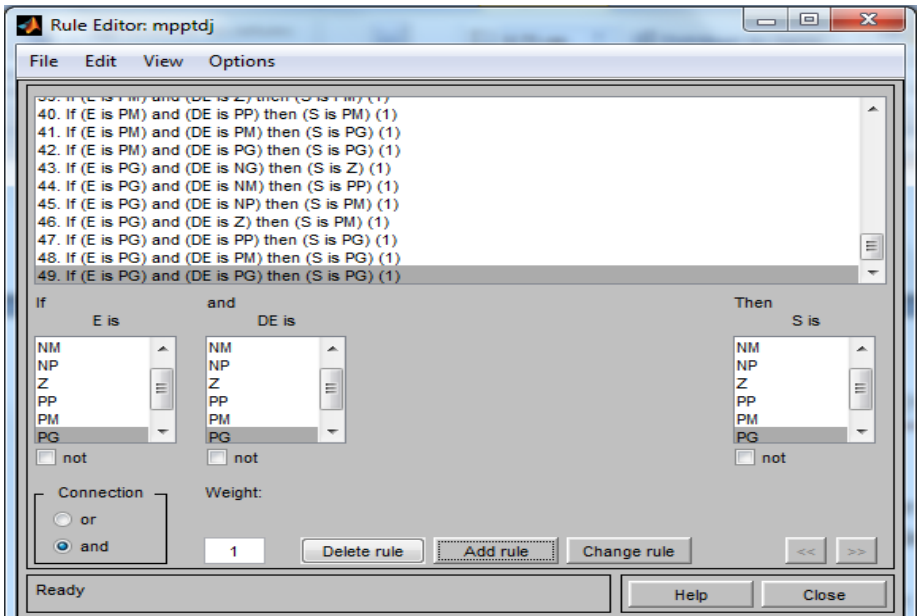

Figure II-10. Règles d'inférences floues

Lorsque on utilise des règles du type : SI ... ET ... ALORS... (Comme dans notre cas) ces dernières peuvent s'écrire sous forme d'une matrice que l'on nomme "matrice d'inférence", lorsque le nombre d'entrées et de sorties est petit ce tableau permet une lecture plus facile des règles, le tableau suivant représente la matrice d'inférence [7].

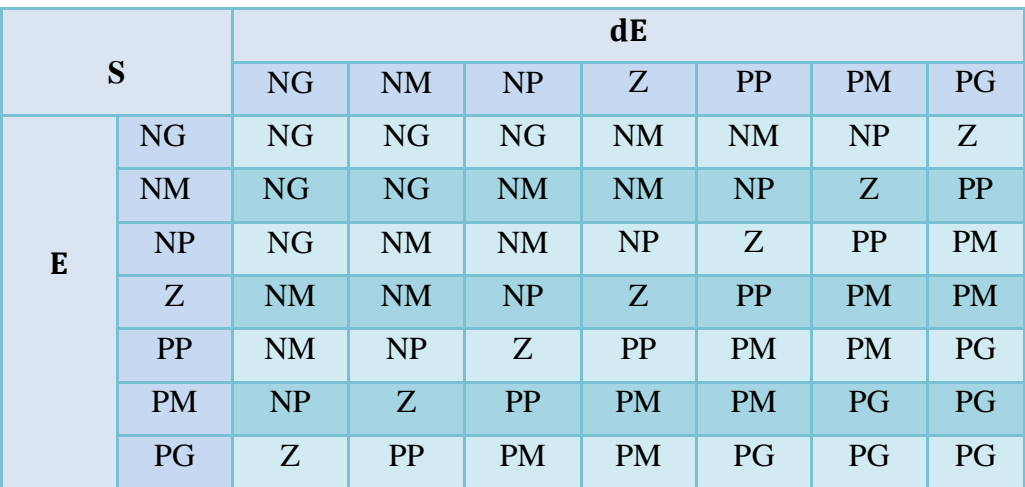

#### *Tableau II.1. Matrice d'inférence*

La seconde étape consiste à déterminer les règles qui sont activées et à donner leurs degrés d'appartenance.

La troisième et dernière étape consiste à déterminer la conséquence pour toutes les règles activées et l'agrégation de ces dernières. Il faut faire le choix des opérateurs de logique floue. Ici nous utilisons la méthode de Mamdani (l'une des plus répandues) qui consiste à utiliser un "min" ("et") pour l'évaluation des prémisses des règles et à utiliser un "max" ("ou") pour l'agrégation des règles.

#### **Défuzzification :**

L'objectif de la défuzzification est de transformer un ensemble flou en une valeur numérique précise (valeur interprétable par l'utilisateur, qui sera dans notre cas (ΔE), l'opérateur de défuzzification le plus utilisé est l'opérateur "centre de gravité" :

$$
\frac{\int \mu(s) * s * ds}{\int \mu(s) * ds}
$$
 (II.15)

Pour connaître l'ensemble des solutions de (s)il suffit de faire varier *E* et ΔE sur l'univers de discours, nous obtenons la fonction en trois dimensions de la *[Figure II-11](#page-51-0)*cidessous :

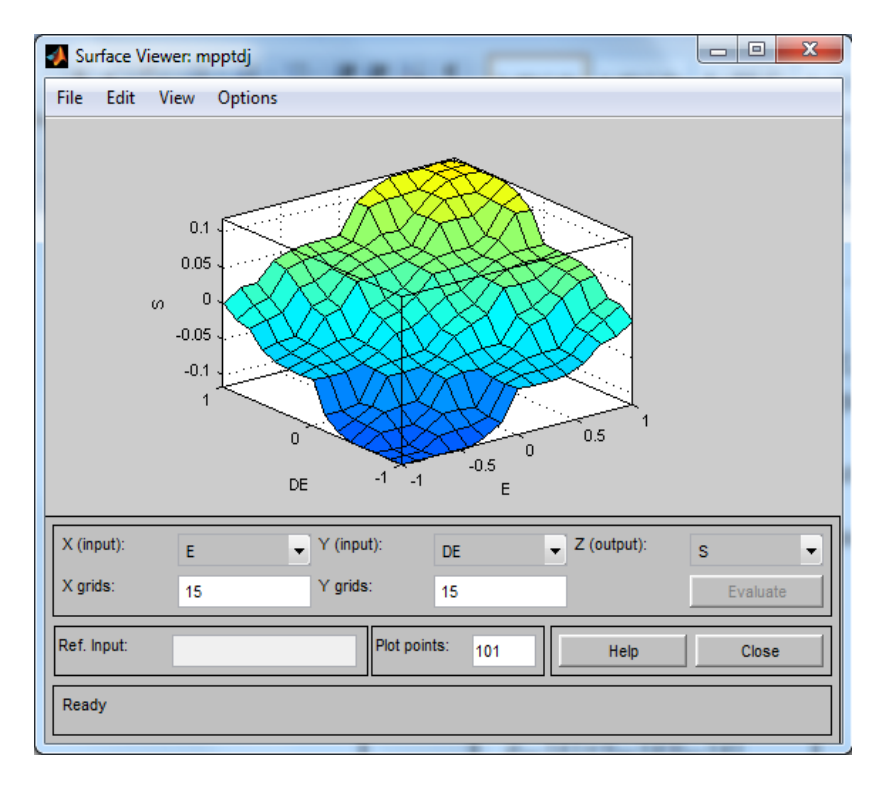

*Figure II-11. Evolution de la sortie en fonction des deux entrées*

<span id="page-51-0"></span>L'organigramme de l'algorithme MPPT à base de logique floue est présenté sur la *[Figure II-12](#page-51-1)* [7] :

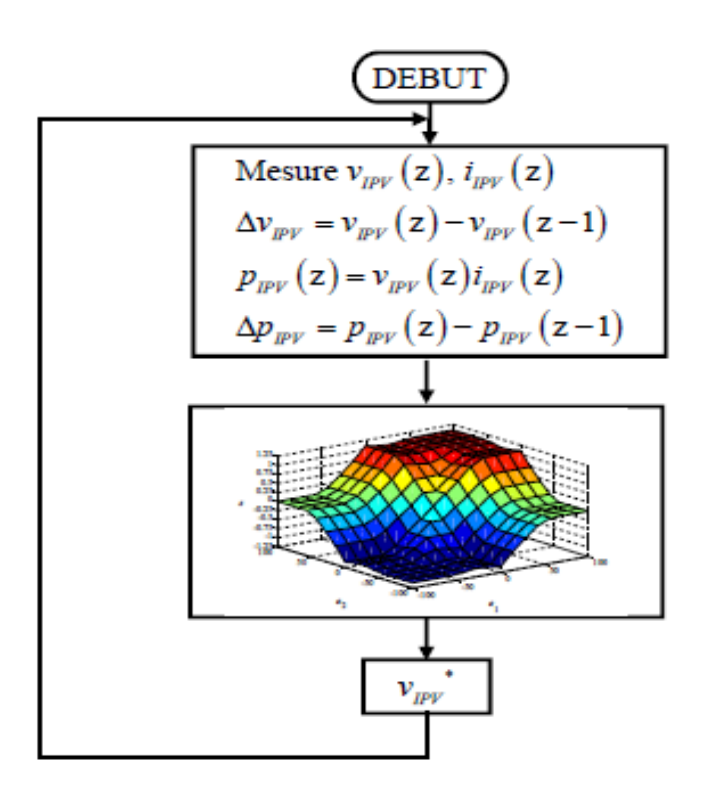

<span id="page-51-1"></span>*Figure II-12. Organigramme de l'algorithme MPPT à base de logique floue.*

#### **II.4. Critères de qualité d'une commande MPPT**

Pour savoir si un gain est apporté par l'utilisation d'une commande MPPT d'un type ou d'un autre, des critères de qualité sont utilisés. Dans un premier temps, la commande MPPT doit avoir un niveau de simplicité important favorisant une faible consommation et un coût raisonnable. De plus, concernant ses performances, la commande MPPT doit avoir un bon comportement en dynamique et en statique pour assurer une adaptation rapide aux changements climatiques. Elle doit aussi pouvoir piloter l'étage d'adaptation de telle sorte qu'en régime statique, le point de fonctionnement du GPV soit le plus près possible du MPP dans n'importe quelle condition météorologique ou état de la charge alimentée. Aussi, la stabilité et la robustesse du système doit être assurée [8].

#### **II.5. Conclusion**

Dans ce chapitre on a étudié la partie la plus importante d'optimisation d'un système photovoltaïque la poursuite du point maximum de puissance, nous avons commencé par la présentation du concept d'une commande MPPT et le principe de fonctionnement d'un générateur PV à sa puissance maximale, on a vu que l'adaptation optimale se produit pour un seul point de fonctionnement particulier, nommé Point de Puissance Maximal (PPM).

Puis afin d'améliorer l'efficacité des systèmes photovoltaïques, différents algorithmes de commandes intelligentes ont été étudiées pour la poursuite du point de puissance maximale. Dans ce travail nous avons détaillé la méthode dite 'perturbation et observation' puis nous avons cité et expliqué l'algorithme 'd'incrémentation de la conductance puis la méthode basée sur la logique floue.

La conception d'un algorithme MPPT à base de logique floue n'est pas compliquée si elle est méthodiquement réalisée, elle doit absolument être faite de façon itérative et exige une certaine expérience. C'est pourquoi, le développement d'un algorithme MPPT à base de logique floue requiert du savoir et du savoir-faire dans le domaine photovoltaïque.

En résumé, l'utilisation d'un type de commande MPPT par rapport à une connexion directe doit apporter un gain énergétique et économique quantifiable. Il est important de préciser qu'il n'existe pas de standard international qui définisse comment il faut mesurer les performances d'une commande MPPT.

# Chapitre III : **Modélisation et la simulation des systèmes photovoltaïques**

## **III.1. Introduction**

La modélisation mathématique des cellules photovoltaïque est indispensable pour l'étude ou l'optimisation du rendement du générateur photovoltaïque. Le module photovoltaïque est représenté généralement par un circuit équivalent dont les paramètres sont calculés expérimentalement en utilisant la caractéristique courant-tension. Ces paramètres ne sont généralement des quantités mesurables ou inclues dans les données du constructeur. En conséquence, ils doivent être déterminés à partir des systèmes des équations V-I à divers points de fonctionnement donnés par les constructeurs ou issus de la mesure directe sur le module.

 Dans ce chapitre, on présentera une étude de modélisation et de simulation d'un système photovoltaïque adapté par une commande MPPT numérique. ce système comprend un générateur photovoltaïque, un convertisseur survolteur « boost », une commande MPPT, ainsi qu'une charge.

 Le contrôle de la puissance et la modélisation et la simulation ont été effectués sous le logiciel MATLAB/Simulink.

# **III.2. Système photovoltaïque**

On ne peut pas considérer les modules photovoltaïques comme simples générateurs d'énergie électrique en remplacement d'un réseau, mais associer étroitement ces modules à plusieurs composants afin former un système photovoltaïque complet pour une application bien spécifique correspondant à un besoin défini la *[Figure III-1](#page-54-0)*montre la structure d'un système photovoltaïque**.**

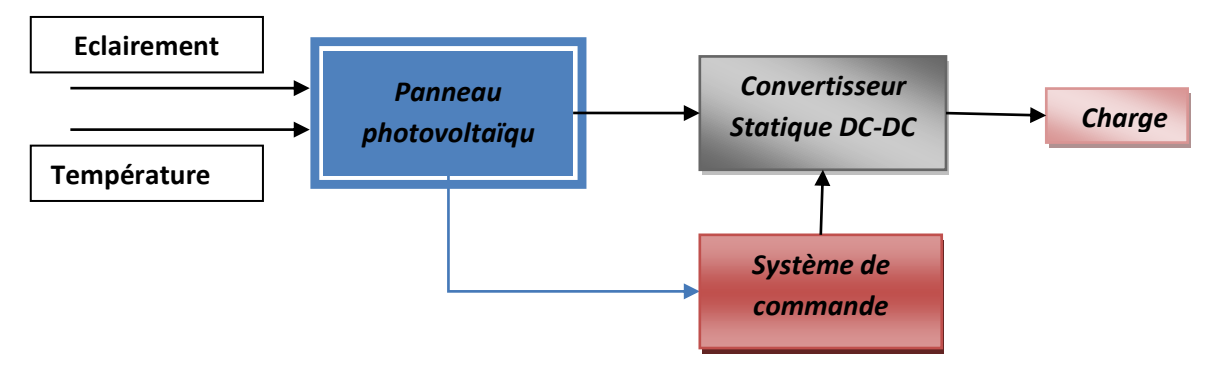

*Figure III-1. Schéma simplifié d'un système photovoltaïque*

<span id="page-54-0"></span>Les caractéristiques d'un générateur photovoltaïque dépendent de l'éclairement solaire et de la température. Ces variations climatiques entraînent la fluctuation du point de puissance maximale. À cause de cette fluctuation, on intercale souvent entre le générateur photovoltaïque et le récepteur un convertisseur statique DC-DC (hacheur) commandé permettant de poursuivre le point de puissance maximale. Ces commandes sont connues sous le nom de MPPT *(*Maximum Power Point Tracking*)* associées à un étage d'adaptation permettant de faire fonctionner un générateur électrique non linéaire de façon à produire en permanence le maximum de sa puissance. Un générateur photovoltaïque est un générateur, dont la caractéristique Courant-Tension est fortement non linéaire. [28][29]

## **III.3. Modèle de la cellule photovoltaïque**

Deux modèles sont généralement utilisés : à une diode et à deux diodes.

## **III.3.1. Modèle cellule à une diode.**

On y trouve le modèle idéal et le modèle réel :

## **III.3.1.1. Modèle cellule idéal :**

La cellule photovoltaïque se compose de matériaux semi-conducteurs qui délivrent un courant en bombardant ces matériaux par des photons, donc cette cellule est une source de courant. C'est le modèle le plus simple pour représenter la cellule solaire, car il ne tient compte que du phénomène de diffusion.

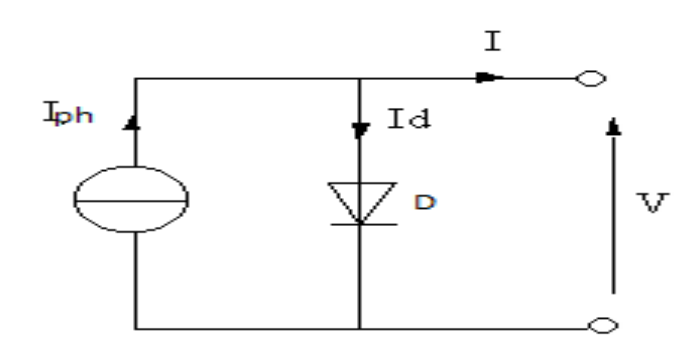

*Figure III-2. Circuit équivalent simplifié d'une cellule solaire*

Par l'application de la loi des mailles sur ce circuit en trouve :

$$
I = I_{ph} - I_d \tag{III.1}
$$

$$
I_d = I_s \left[ exp\left(\frac{q}{nkT}V\right) - 1\right]
$$
 (III.2)

$$
I = I_{ph} - I_s \left[ exp\left(\frac{q}{nkT}V\right) - 1\right]
$$
 (III.3)

Avec

I : courant fourni par la cellule (A)

 $I_{ph}$ : photo-courant crée par la cellule (A)

- $I_d$ : courant de la diode (A)
- V : tension aux bornes de la cellule (V)
- n : facteur de la qualité de la diode
- $I_s$ : courant de saturation de la diode (A)
- q : charge de l'électron  $(1,6, 10^{-19} \text{ C})$
- k : constante de Boltzmann  $(1,38 \tcdot 10^{-23} J/K)$
- T : température effective de la cellule (K)
- $G, Gn$  : Eclairement et éclairement nominale, respectivement (W/m<sup>2</sup>).

#### $T, Tn$  : Température et température ambiante ( $C^{\circ}$ ).

En circuit ouvert  $V = V$  ocet  $I = 0$ , soit :

$$
V_{oc} = \left(\frac{nkT}{q}\right) \cdot \ln\left[\frac{I_{ph}}{I_S} + 1\right] \tag{III.4}
$$

Voc : Tension de circuit ouvert (V).

#### **III.3.1.2. Modèle cellule photovoltaïque réelle :**

Dans le modèle parfait on n'a pas pris en considération les effets résistifs et perturbateur du rendement de la cellule photovoltaïque .Le modèle réel englobe toutes les pertes et les différents phénomènes caractérisé par les résistances, comme présenté sur la *[Figure III-3](#page-56-0)*.

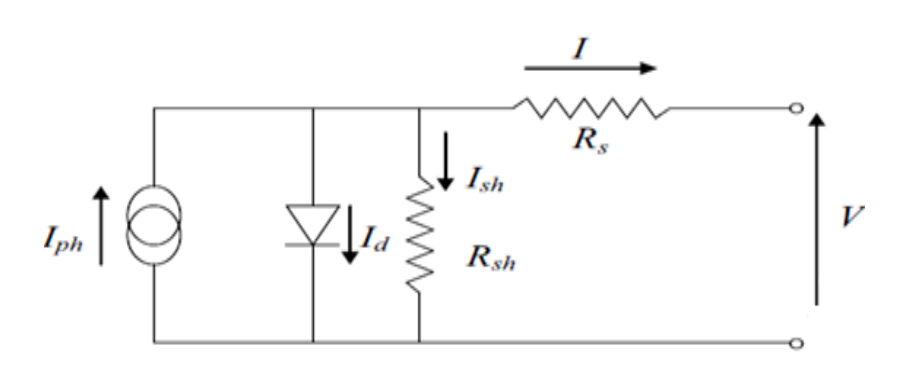

*Figure III-3. Circuit équivalent d'une cellule photovoltaïque à une diode*

<span id="page-56-0"></span>Lorsque les résistances de contacts et les pertes ohmique sont prises en compte dans le cas réel, nous devons associer au schéma équivalent une résistance série (Rs).

Il y a aussi le courant de fuite qui apparait a travers la cellule, qui est symbolisé par une résistance parallèle ou shunt  $(R_{sh})$  tend vers l'infini lorsque ces courants de fuite Ish sont négligeables.

Les courants qui traversent dans la résistance shunt *R*shet la diode sont donnés, respectivement, par :

$$
I_{sh} = \frac{V + I.R_s}{R_{sh}}\tag{III.5}
$$

$$
I_d = I_s \left[ exp\left(\frac{q(V + I, R_s)}{nkT}\right) - 1\right]
$$
 (III.6)

Avec,

$$
I = I_{ph} - I_d - I_{sh} \tag{III.7}
$$

On peut écrire :

$$
I = I_{ph} - I_s \left[ exp\left(\frac{q(V + I, R_s)}{nkT}\right) - 1\right] - \frac{V + I. R_s}{R_{sh}}
$$
(III.8)

Avec :

$$
I_{ph} = \frac{I_{phn} + ki(T - Tn)}{Gn}G
$$
 (III.9)

$$
I_s = p \cdot T^3 \exp\left(\frac{-E_g}{k \cdot T}\right) \tag{III.10}
$$

Où,

- P : Paramètre constant.
- n : facteur de la qualité de la diode.
- $I_s$ : courant de saturation de la diode (A).
- q : charge de l'électron  $(1,6.10^{-19} \text{ C})$ .
- k : constante de Boltzmann (1,38 .10<sup>-23</sup>J/K).
- T : température effective de la cellule (K).

Eg : énergie de gap pour le silicium cristalline 1.12 ev.

#### **III.3.2. Modèle cellule à deux diodes.**

Ce modèle a en plus une deuxième diode attachée en parallèle à la source de courant. Cette diode est utilisée pour améliorer la précision des caractéristique de la cellule PV. Ce modèle est représenté par la *[Figure III-4](#page-58-0)*.

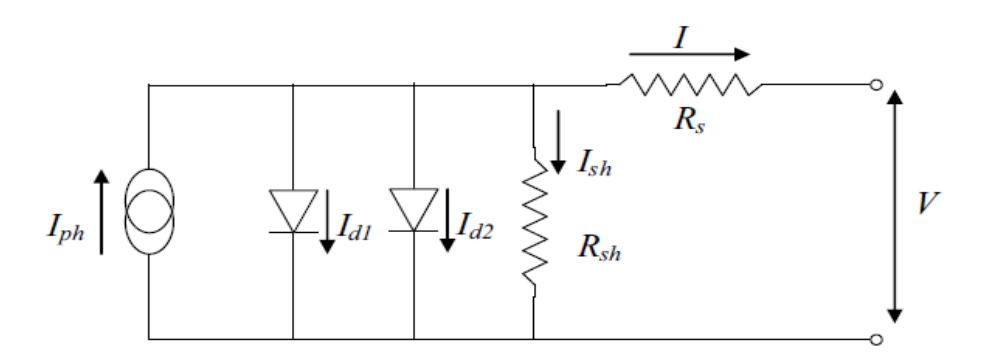

*Figure III-4. Schéma équivalent d'une cellule PV à deux diodes*

<span id="page-58-0"></span>L'équation caractéristique de ce modèle est la suivante :

$$
I = I_{ph} - I_{d1} - I_{d2} - I_{sh}
$$
 (III.11)

Donc :

$$
I = I_{ph} - I_{s1} \left[ exp\left(\frac{q(V + I.R_s)}{n_1KT}\right) - 1 \right] - I_{s2} \left[ exp\left(\frac{q(V + I.R_s)}{n_2KT}\right) - 1 \right] - \frac{V + I.R_s}{R_{sh}} \tag{III.12}
$$

Où,

 $I_{s1}$ : courant de saturation inverse de la diode D1 (A).

 $I_{s2}$ : courant de saturation inverse de la diode D2 (A).

n<sub>1</sub>et n<sub>2</sub> : Facteur de qualité respectifs des diodes D1 et D2.

## **III.4. Convertisseur DC-DC(Hacheur) :**

La fonction principal d'un convertisseur de puissance est double : d'une part adapter la forme de l'énergie aux borne d'une charge (typiquement en transforme une tension alternative en une tension continue et/ou en modifiant son amplitude) et d'autre part stabiliser ce flux d'énergie en filtrant autant que possible les fluctuations de la source.

 Les convertisseurs continu-continu (DC-DC) ont pour fonction de fournir une tension continue variable à partir d'une tension continue fixe. La tension continue de départ peut être un réseau alternatif redressé et filtré, une batterie d'accumulateurs, une tension alimentation stabilisée …

On distingue deux types de convertisseurs continu-continu. Ceux qui sont non isolés, que l'on appellera hacheur, et ceux qui comportent un transformateur assurant l'isolation galvanique, que l'on appel alimentation à découpage (cas des alimentations de PC…). Par la suite n'étudierons les premiers. [30][29]

#### **III.4.1. Hacheur élévateur (boost) :**

C'est un convertisseur direct DC-DC .La source d'entrée est de type courant continu (inductance en série avec une source de tension) et la charge de sortie est de type tension continue (condensateur en parallèle avec la charge résistive).Connu aussi le non de « boost » ou hacheur parallèle. Son schéma de principe est présenté sur la *[Figure III-5](#page-59-0)*.[30]

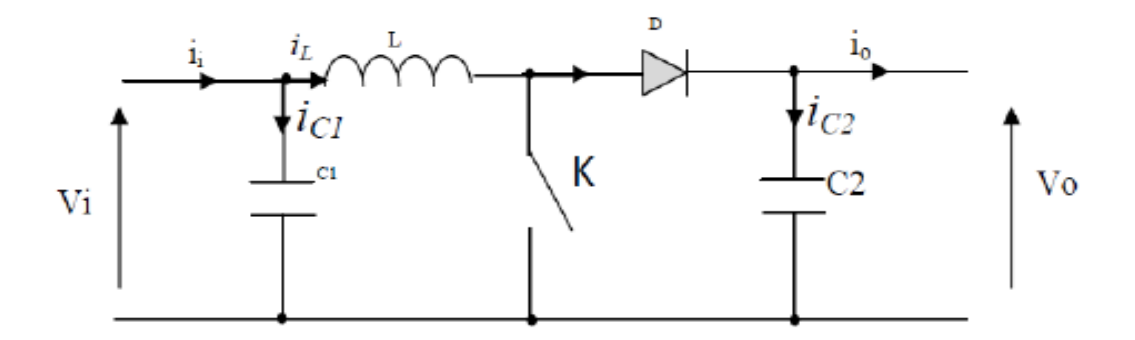

*Figure III-5. Circuit électrique de base du hacheur survolteur*

<span id="page-59-0"></span>Pendant la période de commutation αT, le transistor (K) est fermé, connecte l'entrée à la masse à travers l'inductance et un courant commence à circuler, la diode est polarisé en inverse ainsi aucun courant d'inductance traverse la charge Son schéma de principe est présenté sur la *[Figure III-6](#page-59-1)*.

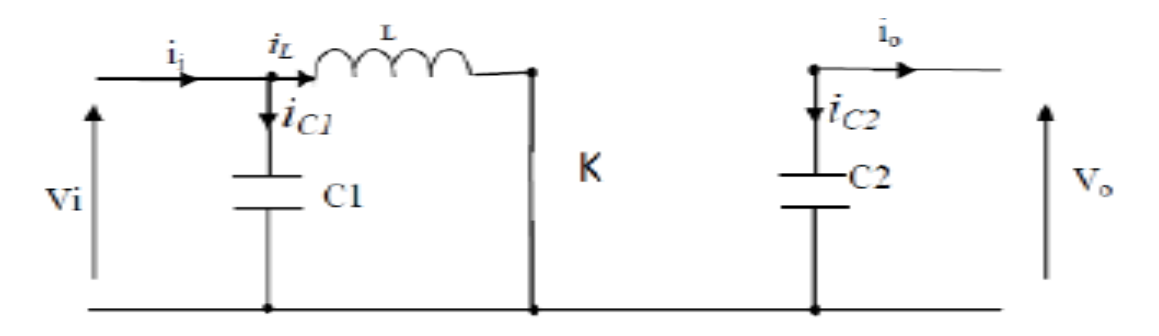

<span id="page-59-1"></span>*Figure III-6. Circuit équivalent d'un hacheur survolteur au temps de fermeture de commutation*

Selon la loi de Kirchhoff mène pour l'intervalle αT à l'ensemble d'expressions suivant[4] :

<span id="page-60-1"></span>
$$
i_{c1}(t) = \frac{C_1 dv_i}{dt} = i_i(t) - i_L(t)
$$
  
\n
$$
i_{c2}(t) = C_2 \frac{dv_o(t)}{dt} = -i_o(t)
$$
  
\n
$$
v_L(t) = L \cdot \frac{di_L}{dt} = -v_i(t)
$$
\n(III.13)

Pendant la deuxième période (1-α), ou le commutateur(k) est ouvert, la nature de l'inductance s'oppose à la discontinuité de l'écoulement de courant et le courant circuit a travers la diode qui est maintenant polarisé en direct vers la charge, le circuit équivalent d'un hacheur survolteur pendant l'intervalle de temps (1-α)T, quand le commutateur est représenté sur la [Figure III-7.](#page-60-0)

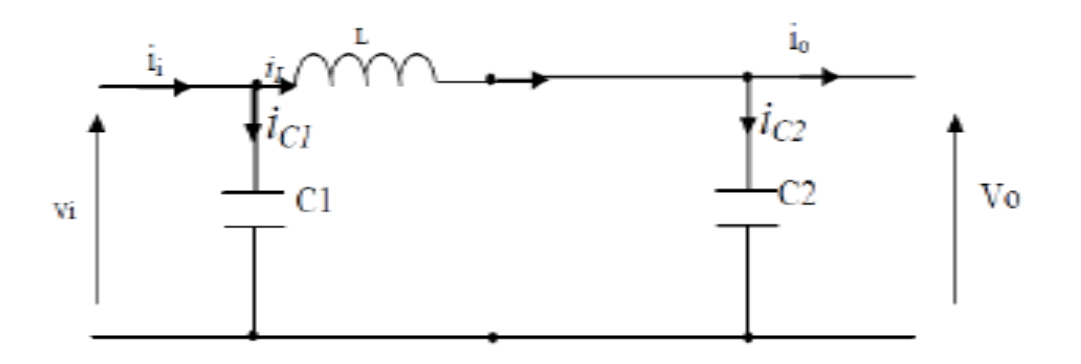

<span id="page-60-0"></span>Figure III-7.Circuit équivalent d'un hacheur survolteur au temps de l'ouverture de commutation

Selon la loi de Kirchhoff mène pour l'intervalle  $(1 - \alpha)T$  à l'ensemble d'expressions suivant [30] :

$$
i_{c1}(t) = \frac{C_1 dv_i}{dt} = i_i(t) - i_L(t)
$$
  
\n
$$
i_{c2}(t) = C_2 \frac{dv_o(t)}{dt} = i_L(t) - i_o(t)
$$
  
\n
$$
v_L(t) = L \cdot \frac{di_L}{dt} = -v_i(t) - v_o(t)
$$
\n(III.14)

L'approximation d'ondulation permet de négliger l'ondulation de commutation dans les signaux du convertisseur et de remplacer la valeur de ces signaux par leurs valeurs moyennes. Ceci simplifie les équations [\(III.13\)](#page-60-1) :

<span id="page-60-2"></span>
$$
\begin{aligned}\ni_{c1} &= i_i - i_L \\
i_{c2} &= -i_o \\
v_L &= -v_i\n\end{aligned}
$$
\n(III.15)

Et les équations [\(III.14\):](#page-60-2)

$$
\begin{aligned}\ni_{c1} &= i_i - i_L \\
i_{c2} &= i_L - i_o \\
v_L &= -v_i - v_0\n\end{aligned}
$$
\n(III.16)

Pour trouver les valeur moyennes de  $i_{c1}$ ,  $i_{c2}$  et  $v_L$  pendant toute la durée T, les équations (III.14) (III.15) par la relation :

$$
x(t) = \frac{1}{T} \int_0^T x(\tau) d\tau
$$
 (III.17)

En régime permanant :

$$
\langle i_{c1}(t) \rangle = \alpha(i_i - i_L) + (1 - \alpha)(i_i - i_L) = 0\n\langle i_{c2}(t) \rangle = \alpha(-i_0) + (1 - \alpha)(i_L - i_0) = 0\n\langle v_L(t) \rangle = \alpha(v_i) + (1 - \alpha)(v_i - v_0) = 0
$$
\n(III.18)

Ce qui donne :

$$
\begin{aligned}\n i_l &= i_l \\
 i_0 &= (1 - \alpha) \cdot i_l \\
 v_0 &= (1 - \alpha) \cdot v_i\n \end{aligned}
$$
\n(III.19)

Le rapport de conversion  $M(α)$  est donc écrit sous forme suivante :

$$
M(\alpha) = \frac{\nu_0}{\nu_i} = \frac{1}{1 - \alpha}
$$
 (III.20)

Où,

 $i_L$ : Courant dans l'inductance(A).

- $i_c$ : Courant dans le condensateur(A)
- $i_0$ : Courant de sortie(A).
- $v_i$ : Tension d'entrée(V)
- $v_0$ : Tension de sortie(V).
- $v_L$ : Tension à la borne de la diode (V)
- α : Rapport cyclique.
- Ts : Période des impulsions.

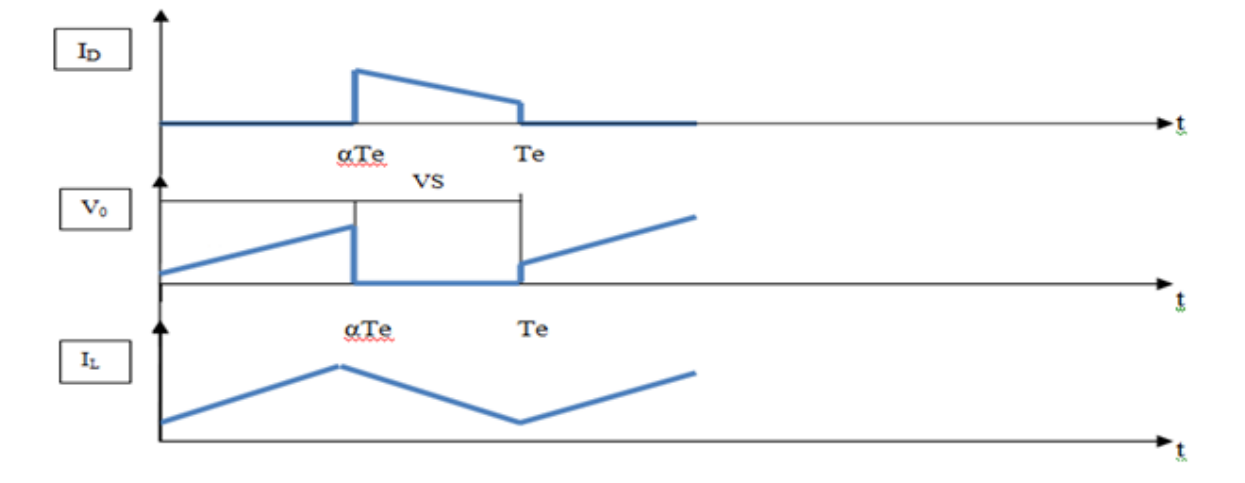

*Figure III-8. Caractéristique des tensions et courants dans un convertisseur Boost.*

#### **III.4.2. Hacheur abaisseur (Buck)**

Le convertisseur dévolteur peut être souvent trouvé dans la littérature sous le nom de hacheur « Buck » ou hacheur série. Son application typique est de convertir sa tension d'entrée en une tension de sortie inférieure. Son schéma de principe est présenté sur la *[Figure III-9](#page-62-0)*.Les composantes clés sont l'inductance(L), le commutateur (Transistor) (K), la diode (D) et le condensateur (C) [30].

L'interrupteur(K) peut être remplacé par un transistor puisque le courant est toujours positif est que les commutations doivent être commandées (au blocage et à l'amorçage).

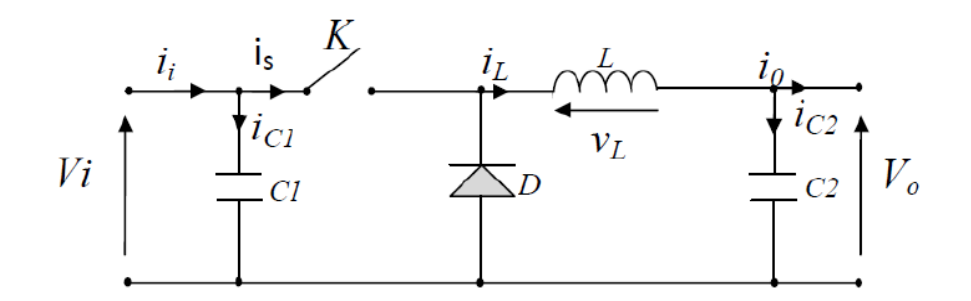

*Figure III-9. Circuit électrique de base du hacheur dévolteur (Buck)*

<span id="page-62-0"></span>Les éléments L et C forment un filtre dont le but est de limiter l'ondulation résultant du découpage sur la tension et le courant de la sortie.

Le processus de communication est décrit par la position de l'interrupteur (K) dans le premier laps de temps αTe, le transistor est dans un état de saturation, Alors l'inductance (L) ce charge d'énergie fournie par la source Vi, avec l'augmentation du courant( $I_L$ ). Dans le deuxième laps de temps [αTe,Te], l'inductance (L) libère cette énergie (R) avec la diminution du courant  $I_l[28]$ .

Lorsque le courant de l'inductance ne se décroit pas à zéro avant la communication du transistor, le convertisseur fonctionne dans le mode de conduction continu, et dans ce cas, la tension de charge dépend seulement de la tension de source et rapport cyclique  $\alpha =$ Ton  $\frac{on}{Te}$ , la tension aux bornes de la charge :

$$
V_0 = \alpha \cdot V_i \tag{III.21}
$$

#### **III.5. Commandes de l'étage d'adaptation**

L'objectif de la commande de l'étage d'adaptation est de générer les ordres d'ouverture/fermeture des interrupteurs. Il existe plusieurs commandes dont la commande PWM (Pulse Width Modulation) et la commande Hystérésis.

#### **III.5.1. Commande par PWM :**

L'électronique de régulation et commande détermine, à partir des consignes imposées de l'extérieur et des mesures prélevées sur le générateur et la charge, la séquence de conduction et de blocage de l'interrupteur et élabore les signaux logiques nécessaires à sa commande en fonction du type de convertisseur utilisé.

Dans le cas de la commande PWM, on fait varier l'état de l'interrupteur à une cadence qui ne dépend pas de la manière dont évoluent les grandeurs relatives aux systèmes interconnectés par le convertisseur électronique de puissance, cette cadence étant fixée essentiellement en fonction de la vitesse de commutation de l'interrupteur. [31]

Comme toute commutation revient à modifier le potentiel d'une borne d'accès du système à caractère de source de courant en la connectant d'une borne à une autre du système à caractère de source de tension, la commande par modulation en largeur d'impulsions ou commande MLI consiste à choisir une fréquence de commutation pour l'interrupteur et à fixer à l'intérieur de la période de commutation les intervalles de

conduction des interrupteurs connectées à une borne de la « source de courant » en fonction d'un signal de référence qui correspond au potentiel souhaité pour cette borne.

Sous forme numérique ce type de commande est réalisé en fixant à l'aide de « timers » les intervalles de conduction des différents interrupteurs sur chaque période ou chaque demi-période de modulation, comme le montre la *[Figure III-10](#page-64-0)*suivante :

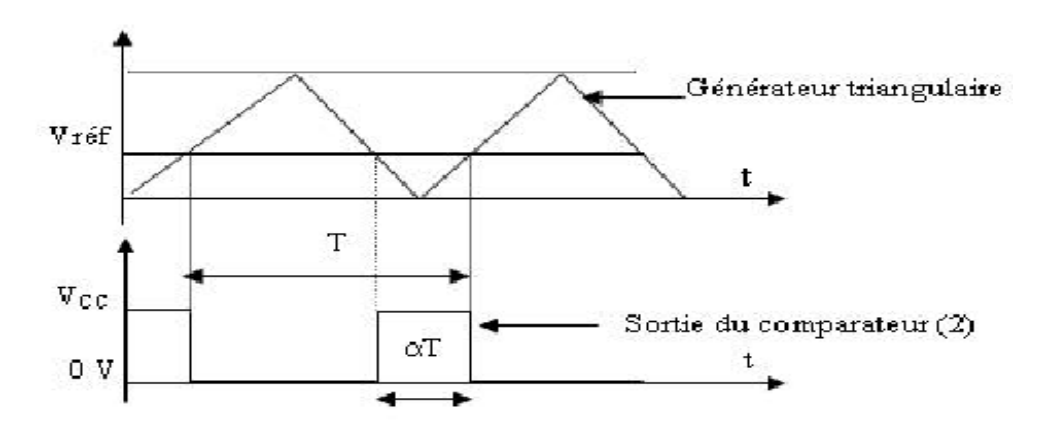

*Figure III-10. Génération d'un signal carré à la sortie du comparateur(PWM).*

<span id="page-64-0"></span>Le comparateur permet de générer à sa sortie une tension rectangulaire modulée en largeur (rapport cyclique variable: signal PWM). Ceci est le résultat de la comparaison entre le signal à la sortie de l'intégrateur (Vref) et celui généré par un générateur triangulaire, ou en dent de scie, de fréquence fixée par le fonctionnement du convertisseur.

Lorsque la tension Vref augmente (diminue), le rapport cyclique  $\alpha$  augmente (diminue). Les variations de la tension Vref induisent, pour un éclairement et une température donnés, le déplacement du point de fonctionnement sur la caractéristique puissance – tension.

Un driver est inséré entre la sortie du comparateur et le convertisseur DC-DC, et son rôle est de transmettre, sans déformation, le signal modulé en largeur à l'interrupteur (transistor) commandant le convertisseur d'énergie [31][33].

PWM permet d'obtenir un équivalent d'une variation de tension continue à l'aide d'un contrôle en tout ou rien (voire en valeurs discrètes, ce qui n'est pas le cas sur nos cartes). Cette technique permet aux composants de puissance de beaucoup moins chauffer qu'en analogique. D'autre part, les signaux numériques sont moins sensibles au parasitage que les signaux analogiques et sont donc plus robustes [8].

#### **III.5.2. Commande par PID**

 Le régulateur PID appelé aussi correcteur PID (Proportionnel, intégrateur, Dérivateur) est un système de contrôle, permettant d'effectuer un asservissement en boucle fermé d'un système industriel, c'est le régulateur le plus utilisé dans l'industrie, il permet de régler un grand nombre de grandeurs physiques.

## **III.5.2.1. Principe général**

 Un correcteur est un algorithme de calcule qui délivre un signal de commande à partir de la différence entre la consigne et la mesure

Le correcteur PID agit de trois manières :

- $\triangleright$  Action proportionnelle : l'erreur est multipliée par un gain G.
- Action intégral : l'erreur est intégrée par un gain Ti.
- Action dérivée : l'erreur est dérivée par un gain Td.

Il existe plusieurs architectures possibles pour combiner les trois effets (série, parallèle ou mixte), on présente dans la *[Figure III-11](#page-65-0)*la plus classique : une structure PID parallèle qui agit sur l'erreur [32].

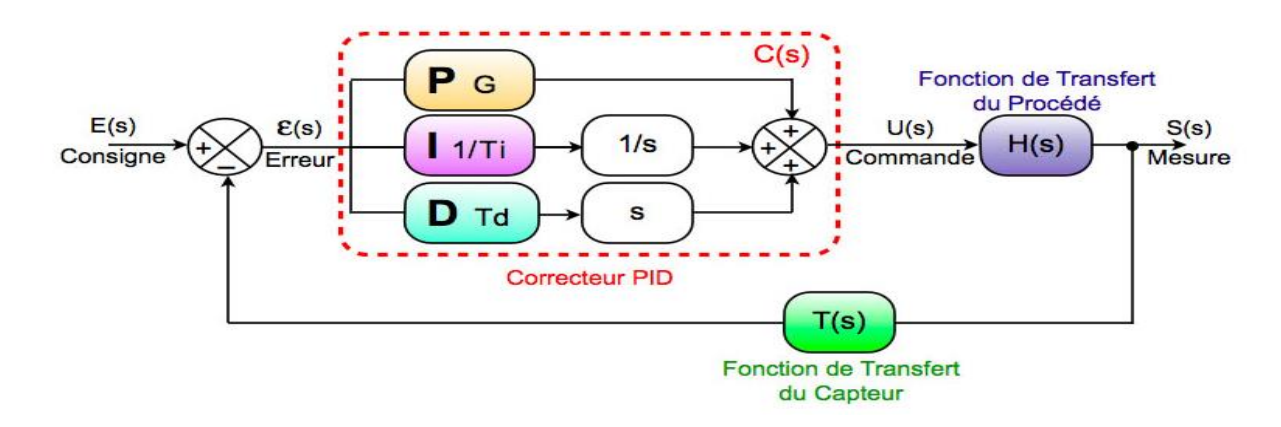

*Figure III-11. Schéma bloc de la commande PID.*

<span id="page-65-0"></span>La fonction de transfert exprimée dans le domaine de Laplace (p), le gain du régulateur PID parallèle est la somme des trois actions :

$$
C(p) = G + \frac{1}{Tip} + Td.p \tag{III.22}
$$

#### **III.5.2.2. Régulateur d'un PID**

Le réglage d'un PID consiste à déterminer les coefficients G, Ti et Td afin d'obtenir une réponse adéquate du procédé et de la régulation. Les objectifs sont d'être **robustes**, **rapide** et **précis**. Il faut pour cela [32] :

- $\triangleright$  dans le cas d'un fonctionnement en mode de régulation (consigne fixe) choisir des réglages permettant à la grandeur réglée de retourner dans un temps raisonnable à sa valeur de consigne ;
- $\triangleright$  dans le cas de fonctionnement de la boucle en mode d'asservissement (consigne variable), choisir des réglages permettant de limiter le ou les éventuels dépassements de la grandeur réglée ;
- $\triangleright$  la robustesse est sans doute le paramètre le plus important et délicat
- la rapidité du régulateur dépend du temps de montée et du temps d'établissement du régime stationnaire ;
- $\triangleright$  le critère de précision est basé sur l'erreur statique.

La réponse type d'un procédé stable est la *[Figure III-12](#page-66-0)*suivante :

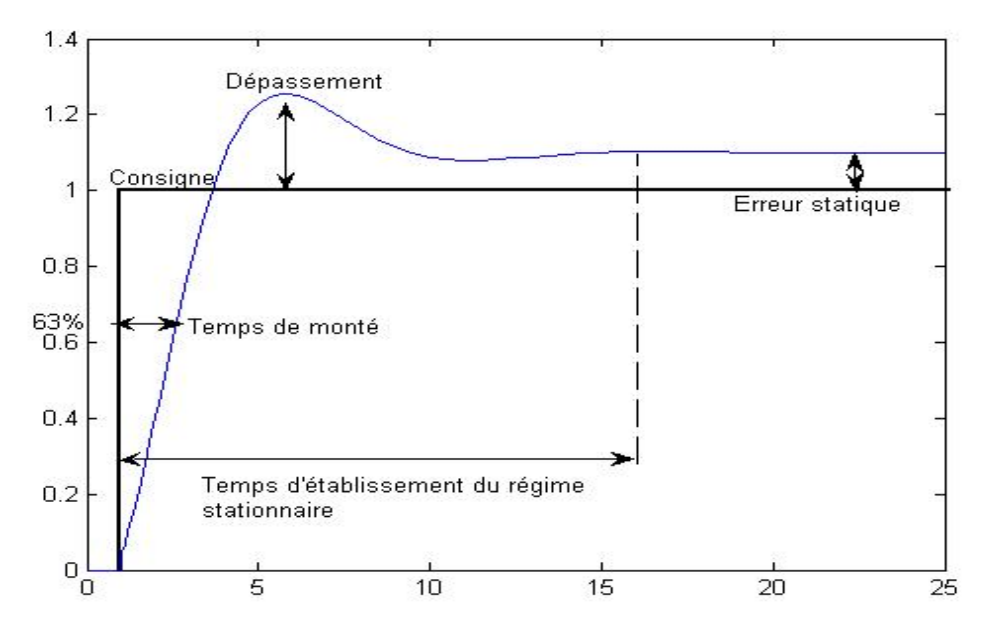

*Figure III-12. Réponse à une commande PID*

<span id="page-66-0"></span> Lorsque G augmente, le temps de montée est plus court mais il ya un dépassement plus important. Le temps d'établissement varie peu et l'erreur statique s'améliorée.

- Lorsque 1/Ti augmente, le temps de montée est plus court mais il y a un dépassement plus important. Le temps d'établissement au régime stationnaire s'allonge mais dans ce cas on assure une erreur statique nulle. Donc plus ce paramètre est élevé plus la réponse du système est ralentie.
- Lorsque Td augmente, le temps de montée change peu mais le dépassement diminue. Le temps d'établissement régime de stationnaire est meilleur. Pas d'influence sur l'erreur statique.

#### **III.6. Simulation d'une cellule PV sous Matlab/Simulink :**

La librairie Simulink nous présente une modélisation complète d'une cellule PV sous le nom « Solarcell ».Cette représentation prend en considération toutes les équations citées ci-dessus. La *[Figure III-13](#page-67-0)*:

![](_page_67_Picture_5.jpeg)

*Figure III-13. Model cellule PV sous Simulink*

<span id="page-67-0"></span>Le circuit ci-dessous (*[Figure III-14](#page-67-1)*), donne la caractéristique I-V et P-V de la cellule utilisée.

![](_page_67_Figure_8.jpeg)

<span id="page-67-1"></span>*Figure III-14. Schéma de la simulation d'une cellule PV sous Matlab/Simulink*

![](_page_68_Figure_1.jpeg)

*Figure III-15. Caractéristique I-V de la cellule PV.*

![](_page_68_Figure_3.jpeg)

*Figure III-16. Caractéristique P-V de la cellule PV*

On remarque aussi que la puissance maximale délivrée par une seul cellule et très faible.

#### **III.6.1. Influence de l'éclairement :**

L'énergie électrique produite par une cellule dépend de l'éclairement qu'elle reçoit sur sa surface. La *[Figure III-17](#page-69-0)*et la *[Figure III-18](#page-69-1)* représente respectivement les caractéristique I-V et P-V de la cellule PV avec la variation de l'éclairement, à une température constante T=25C°.

![](_page_69_Figure_1.jpeg)

*Figure III-17. Caractéristique I-V de la cellule pour différents éclairements*

<span id="page-69-0"></span>![](_page_69_Figure_3.jpeg)

*Figure III-18. Caractéristique P-V de la cellule pour différents éclairements*

<span id="page-69-1"></span>On remarque d'après les deux courbes que l'influence due à l'éclairement fait varier fortement la valeur du courant. Par contre la tension diminue faiblement. Le courant pratiquement proportionnel à l'éclairement, le point de la puissance maximal par conséquent varie et se situe à peu près à la même tension.

#### **III.6.2. Influence de la température.**

L'influence de la température est importante et a des conséquences pour la conception des panneaux et des systèmes photovoltaïques. La température est un paramètre essentiel puisque les cellules sont exposées aux rayonnements solaires, susceptibles de les échauffer. De plus, une partie du rayonnement absorbé n'est pas convertir en énergie électrique il se dissipe sous forme de chaleur.

La *[Figure III-19](#page-70-0)*et la *[Figure III-20](#page-71-0)*montre que la tension du circuit ouvert d'une cellule baisse fortement avec la température. Plus la température augmente moins la cellule est performante. En revanche, le courant augmente légèrement en intensité : cette augmentation néanmoins négligeable au point de puissance maximal(E=1000W/m2).

![](_page_70_Figure_4.jpeg)

<span id="page-70-0"></span>*Figure III-19. Caractéristique I-V d'une cellule en fonction de la température*

![](_page_71_Figure_1.jpeg)

*Figure III-20. caractéristique-V d'une cellule en fonction de la température*

# <span id="page-71-0"></span>**III.7. Modélisation et simulation d'un générateur photovoltaïque :**

## **III.7.1. Modélisation d'un GPV :**

Les caractéristiques électriques du module photovoltaïque sont données dans le tableau suivant :

![](_page_71_Picture_135.jpeg)

Tableau III.1. Caractéristiques électriques du module photovoltaïque dans les conditions standards «CST».
Pour trouver le modèle de ce générateur, il faut tout d'abord retrouver le circuit électrique équivalent à cette source. De nombreux modèles mathématiques de générateurs photovoltaïques, ont été développés pour représenter leur comportement très fortement non linéaire qui résulte de celui des jonctions semi-conductrices qui sont à la base de leurs réalisations.

Le générateur photovoltaïque est représenté par un modèle standard à une seule diode, établit par shockley pour une seule cellule PV, et généralisé à un module PV en le considérant comme un ensemble de cellules identiques branchées en série-parallèle. [6]

En court-circuit,  $V = 0$ et  $I = Isc$ , le courant du court-circuit  $Isc$  peut s'écrire :

$$
Isc = \frac{Rp + Rs}{Rp} (I_{ph} - I_d)
$$
 (III.23)

Le courant donné par un module de Ns cellules en série peut s'écrire :

$$
Id = Isc - I0 \left[ exp\left(\frac{V + Rs. I}{Vt}\right) - 1 \right] - \frac{V + Rs. I}{Rp}
$$
 (III.24)

Avec :

$$
Vt = \frac{AkTNs}{q}
$$
 (III.25)

Où,

N:Facteur de qualité de diode.

Rs/Rp; Résistance Série/Résistance du module.

Le photo-courant Iph de la cellule PV dépend directement de l'irradiation solaire et est également influencé par la température selon l'équation suivante :

$$
Iph = \frac{Iphn + Ki(T - Tn)}{Gn}G
$$
 (III.26)

Le courant de saturation Is est aussi influencé selon l'équation :

$$
Is = \frac{Iscn + Ki(T - Tn)}{exp\left[\frac{Vocn + Kv(T - Tn)}{Vt}\right] - 1}
$$
(III.27)

Où,

: Facteur proportionnel du courant.

 $Kv$ : Facteur proportionnel de tension.

 $G, Gn$  : Eclairement et éclairement nominale, respectivement (W/m<sup>2</sup>).

 $T, Tn$ : Température et température ambiante ( $C^{\circ}$ ).

: Courant de court-circuit nominal (A).

: Tension de circuit ouvert nominal (V).

Iphn : Photo-courant nominal (A).

Les figures suivantes donnent la traduction des équations précédentes en Matlab/Simulink :

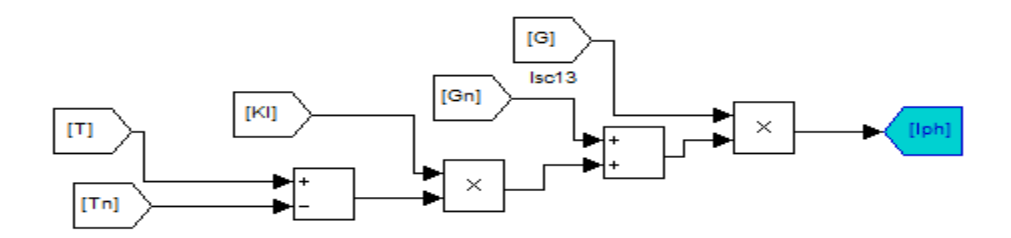

(a)

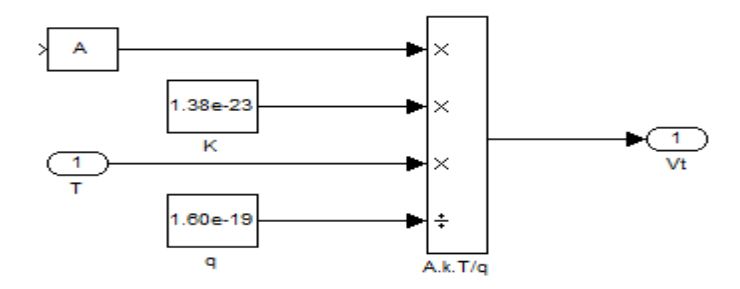

(b)

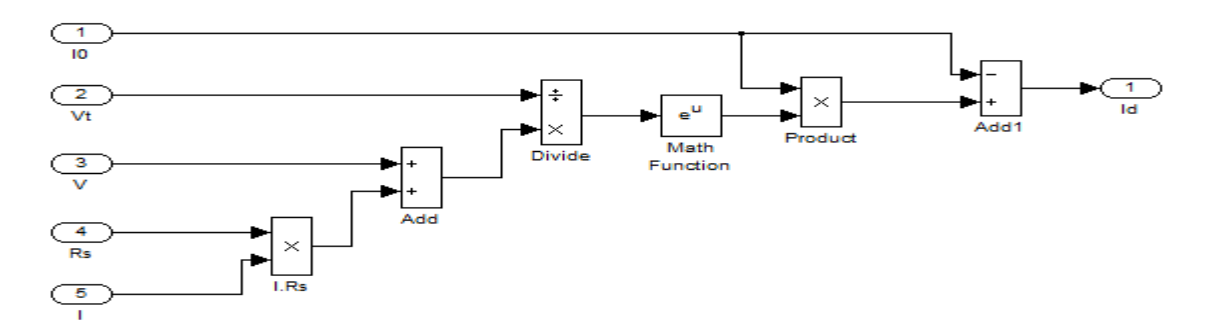

 $(c)$ 

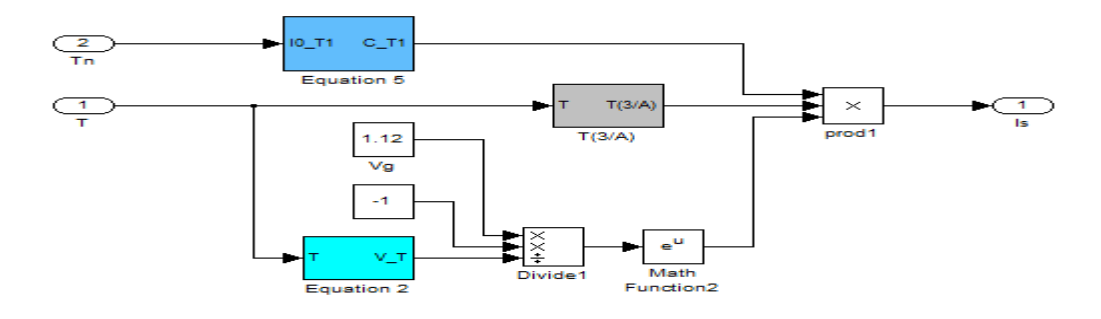

(d)

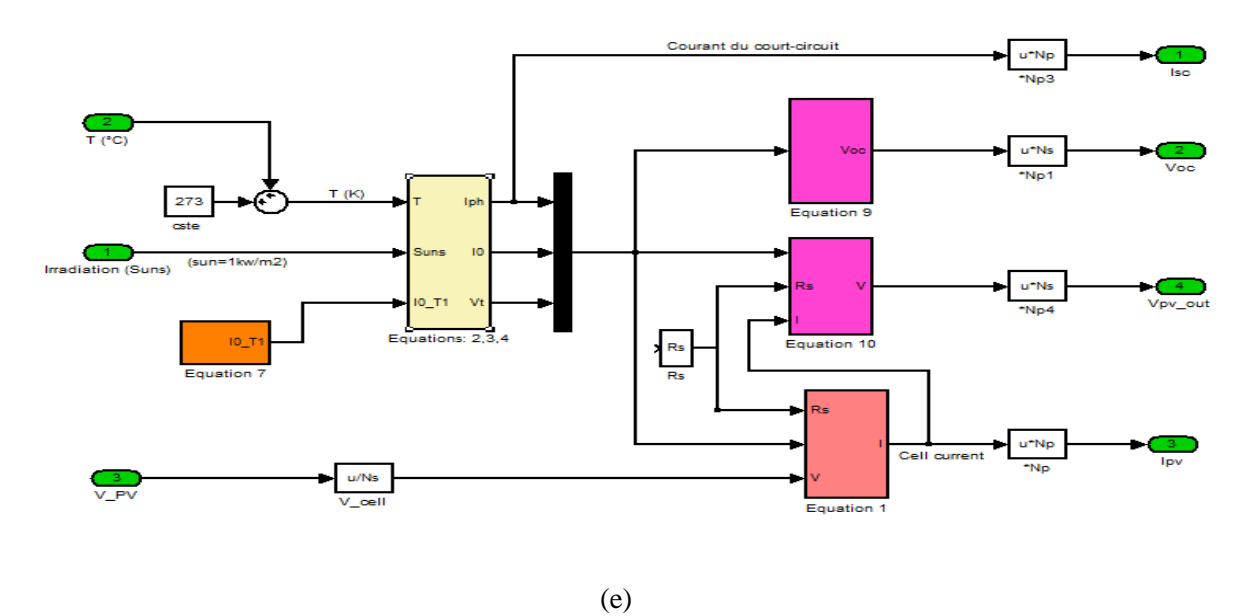

Figure III-21. (a)(b)(c)(d)(e)Modélisation du GPV sous matlab/Simulink

### **III.7.2. Simulation du GPV :**

Les diagrammes précédents sont regroupés dans un seul bloc qui représente notre GPV illustré par la figure suivante :

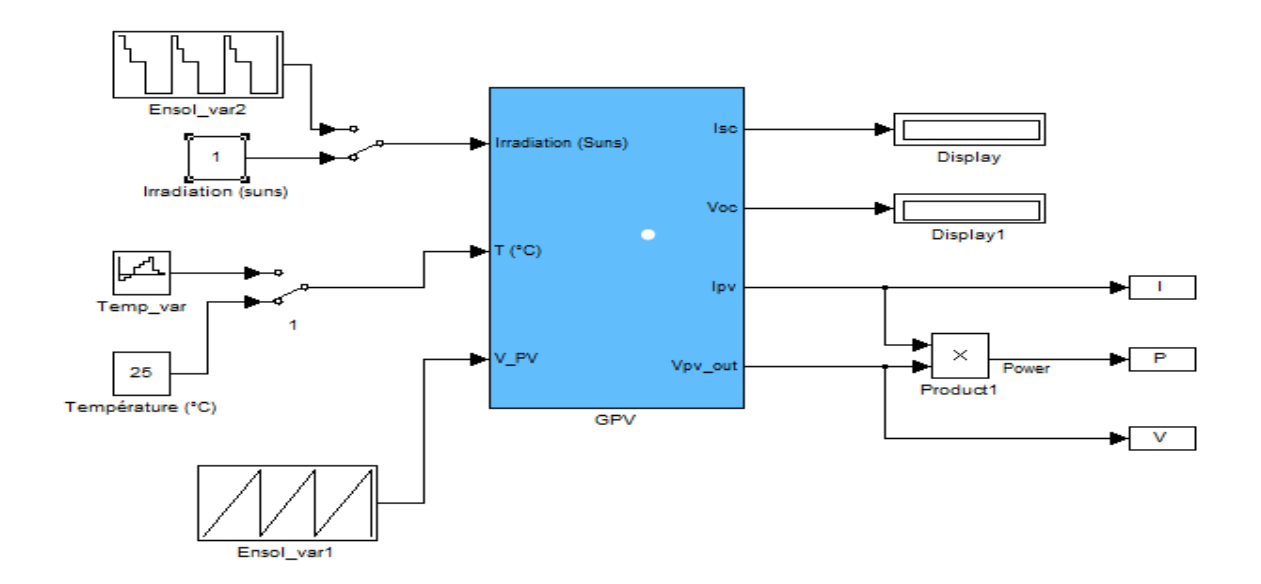

Figure III-22. Schéma de générateur PV en Matlab/Simulink

## **III.8. Simulation du système photovoltaïque (GPV- Boost-MPPT-Charge) :**

Dans cette partie, on donne le système PV complet (GPV-MPPT-Boost-Charge), le boost sera piloté par les deux commandes MPPT les plus connus classiques qui sont l'algorithme P&O et l'algorithme INC.

#### **III.8.1. Simulation du boost**

Dans la figure suivante on représente le modèle de simulation sous Matlab le boost avec une tension d'entrée Ve= 20 V.

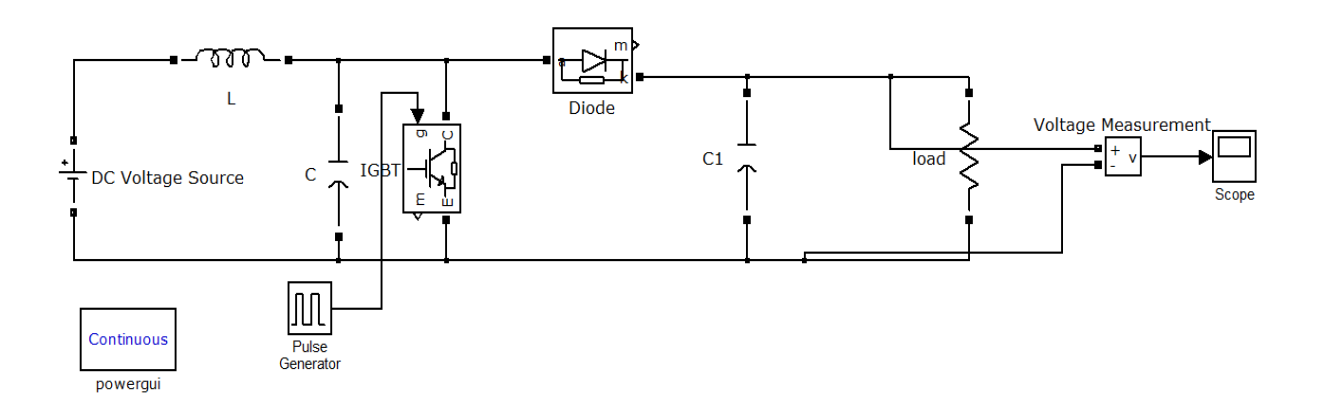

Figure III-23. Schéma du boost en Matlab/Simulink

Les résultats de simulation pour un rapport cyclique ( $\alpha$  = 0.5) et d'une fréquence

 $f = 10e^{-4}$ , sont illustrés sur la figure ci-dessous.

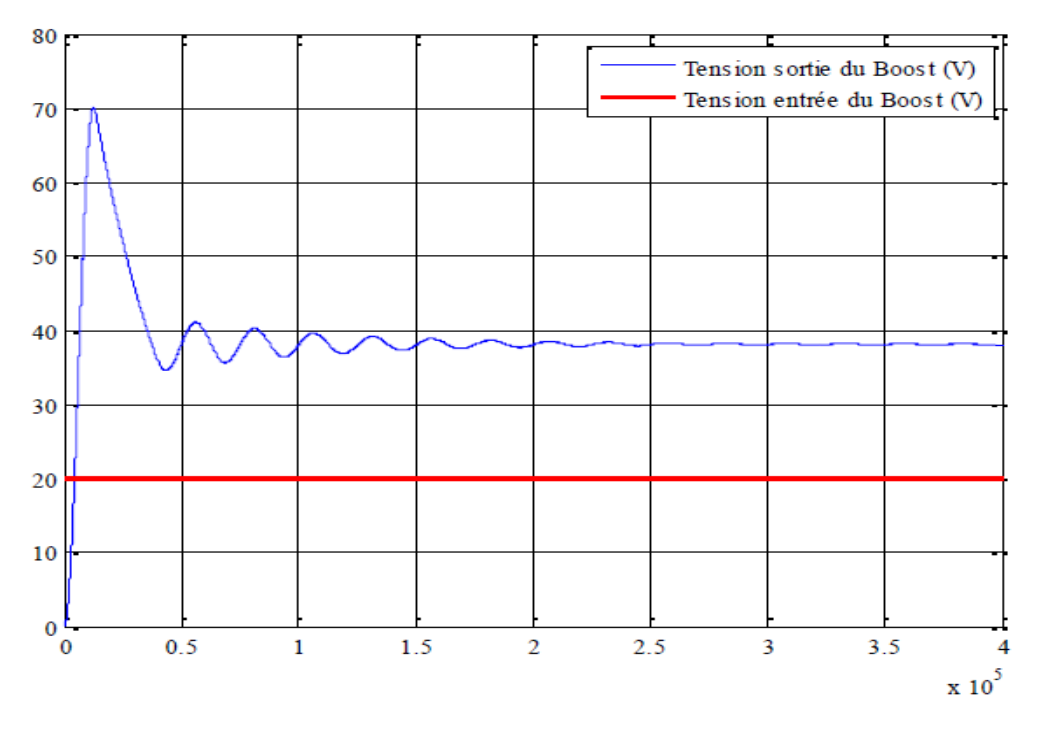

Figure III-24. Caractéristique de Tension de sortie du Boost ( $\alpha$  = 0.5).

D'après la figure précédente on voit que le convertisseur est application typique est de convertir sa tension d'entrée en une tension de sortie supérieure et on remarque aussi que la tension de sortie est de 38V du convertisseur (Boost) vérifie l'équation :  $Vs =$ 1  $\frac{1}{(1-\alpha)}Ve.$ 

 $Vs = \frac{1}{16}$  $\frac{1}{1-0.5}$  20 = 40 (Avec la chute de tenson au niveau du Boost).

### **III.8.2. Simulation du système PV avec MPPT (P&O) :**

 La structure du schéma de simulation d'un système PV associé à une commande MPPT du type P&O est représentée par les Figures suivantes :

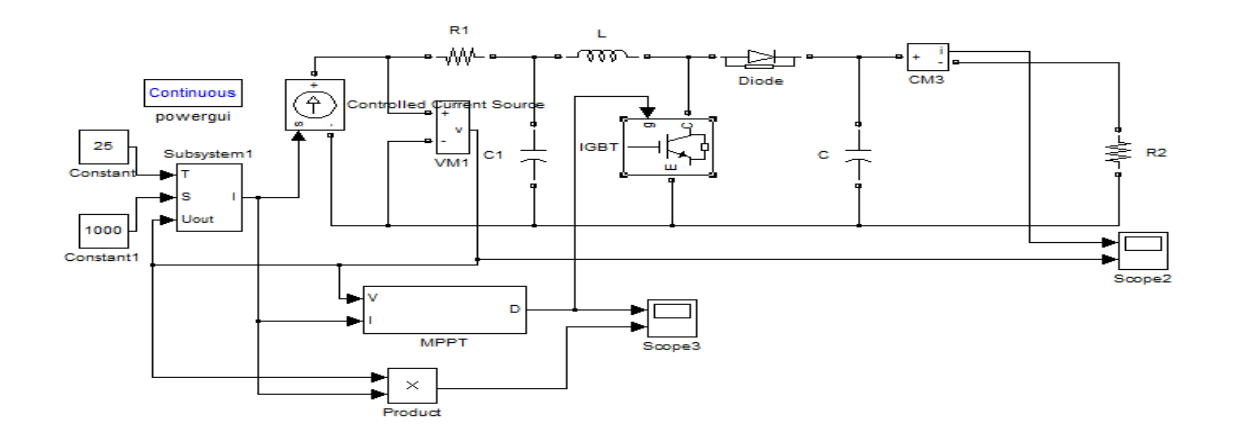

*Figure III-25. Schéma de simulation du système PV avec MPPT (P&O).*

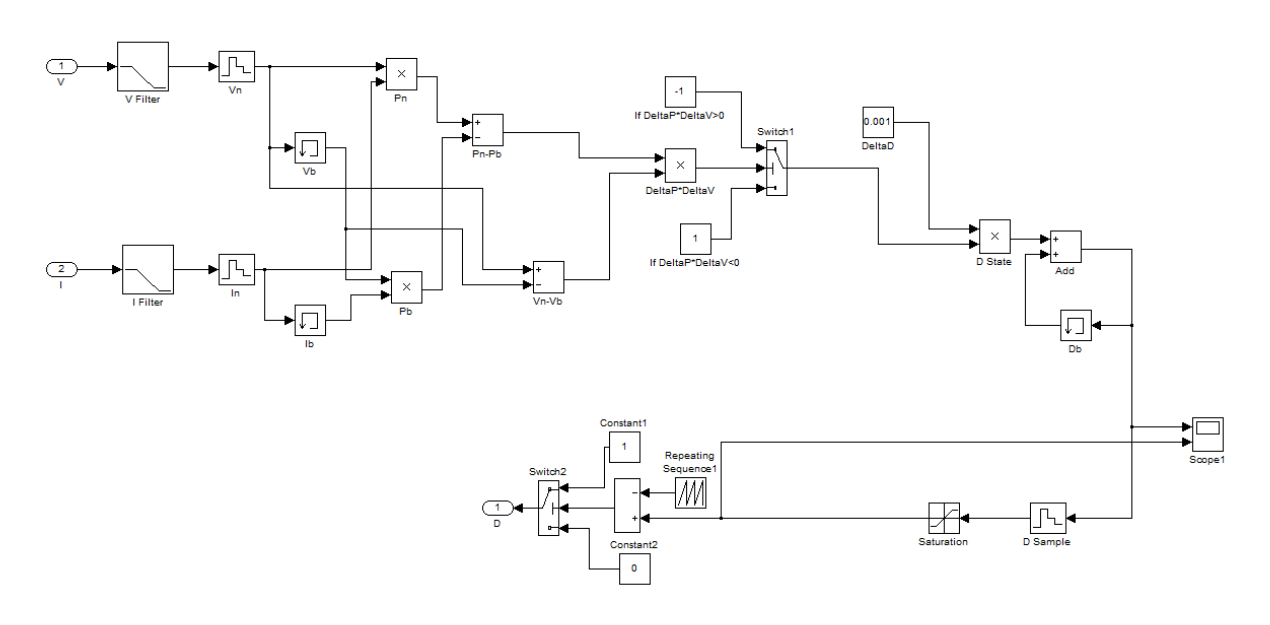

*Figure III-26. Structure de l'Algorithme P&O.*

Les figures ci-dessous montre le comportement de l'algorithme P&O par rapport la variation de  $\Delta D$  aux conditions climatiques constantes : E = 1000W/m<sup>2</sup> et T = 25 C°.

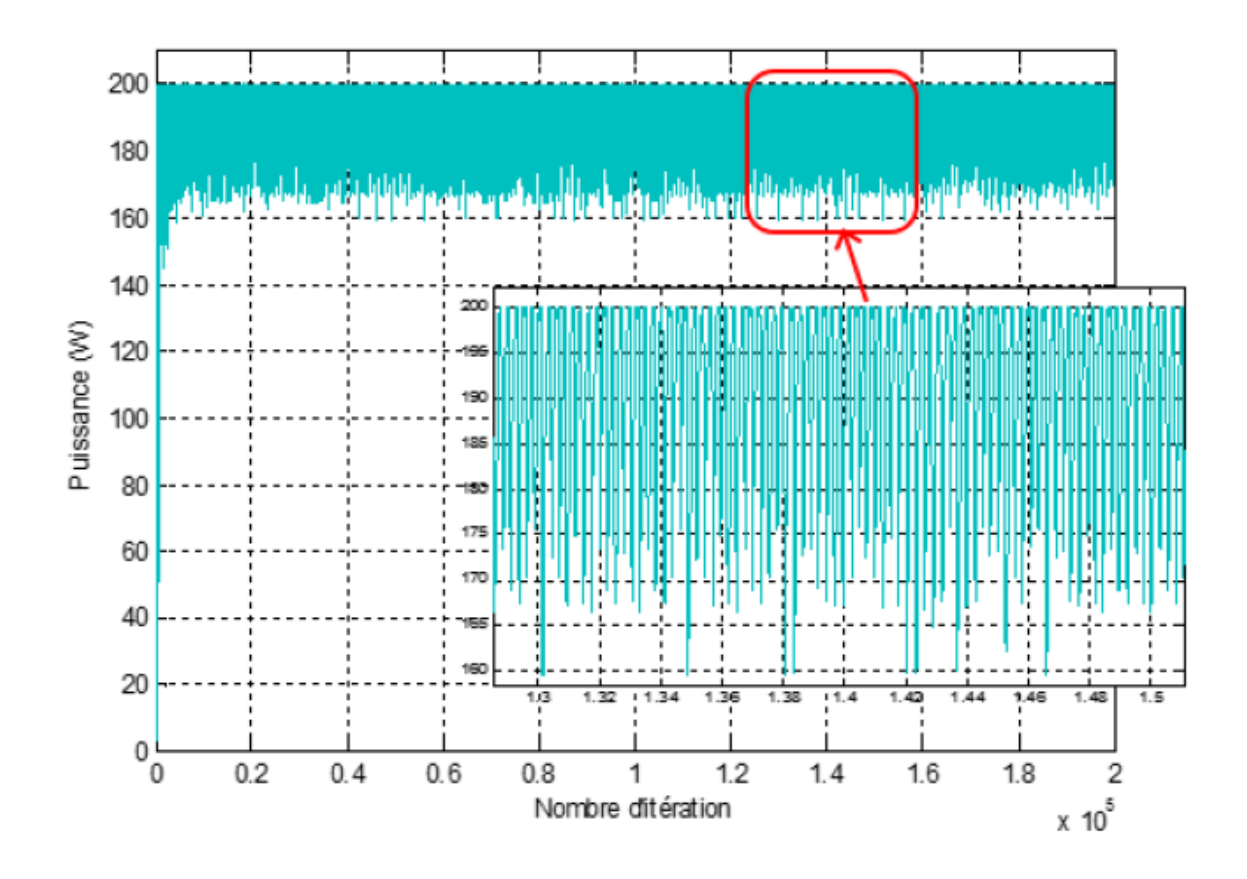

*Figure III-27. Courbe puissance de sortie avec P&O.*

On remarque que la puissance à atteint sa valeur maximale (200W), on voit aussi que la variation du pas d'incrémentation ΔD influe sur les oscillations autour du point de puissance maximale (PPM), Simulation du système PV avec INC :

La structure du schéma de simulation d'un système PV associé à une commande MPPT du type INC est représentée par les Figures suivantes :

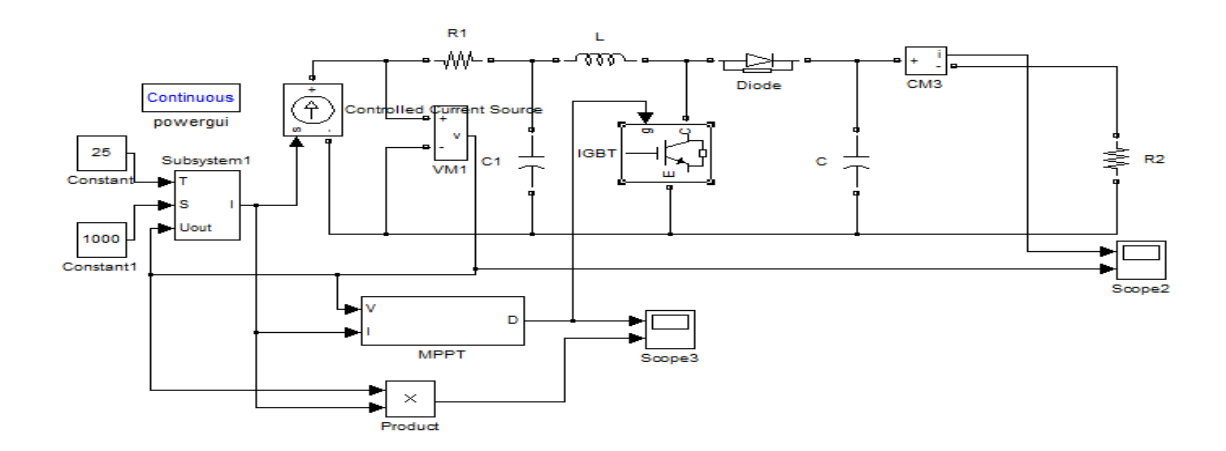

*Figure III-28. Schéma de simulation du système PV avec MPPT (INC).*

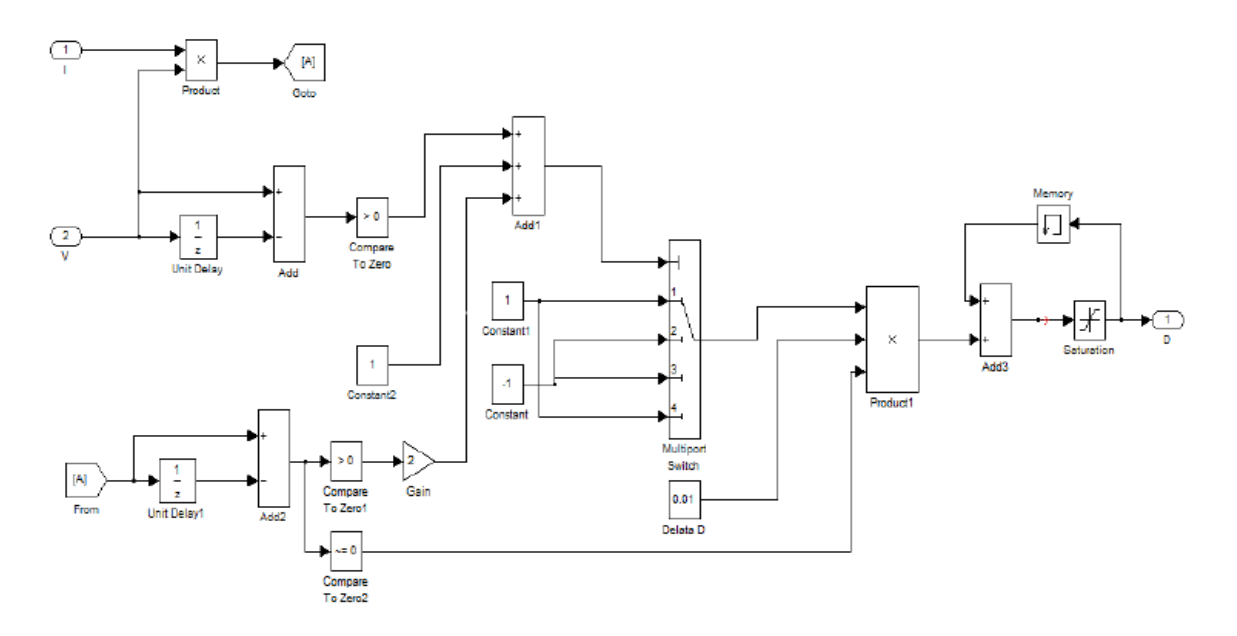

*Figure III-28. Structure de l'Algorithme INC.*

Les figures ci-dessous montre le comportement de l'algorithme INC par rapport la variation de  $\Delta D$  aux conditions climatiques constantes : E = 1000W/m<sup>2</sup> et T = 25 C° et ainsi que de leur variation.

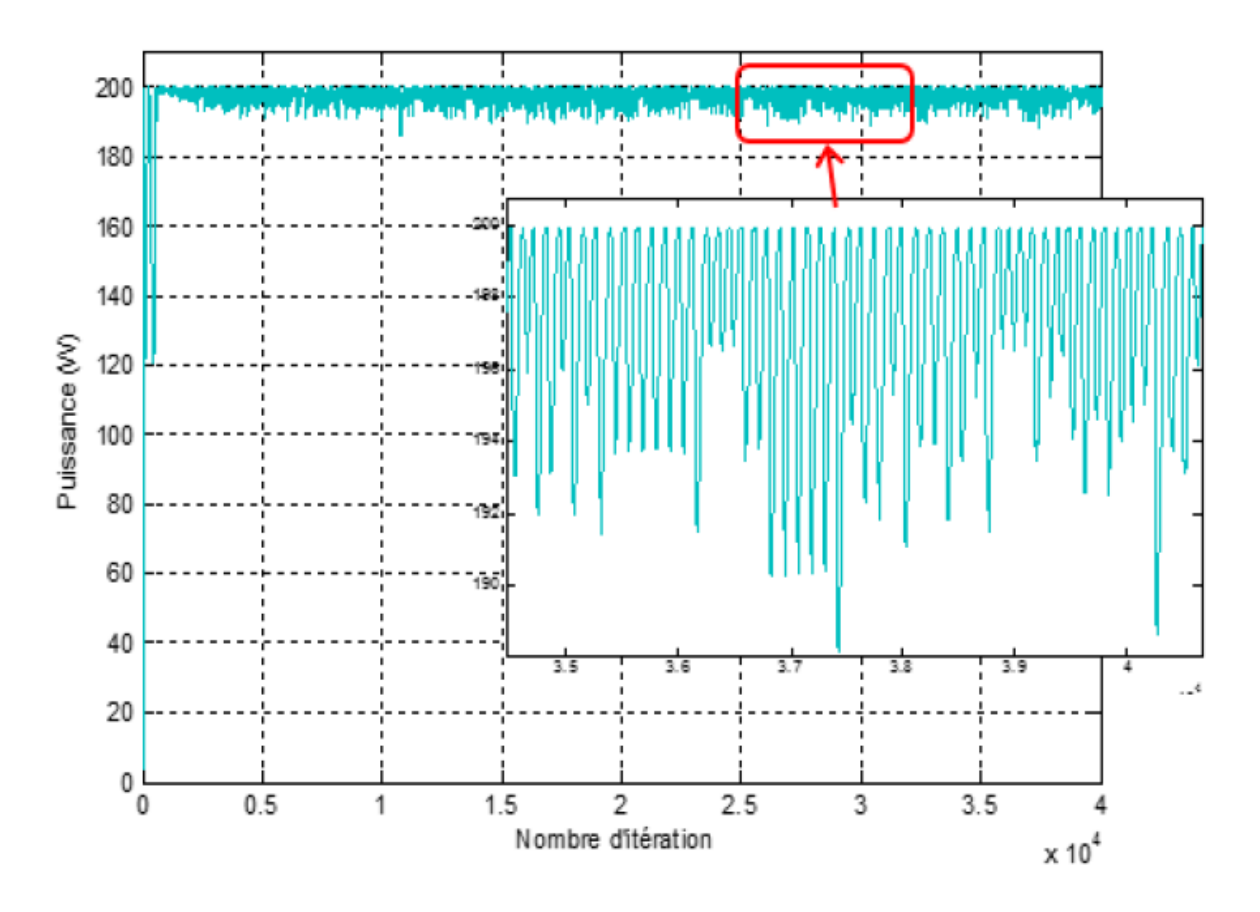

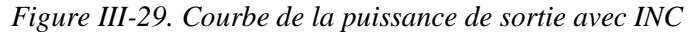

D'après les figures précédentes on voit que la puissance atteint 200W, on remarque aussi que la variation du pas d'incrémentation ΔD influe sur les oscillations autour du point de puissance maximale (PPM), et on remarque aussi que le système avec la commande INC, donne les mêmes résultats que la méthode P&O,

## **III.9. Conclusion :**

Ce chapitre a présenté en détails les équations qui forment le modèle d'un GPV. Le but est de fournir toutes les informations nécessaires pour élaborer ce modèle sous Matlab/Simulink.

D'après les résultats obtenus de la simulation, on remarque :

- Les performances du générateur PV se dégradent avec l'augmentation de la température, la diminution de l'intensité de l'éclairement et les variations de la charge. Les performances du générateur PV sont évaluées à partir des conditions standards (CST) : éclairement  $1000W/m^2$  température 25°C.
- Le convertisseur DC-DC et la commande MPPT effectuent correctement leurs rôles. Le convertisseur fournit dans les conditions optimales une tension à sa sortie supérieure à celle fournie par le générateur PV.
- La commande MPPT adapte le générateur PV à la charge : transfert de la puissance maximale fournie par le générateur PV avec plusieurs méthodes.

# Chapitre IV : **Modélisation et simulation d'un système photovoltaïque sous ombrage partiel**

## **IV.1. Introduction :**

Lors de l'installation d'un système photovoltaïque, il arrive parfois que l'emplacement des modules PV soit imposé par le milieu. Cela est très fréquent dans les systèmes PV intégrée au bâtiment où l'architecture impose l'emplacement des modules PV sur un bâtiment. Dans ces conditions, on peut se retrouver dans une situation où des modules PV ou des parties de module soient ombragés. Quand ce dernier est partiellement ombragé, certaines de ses cellules peuvent devenir polarisées en inverse fonctionnant comme charge au lieu de générateurs. Pour cela ils risquent de détruire ces cellules s'ils ne comportent pas de protection. Si le module est connecté en série avec d'autres modules PV, l'apparition d'un circuit ouvert, au point chaud, va se déconnecter de la branche du générateur PV. [34]

L'objectif de ce chapitre est la simulation du système photovoltaïque dans le cas du l'ombrage partiel et l'étude des effets sur les caractéristiques I-V et P-V et de trouver le point de puissance maximal (MPPT).

## **IV.2. Le module PV sous ombrage partiel.**

Les modules photovoltaïques sont très sensibles à l'ombrage. Ils ne doivent pas être occultés, ceci est dû en grande partie à leur montage qui est dans la plupart des cas en « série ».cette partie déroule sur la simulation d'un PV sous ombrage partiel

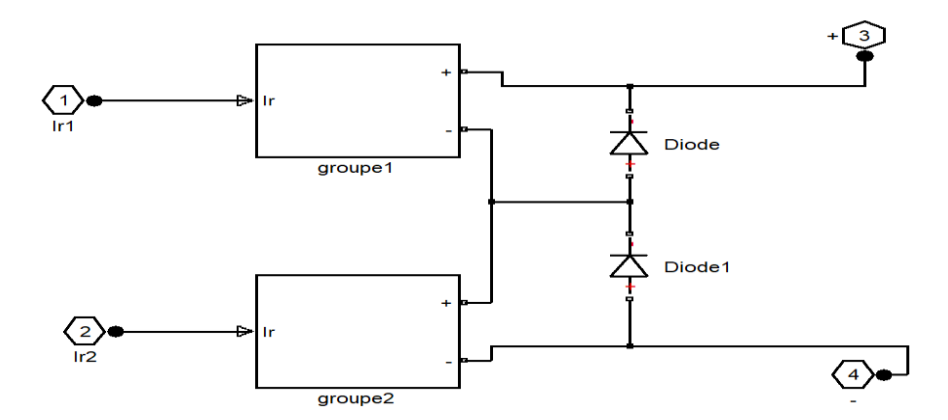

*Figure IV-1. Deux modules PV avec différente irradiation avec 2 diodes by-pass*

La figure (IV.1) représente deux module PV avec différente irradiation (ombrage partiel) chaque module (groupe) composé de 15 cellules en série, et chaque groupe est protégé par une diode by-pass connectée en parallèle.

La figure (IV.2) représente le modèle d'un circuit du panneau photovoltaïque sous différents ensoleillements E1=1000w/m<sup>2</sup> et E2=500w/m<sup>2</sup> :

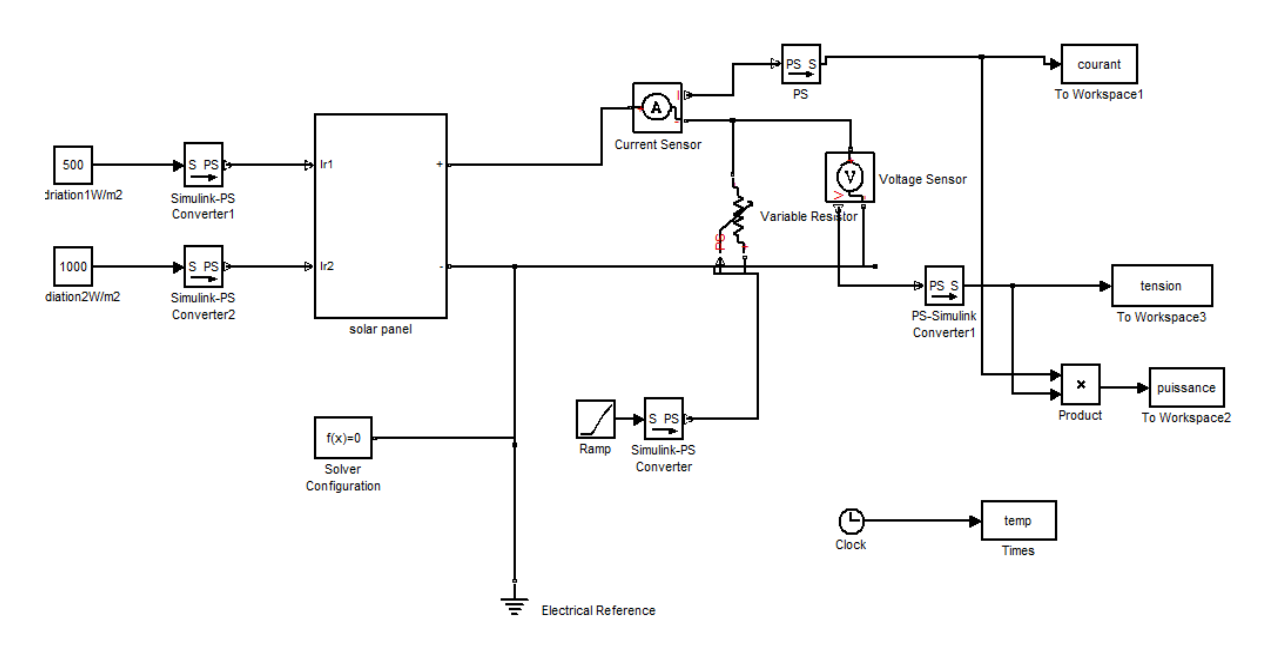

*Figure IV-2. Circuit d'un panneau photovoltaïque sous ombrage partiel*

Figure(III.3) et la figure(IV.4) représentent les résultats de simulation du panneau sous ombrage partiel avecMatlab/Simulink.

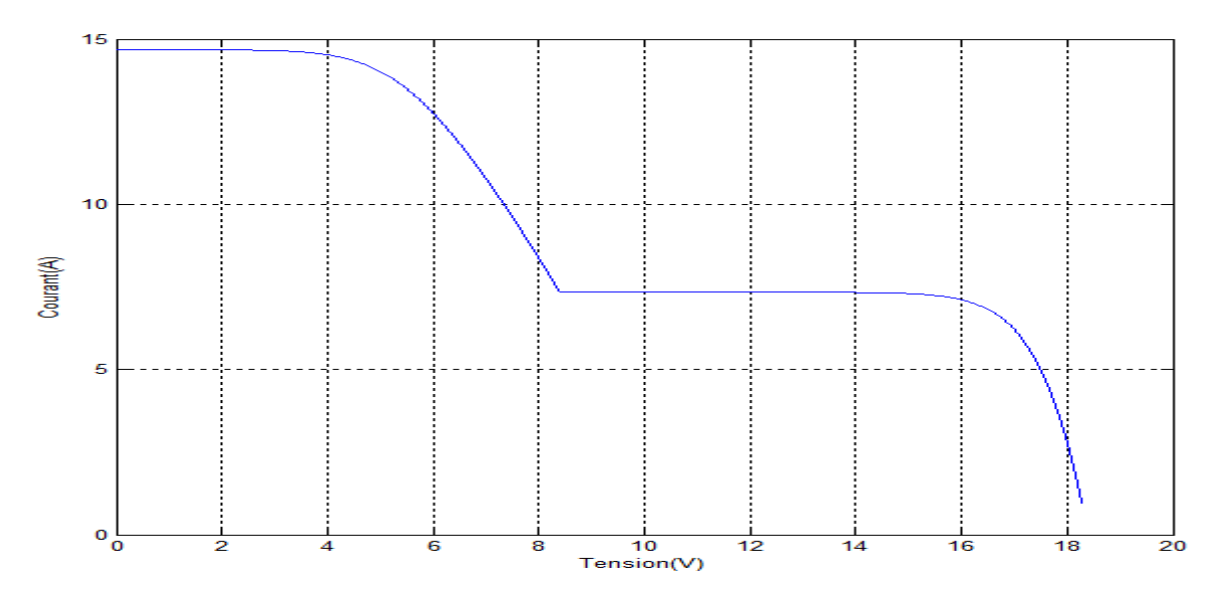

*Figure IV-3. Caractéristique I-V d'un panneau PV à l'ombrage partiel.*

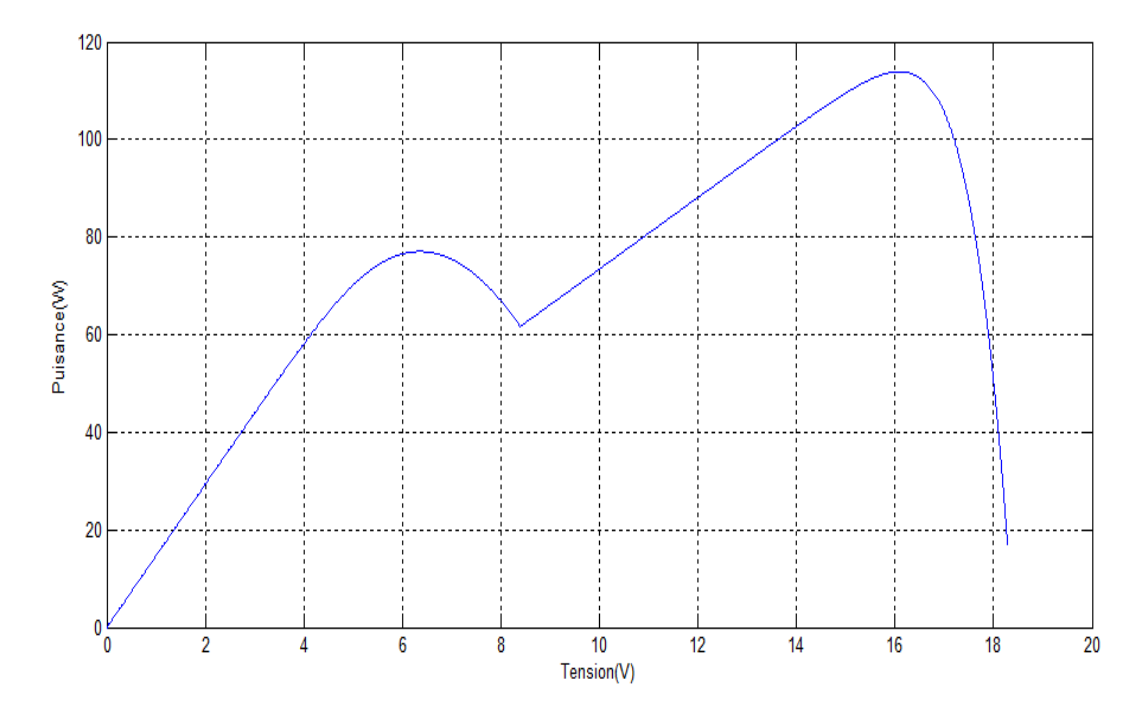

*Figure IV-4. Caractéristique P-V d'un panneau PV à l'ombrage partiel.*

La figure (IV.5) et la figure(VI.6) ) représentent les caractéristiques de la simulation d'un panneau PV sans ombrage avec irradiations E1= E2=1000w/m.

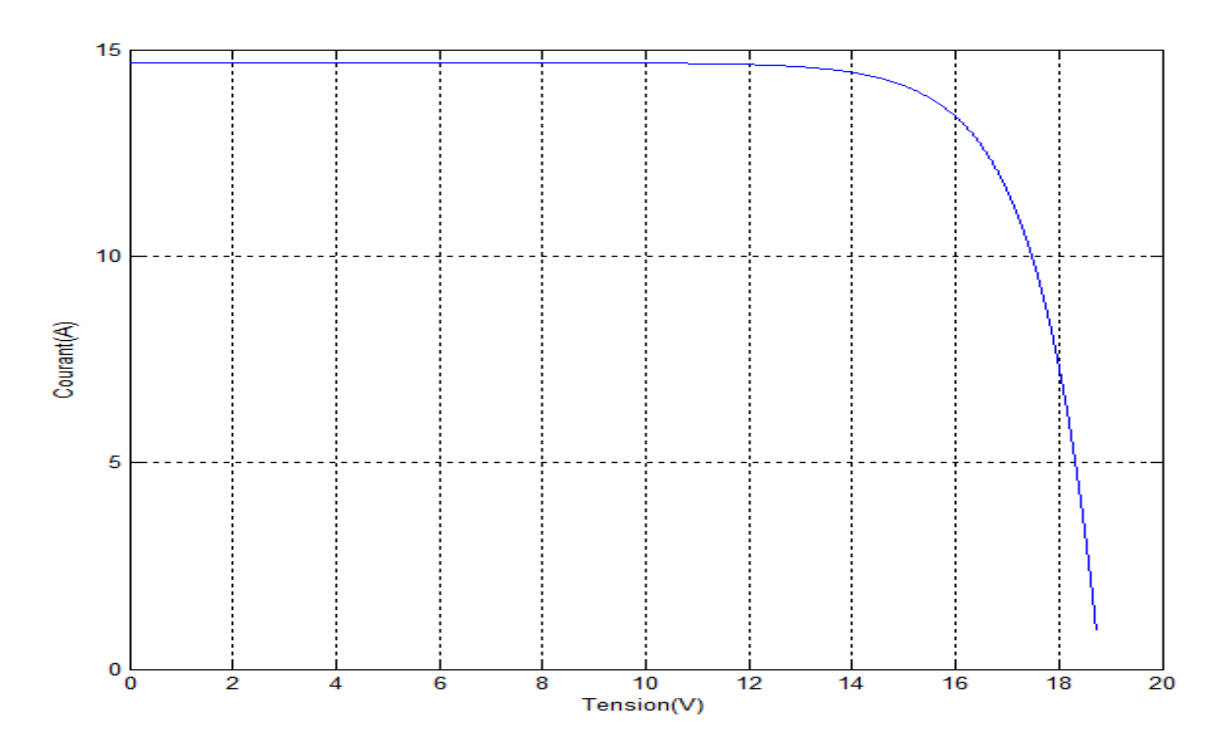

*Figure IV-5. Caractéristique I-V d'un panneau PV à l'ombrage partiel.*

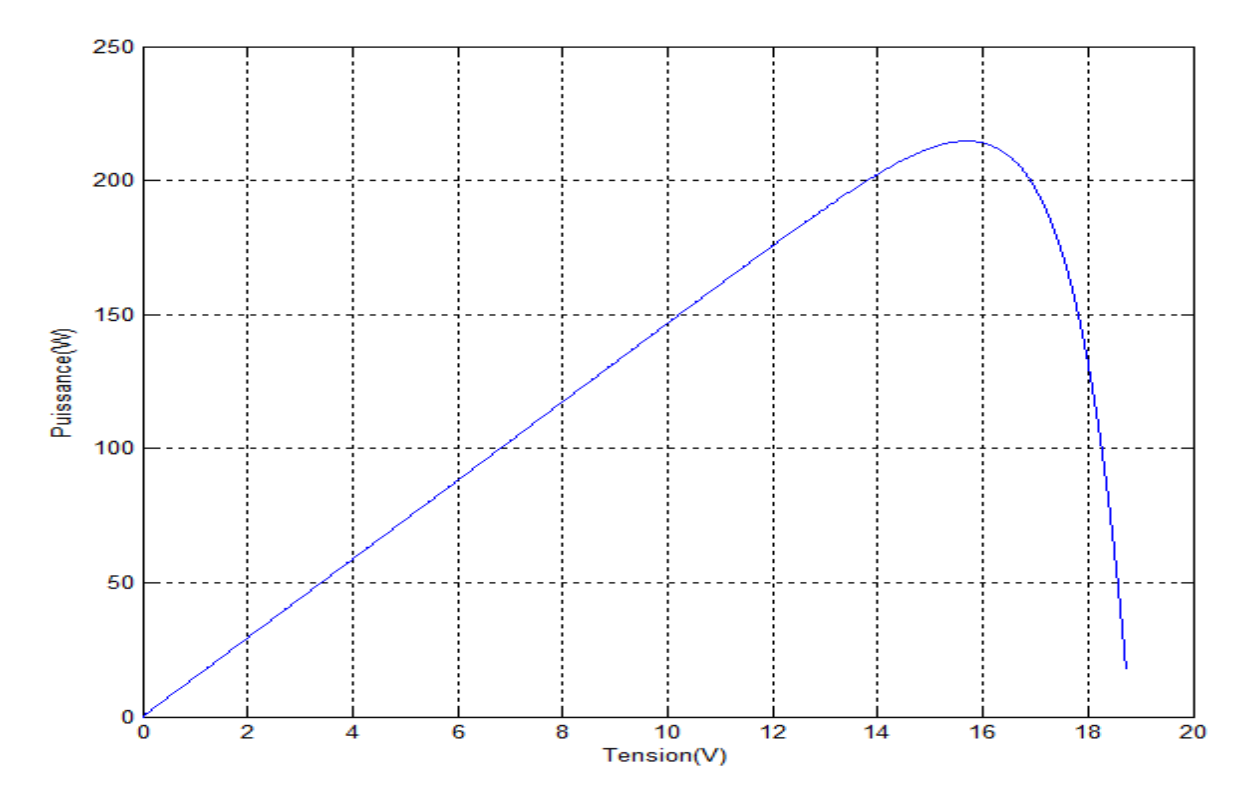

<span id="page-84-0"></span>*Figure IV-6. Caractéristique P-V d'un panneau PV sans ombrage*

D'après les figures précédentes, on remarque quele courant du court-circuit du GPV partiellement ombragé est inférieur que dans le cas ombragé, donc les caractéristiques électriques de PV panneaux d'une chaîne sont fortement modifiées, ceci est dû à l'intervention de la diode bypass.

La courbe P-V présente deux optimums (pour V=6.5v et V=16v), il y aura autant d'optimums que le nombre de groupes ombragés (totalement ou partiellement).

#### **IV.3. MPPT sous ombrage partiel**

 Dans cette partie, on donne les résultats de la puissance de la simulation du système PV normal et le système PV sous ombrage partiel avec la commande MPPT (P&O).

La structure du schéma de simulation d'un système PV à une commande MPPT du type P&O est représentée par la figure (IV.7) suivante :

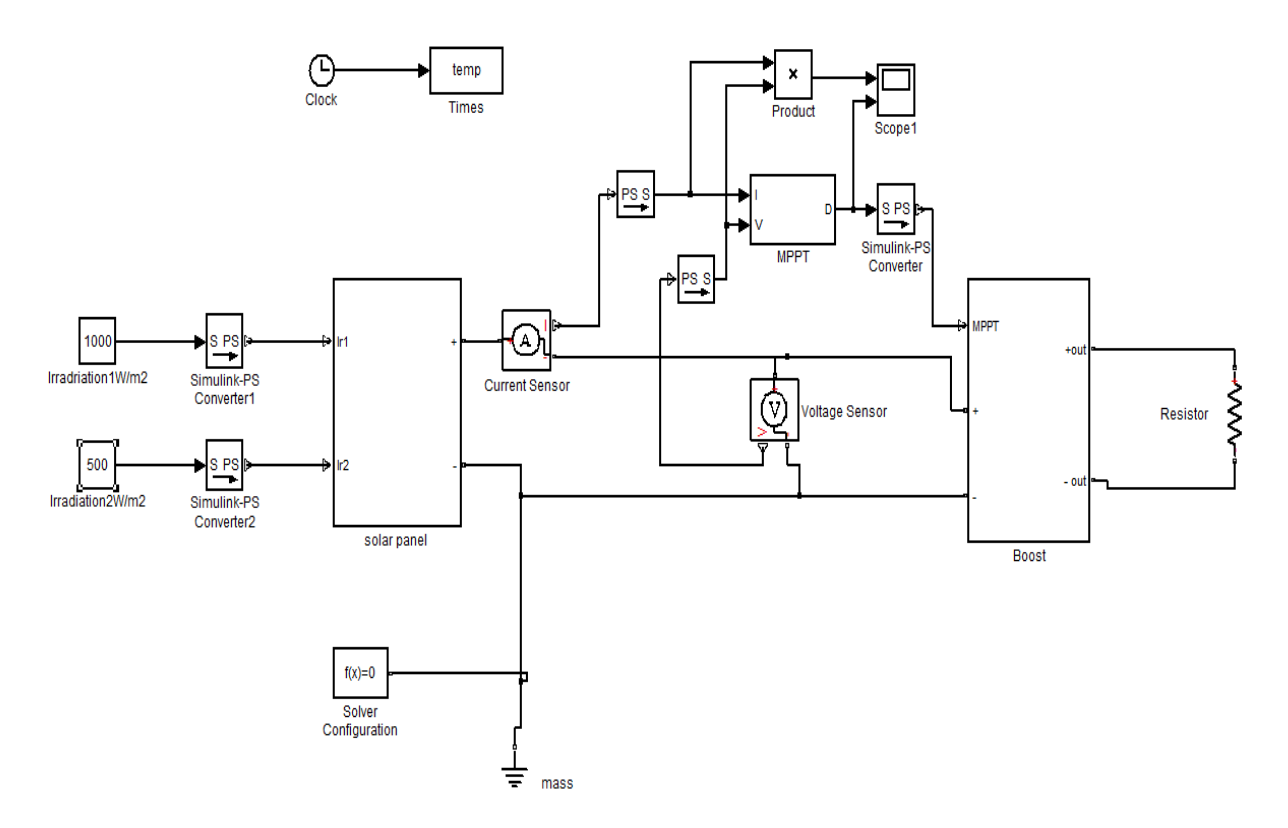

*Figure IV-7. Schéma de simulation du système PV à l'ombrage partiel avec MPPT (P&O).*

La figures ci-dessous montre le comportement de l'algorithme P&O avec le temps sous ombrage partiel :  $E1 = 1000$ W/m<sup>2</sup>,  $E2 = 500$ W/m<sup>2</sup> et T = 25 C°.

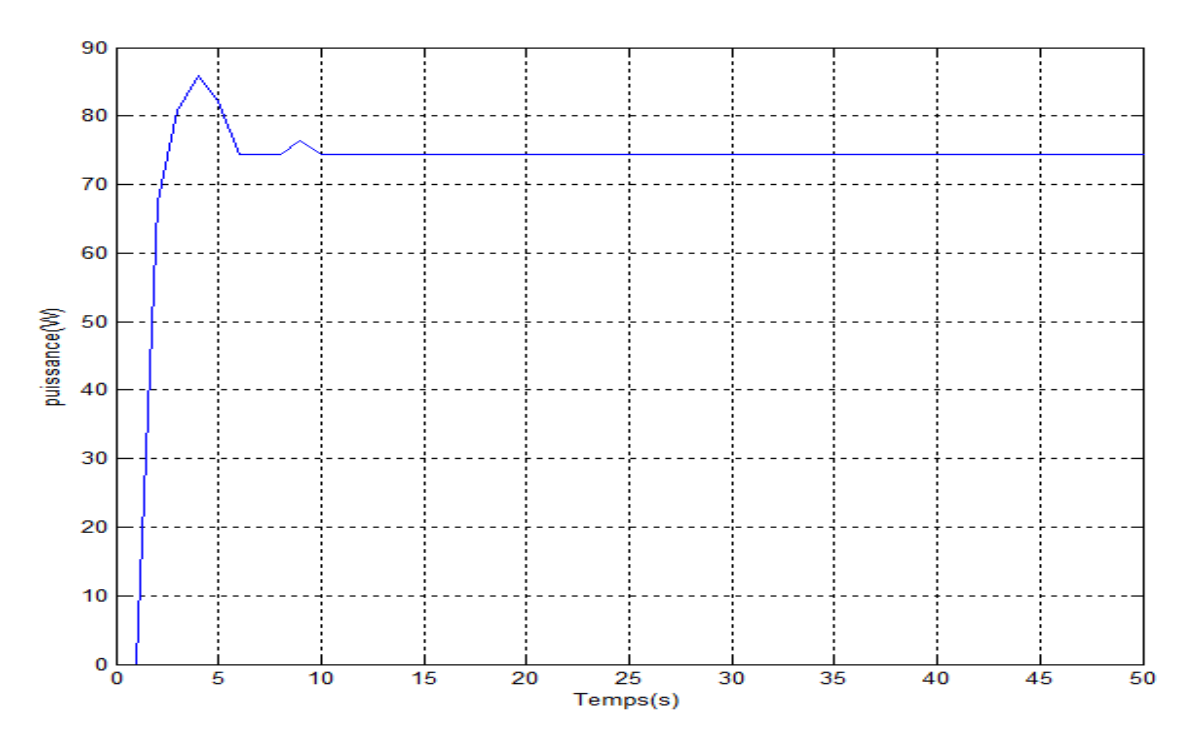

*Figure IV-8. Courbe de puissance de sortie avec P&O sous ombrage partiel*

D'après les figures (IV.4) et (IV.8) on remarque que la puissance a atteint sa valeur maximale (75W) qui ne représente pas le vrai PPM (115W) ! Donc la commande avec P&O a convergé le système vers un maximum local empêchant ainsi le GPV de travailler sous sa puissance maximale.

La figures ci-dessous montre le comportement de l'algorithme P&O avec le temps sans ombrage:  $E1 = E2 = 1000$ W/m<sup>2</sup>, et T = 25 C°.

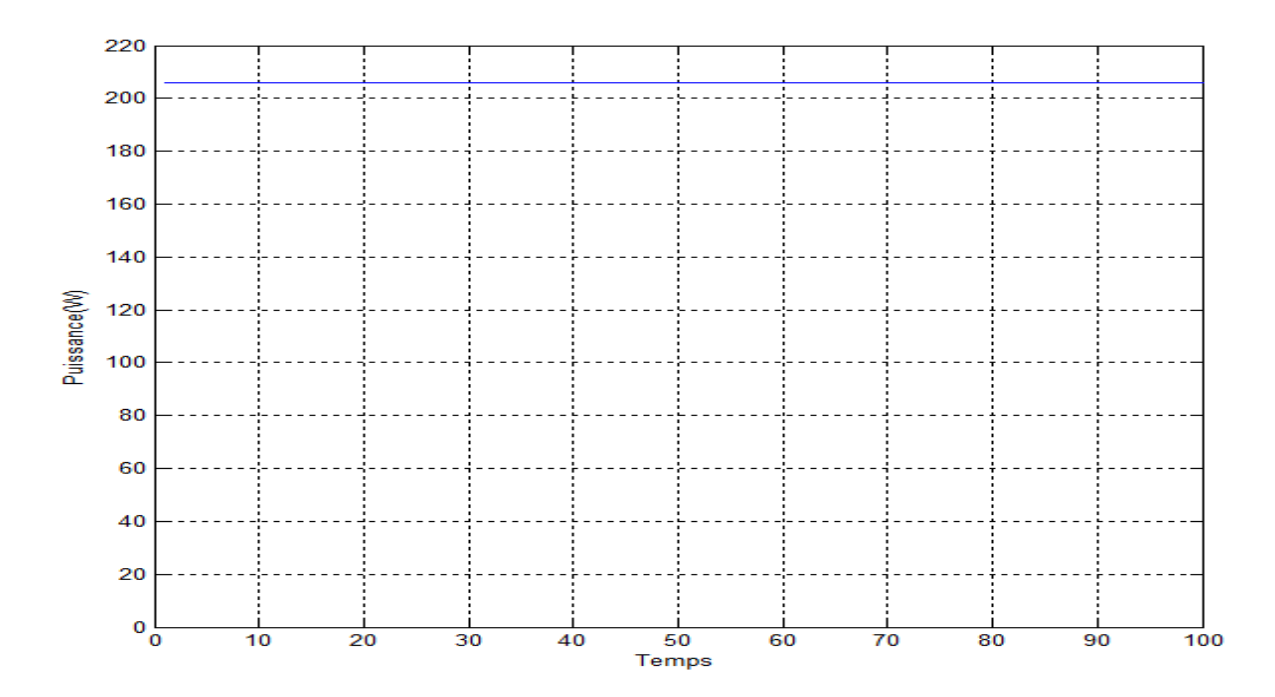

*Figure IV-9. Courbe puissance de sortie avec P&O sans ombrage.*

D'après la figure (IV.9) on remarque que la puissance a atteint sa valeur maximale à (206W) qui est, d'après la *[Figure IV-6](#page-84-0)*, la puissance maximale du GPV.

## **IV.4. Comparaison**

D'après les figures précédentes on remarque, qu'avec la commande MPPT P&O, la puissance avec éclairement total atteint sa valeur maximale (206W) par contre la puissancesous ombrage partiel atteint une valeur maximale de (75W) qui n'est pas la vraie puissance maximale (qui est 115W). Donc non seulement la puissance a sensiblement diminué mais aussi le PV fonctionne autour d'un point qui n'est pas le vrai PPM.

## **IV.5. Conclusion**

On voit donc que les panneaux photovoltaïques sont très sensibles à l'ombrage et que le module PV ne fonctionne pas avec sa puissance maximale. Pour cela, il conviendra de choisir un endroit approprié pour l'installation d'un système photovoltaïque où il y a, le moins d'ombrage possible. Si des obstacles présents autour d'une installation photovoltaïque ne peuvent être évités, la conception du système devra permettre d'atténuer les conséquences de ces obstacles sur le rendement.

Si l'ombrage partiel ne peut être évité il faut utiliser une technique plus évoluée pour la MPPT car la P&O converge le système vers sa puissance locale.

## **Conclusion générale**

La révolution mondiale de l'énergie a connu une très grande consommation, pour couvrir les besoins en énergie, des recherches ont conduit à l'utilisation de l'énergie solaire (photovoltaïque) comme une source importante de l'énergie électrique qui peut accomplir et satisfaire la demande d'énergie.

 Notre étude a été centrée sur l'étude des performances et du rendement d'un système photovoltaïque, différents algorithmes de commandes MPPT ont été étudiées pour la poursuite du point optimal de puissance. Dans cet objectif, ce travail est une contribution pour la compréhension et la mise en place d'une commande MPPT permettant de traquer la puissance maximale à tout moment et sous différentes conditions atmosphériques.

Le premier chapitre, nous avons commencé par introduire quelques notions sur le rayonnement solaire, l'énergie solaire et l'énergie photovoltaïque. Dans un premier temps des notions sur le système photovoltaïque ont été annoncées, le principe de fonctionnement d'une cellule photovoltaïque au silicium a été décrit, son rendement et les différents types de cellules existantes ont été ensuite définis, nous avons aussi vu des généralités sur les mécanismes de système photovoltaïque (module, panneau, champ), ainsi que les différents types de systèmes photovoltaïques existants.

Dans un deuxième temps, Les effets d'ombrage sur quelques cellules ont été particulièrement étudiés et nous avons montré des pertes disproportionnées de puissance, de plus de 50%, et pourra même parfois rendre le panneau inactif.

L'impact d'ombrage sur un panneau solaire a donc une influence très importante sur l'énergie produite par rapport à la superficie de l'ombre, ces problèmes caractéristiques, liés à l'énergie photovoltaïque, nous ont fait envisager de nouvelles techniques de protection et d'amélioration lors d'une non-homogénéité de l'éclairement sur les cellules, le problème concernant la protection survenant a été expliqué et la solution consiste à ajouter des diodes anti-retour et by-pass ont été citée.

Quant à la partie qui consiste l'amélioration d'une commande MPPT, faisant objet de cette étude, elle a été bien détaillée dans le chapitre II en présentant le principe de la recherche du point de puissance maximale tout en donnant les différentes classifications des commandes MPPT, nous avons détaillé trois différentes méthodes rencontrées le plus souvent dans la littérature : (P&O), (INC), et (Logique Floue).

- $\triangleright$  La commande MPPT soit classique (P&O, INC) ou basée sur la logique floue permet la meilleure connexion entre le générateur photovoltaïque (GPV) et la charge et elle le force de fonctionner toujours au point de puissance maximale.
- L'existence de plusieurs types de commandes MPPT montre que ce domaine de recherche est en perpétuel évolution et qu'il est difficile de trouver une ou plusieurs solutions universelles.

Concernant le troisième chapitre, nous avons attaqué la modélisation mathématique d'un système photovoltaïque, la partie essentielle à cette étude a été faite en commençant par l'analyse du générateur photovoltaïque et les différents groupements possibles des cellules ont été abordés. Par la suite, le principe de conversion dans les systèmes photovoltaïques a été expliqué faisant apparaître par la même occasion, l'éventuel problème de la non-adaptation de la charge avec le GPV.

En effet, ce problème est très courant dans les systèmes photovoltaïques, la description du convertisseur de puissance (DC/DC) commandé par un algorithme MPPT a été faite, aussi ; l'étude du fonctionnement a été traitée de manière approfondie aboutissant à un modèle mathématique linéaire.

Puis nous avons détaillé les caractéristiques du générateur photovoltaïque en observant ses performances sous l'influence de quelques paramètres atmosphériques (température et ensoleillement).

Le dernier chapitre a été dédié à la mise en place des simulations, la présentation des résultats obtenus, les discussions et la comparaison.

Il a été montré que l'ombrage influe considérablement sur la puissance du fonctionnement du GPV. La technique P&O est appliquée pour comprendre le comportement su système et on a remarqué que le système ne fonctionne pas avec son vrai PPM, la commande P&O converge le système vers une puissance optimale locale.

Pour cela on peut dire que les techniques classiques comme la P&O ne sont plus utilisables dans le cas d'un ombrage partiel, il faut plutôt utiliser des techniques avancées comme la FLC (qu'on a détaillée en théorie) dans le but de la recherche du vrai PPM.

Par ce travail, nous souhaitons d'avoir apporté des éclaircissements sur l'optimisation de la puissance photovoltaïque sous ombrage partiel et la limite des techniques comme la P&O dans la poursuite du point de puissance maximale.

. Comme perspective, il serait intéressant en premier d'amélioré la construction physique des panneaux photovoltaïques cela de mettre plusieurs couches dopées à des substances mieux actives.

Deuxièmement, appliquer les nouvelles techniques MPPT dans le but de la recherche du PPM global pour éviter la convergence vars un maximum local et optimiser ainsi la puissance de fonctionnement du GPV.

## **Bibliographie**

- [1] A.Mohammed Saleh, " Optimisation de la production d'un générateur photovoltaïque'', Mémoire Mster, Université Kasdi MERBAH OUARGLA, Le : 09/06/2015
- **[**2] [https://lenergie-solaire.net/energie-solaire-photovoltaique.](https://lenergie-solaire.net/energie-solaire-photovoltaique)
- [3] <http://www.photovoltaique.info/-De-la-lumiere-a-l-electricite-.html>
- [4] C. Alonso, ''Contribution à l'optimisation, la gestion et le traitement de l'énergie'', Université Paul Sabatier - Toulouse III, 2003.
- [5] M. Djamel, G. Samir, ''Etude et simulation d'une structure à base de InG**aN**pour le photovoltaïque**'',** Université Saad Dahlab de Blida, 2012-2013.
- [6] Roper, L. David. [World Photovoltaic Energy](http://www.roperld.com/science/worldphotovoltaicenergy.htm)
- [7] <https://lenergie-solaire.net/definitions/lumiere-du-soleil.html>
- [8] Thomas Mambrini, '' Caractérisation de panneaux solaires photovoltaïques en conditions réelles d'implantation et en fonction des différentes technologies'', Université Paris-Sud, 16/12/2014.
- [9] [http://phys.iit.edu/~segre/phys100/science\\_2009\\_324\\_891.pdf](http://phys.iit.edu/~segre/phys100/science_2009_324_891.pdf)
- [10] B. Flèche, D. Delagnes, ''Energie solaire photovoltaique'', juin 07.
- [11] M. PETIBON Stéphane, ''Nouvelles architectures distribuées de gestion et de conversion de l'énergie pour les applications photovoltaïques'', Mémoire Doctorat, Université Toulouse III, Le20 Janvier 2009.
- [12] http://www.isolari.es/tipos-de-placas-fotovoltaicas
- [13] http://deltavolt.pe/energia-renovable/energia-solar/paneles-solares
- [14] REYNAUD. Jean-François, ''Recherches d'optimums d'énergies pour charge/décharge d'une batterie à technologie avancée dédiée à des applications photovoltaïques'', Thèse Doctorat, Université Toulouse III, Le :4 Janvier 2011.
- [15] *www.editionsdumoniteur.com*
- [16] [https://www.memoireonline.com/02/11/4239/m\\_Production](https://www.memoireonline.com/02/11/4239/m_Production-de-lenergie-photovoltaique--la-societe-Nova-Diffusion12.html) -de-lenergie[photovoltaique--la-societe-Nova-Diffusion12.html](https://www.memoireonline.com/02/11/4239/m_Production-de-lenergie-photovoltaique--la-societe-Nova-Diffusion12.html)
- [17] B.Youcef, AIT MAHDI M. Amine, ''Modélisation et Simulation D'un Système Photovoltaïque'' 2016-2017.
- [18] <http://www.photovoltaique.info/-Modules-photovoltaiques,82-.html>
- [19] [https://lenergie-solaire.net/energie-solaire-photovoltaique/panneau](https://lenergie-solaire.net/energie-solaire-photovoltaique/panneau-photovoltaïque)[photovoltaïque](https://lenergie-solaire.net/energie-solaire-photovoltaique/panneau-photovoltaïque)
- [20] [https://lenergie-solaire.net/energie-solairephotovoltaique/elements/installations](https://lenergie-solaire.net/energie-solairephotovoltaique/elements/installations-autonomes)[autonomes](https://lenergie-solaire.net/energie-solairephotovoltaique/elements/installations-autonomes)
- [21] <https://lenergie-solaire.net/avantages-inconvenients>
- [22] B. Faiza, ''étude et simulation d'une commande mppt pour système PV'', Diplôme Master, Université Mohamed Boudiaf - M'sila, 2015 – 2016.
- [23]K. RIAD, **''**Détection et isolation de défauts combinant des méthodes à base de données appliquées aux systèmes électro-énergétiques'', Thèse Doctorat, Université Ferhat Abbas-Setif 1.
- [24] G. Notton1\*, I. Caluianu2, I. Colda2† et S. Caluianu, ''Influence d'un ombrage partiel sur la production électrique d'un module photovoltaïque en silicium monocristallin'', University of Corsica, UMR CNRS 6134,Ajaccio, France, Février 2010.
- [25] C. Alonso, ''Contribution à l'optimisation, la gestion et le traitement de l'énergie'', Université Paul Sabatier - Toulouse III, 2003.
- [26] M. Salim, ''contribution a l'optimisation des installations photovoltaiques par des commandes intelligentes'', Thèse Doctorat, U n i v e r s i t é H a d j L a k h d a r B a t n a, le : 19 janvier 2013.
- [27] A. Salim, ''contribution a la commande des systèmes photovoltaïques application aux systèmes de pompage'', Thèse Doctorat, l'Université de Sfax, le : 14 avril 2015.
- [28] MSlamaFateh,''Modélisation D'un Système Multi Générateurs Photovoltaïques Interconnectés Au réseau Electrique'', Mémoire de Magister, Université Ferhat Abbas-setif, 2011.
- [29] M. Djamel, G. Samir, ''Etude et simulation d'une structure à base de InGaN pour le photovoltaïque'', Université Saad Dahlab de Blida, 2012-2013.
- [30] M LATRECHE Soufiane, M BOUZID Kheireddine '' Etude et Réalisation d'un système photovoltaïque à base d'une carte Arduinouno'' Mémoire Master professionnelle Université KasdiMerbah- Ourgla ,2016.
- [31] Souleymane NDOYE+, Ibrahima LY, Fabé Idrissa BARRO, OuldHabiboulahi LEMRABOTT, Grégoire SISSOKO,'' modélisation et simulation des système solaire, Université Cheikh AntaDiop, Dakar, SENEGAL.
- [32] BENSACI Wafa'' Modélisation et simulation d'un système photovoltaïque adapté par une commande MPPT'' Mémoire en Master en Génie électrique Université KasdiMerbah- Ourgla ,2014
- [33] <http://www.interface-z.fr/conseil/pwm.php>
- [34] IDIR Zahir, ADRAR Amazigh ''Etude et simulation du comportement d'un générateur photovoltaïque en présence de problème de désadaptation'' Mémoire de fin d'études en Automatique, Université A.mira-bejaia, 2016.